### Introduction à la découverte de motifs en biologie moléculaire

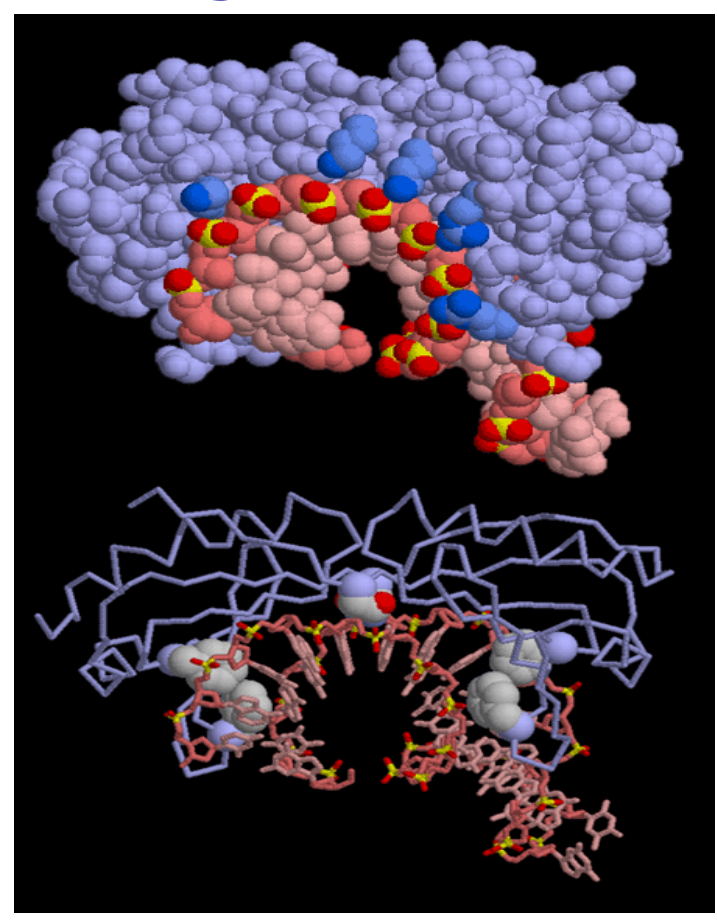

François Coste, Nov. 2005, École chercheurs BioInfo **FILISA** 

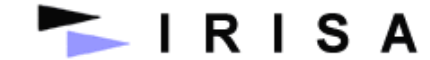

#### Caractérisation d'une famille de protéines

Exple : Protéines « en doigt de zinc »

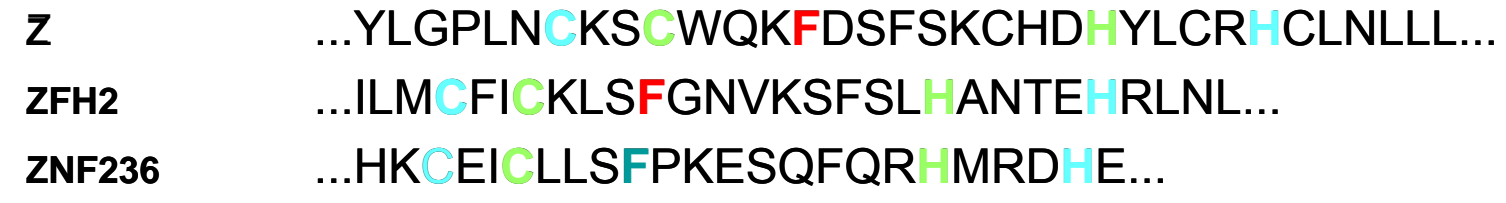

 $C$ -x(2,4)- $C$ -x(3)-[LIVMFYWC]-x(8)-H-x(3,5)-H

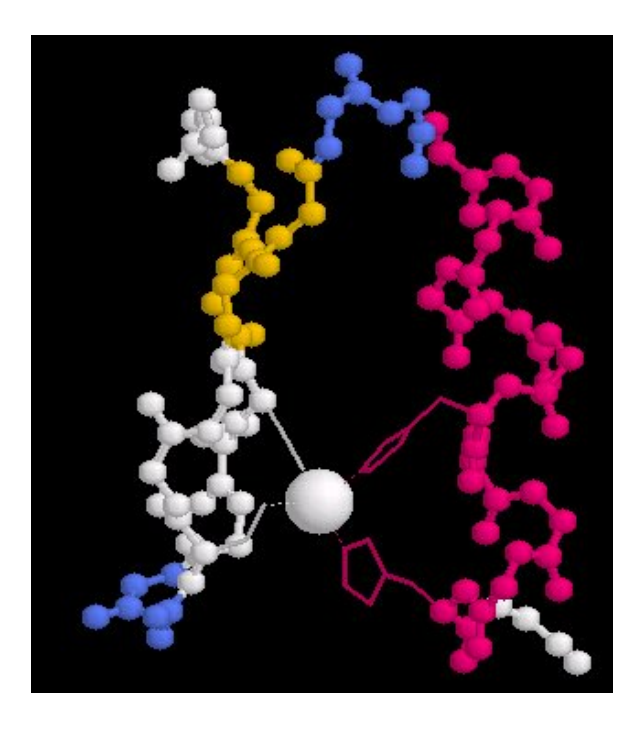

x x x**x** x x xx xx x**C H** $X \ \lor \ X$ x **Zn** x  $X / X$ **C H**

x x x x x x x x x x

Motif C2H2 pour la famille Zinc finger  $C$ -x(2,4)- $C$ -x(3)-[LIVMFYWC]-x(8)-H-x(3,5)-H

- •416 séquences Zinc finger
- • motif C2H2 contenu dans :
	- –372 Zinc finger
	- –34 protéines non Zinc finger
	- –6 protéines candidates Zinc finger

## Pattern discovery overview

- Pattern Discovery consists to build a model (motif) of a family from a set of sequences of this family;
- Such a model may be either characteristic (one looks for a definition of the set of sequences) or discriminant (one looks for a difference between two sets of sequences);
- . In all cases, the motif has a predictive value and may be checked against new sequences with a pattern matching algorithm.
- Pattern discovery may be applied either to nucleic or amino- acids sequences, generally with different algorithms.

# Découverte de motifs

Famille : Set de séquences ' reliées ' (fonction/structure identique )

Contraintes de ' conservation ' sur les zones impliquées

Identification d'un pattern associé à une fonction biologique

- -Annotation des génomes
- Caractérisation de familles fonctionnelles
- -Recherche de nouvelles séquences

## Usefulness of Patterns in Genomics

DNA / RNA: regulation, genes, diseases...

- •Transcription Factors;
- •Site of fixation of sigma factors;
- • Regulation patterns specific of a tissue or a development stage;
- Transcription Terminators;
- •Frameshift;
- •Repeats (tandem, inverted…).

## Usefulness of Patterns in Proteomics

Proteins : Function, activity, localization, alignment…

- •Patterns of intra-molecular links;
- • Patterns of interaction protein/ ion, DNA, Protein;
- • Pattern specific of tissues or addressing inside a cell;
- •Signatures of functions
- •Signatures of structures.

### Specific signatures of families : comparison is not sufficient…

- • Two situations where motifs are necessary
	- Annotation of a new sequence;
	- 2. Search for candidates of a family of interest.
- • In both cases, people generally use various versions of Blast. It is not the most efficient way to look at motifs since some positions are far more important than others and corresponding positions may even change from one sequence to another one. Multiple alignements, for instance with ClustalW is a better

solution when possible but suffers basically from the same drawbacks.

### Pattern discovery methods : a bench of algorithms…

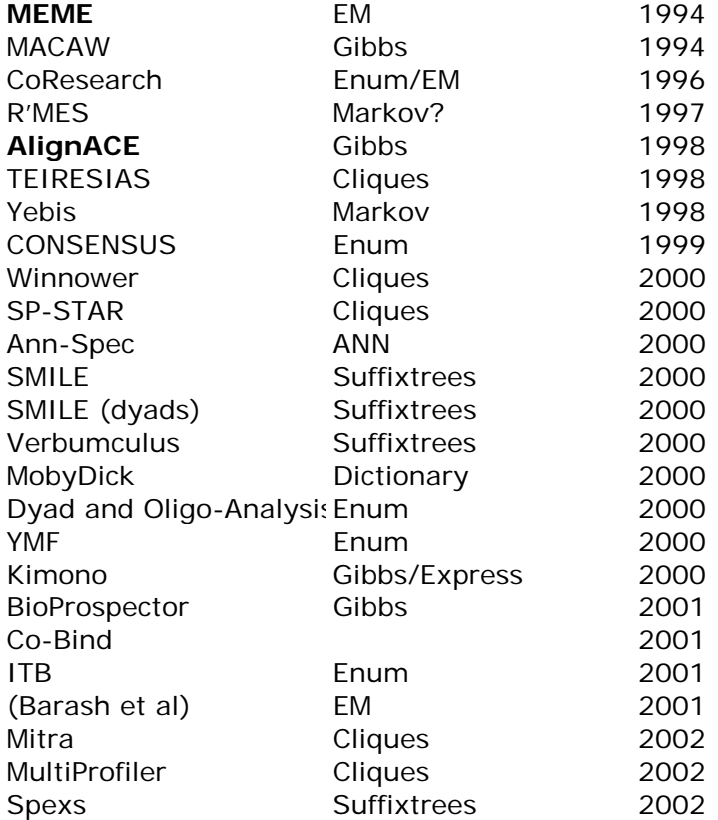

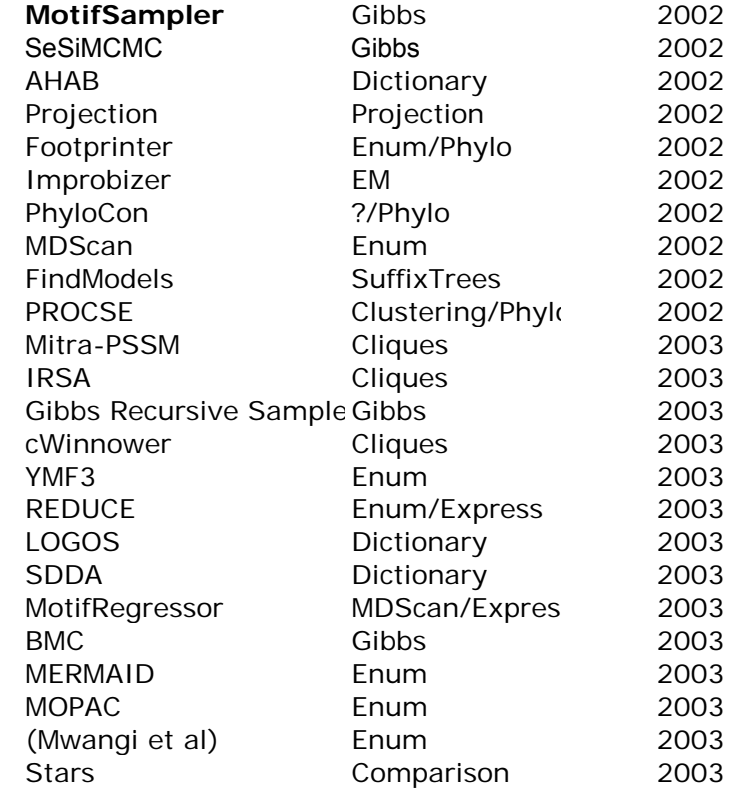

## De l'ADN aux protéines

La régulation des gènes, vue par un informaticien…

### ADN

#### Le « livre de la vie » : de la cellule au chromosome

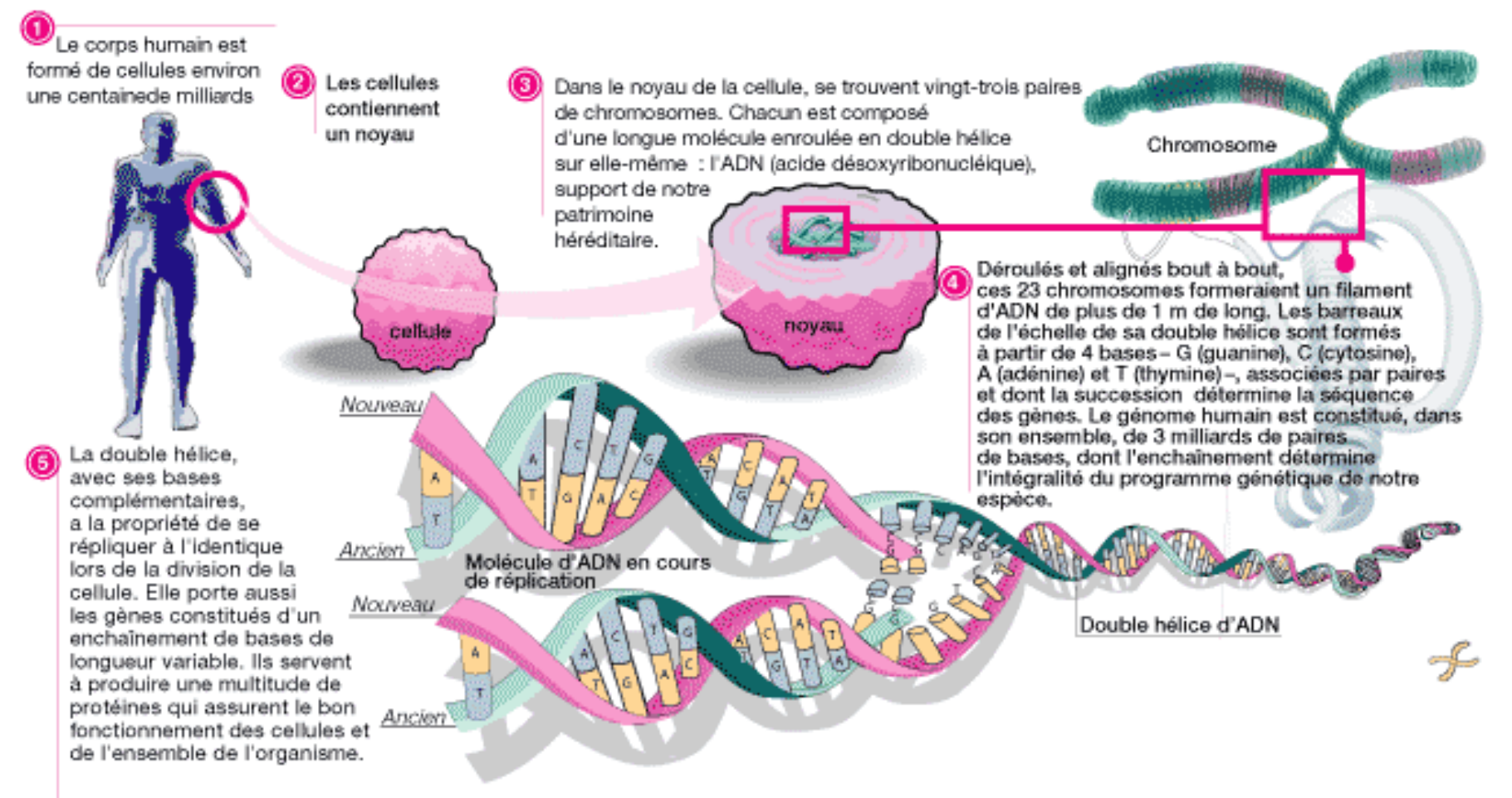

## De l'ADN à la fonction

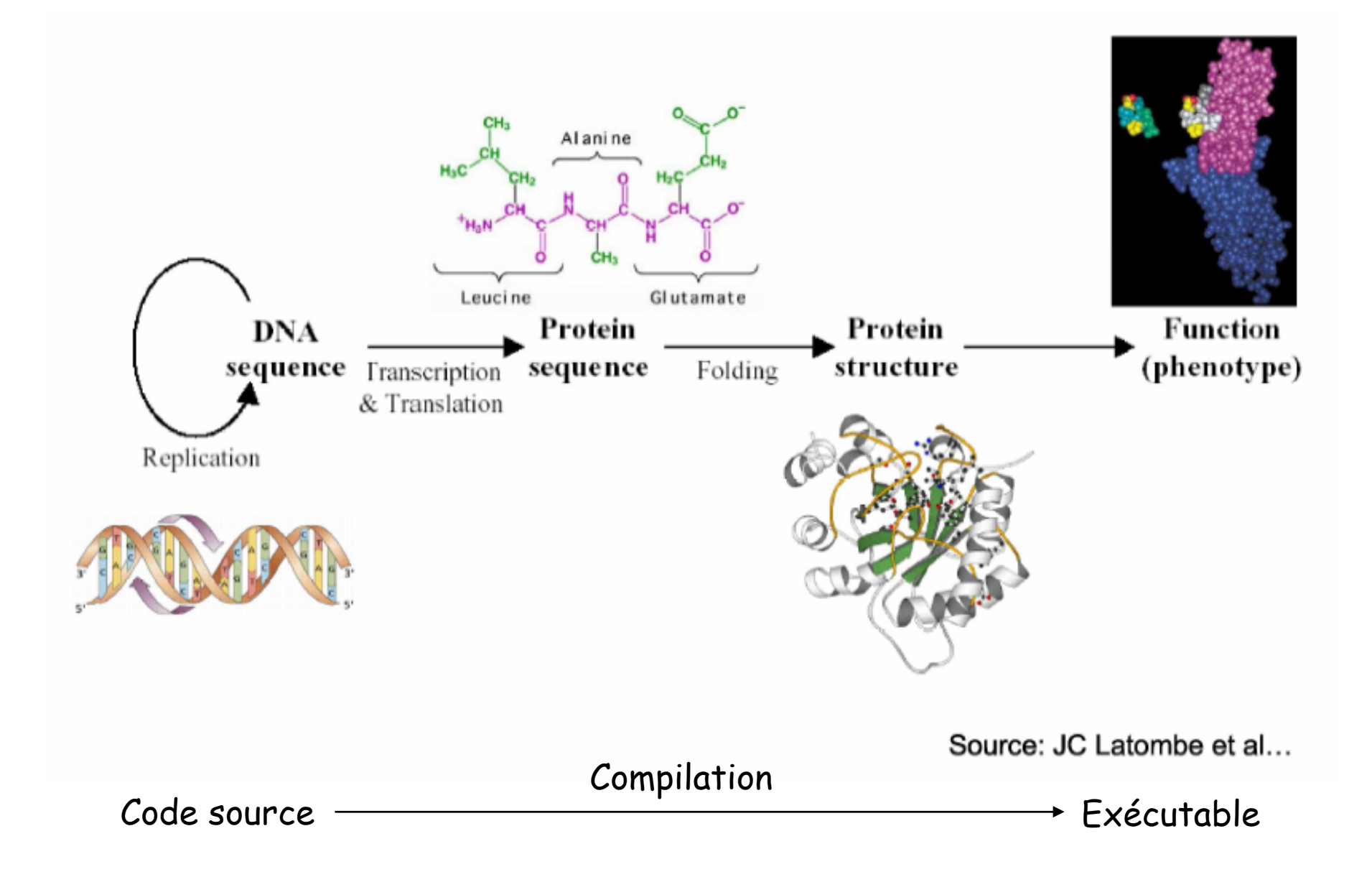

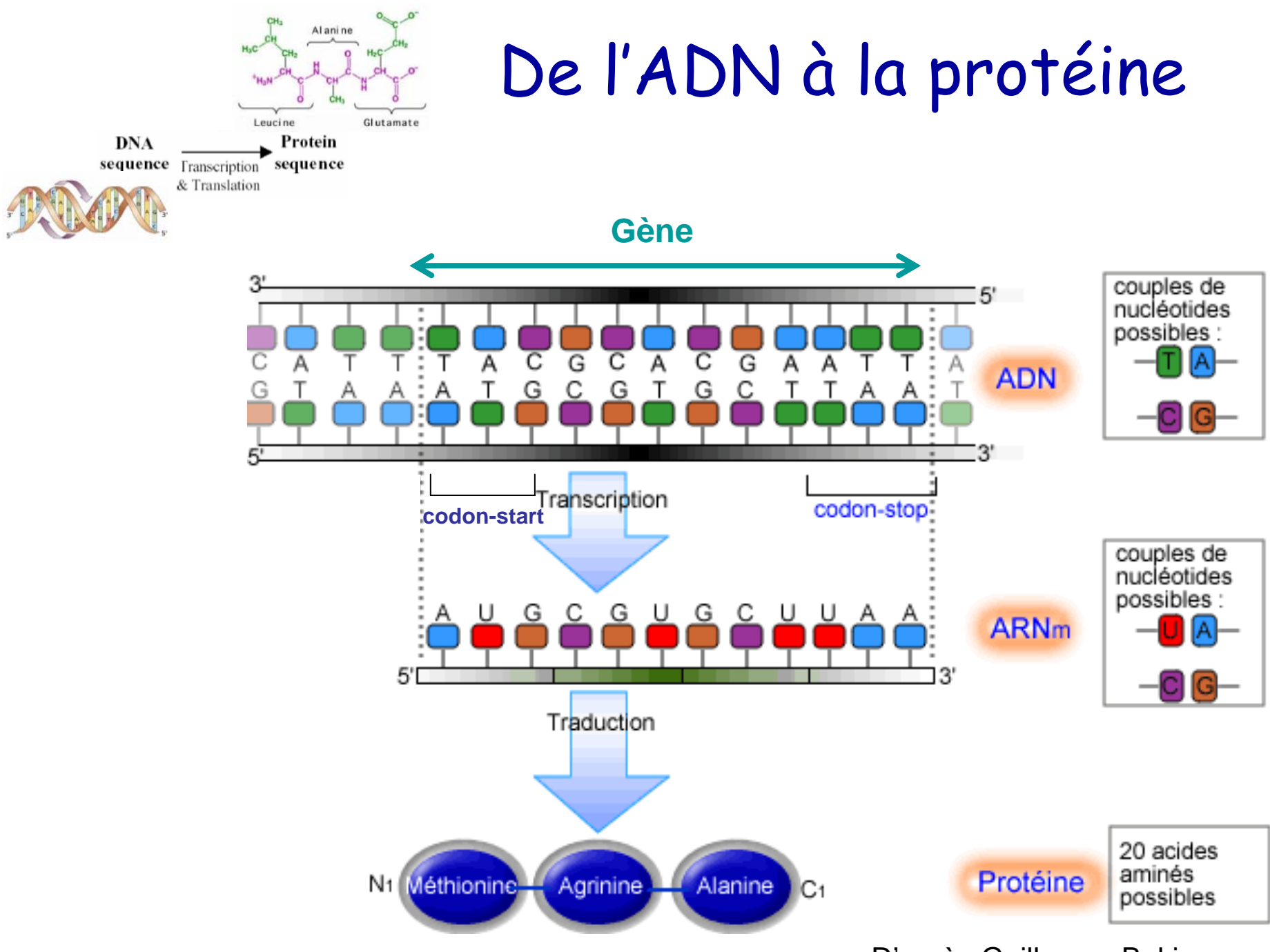

D'après Guillaume Bokiau

#### Synthèse des protéines

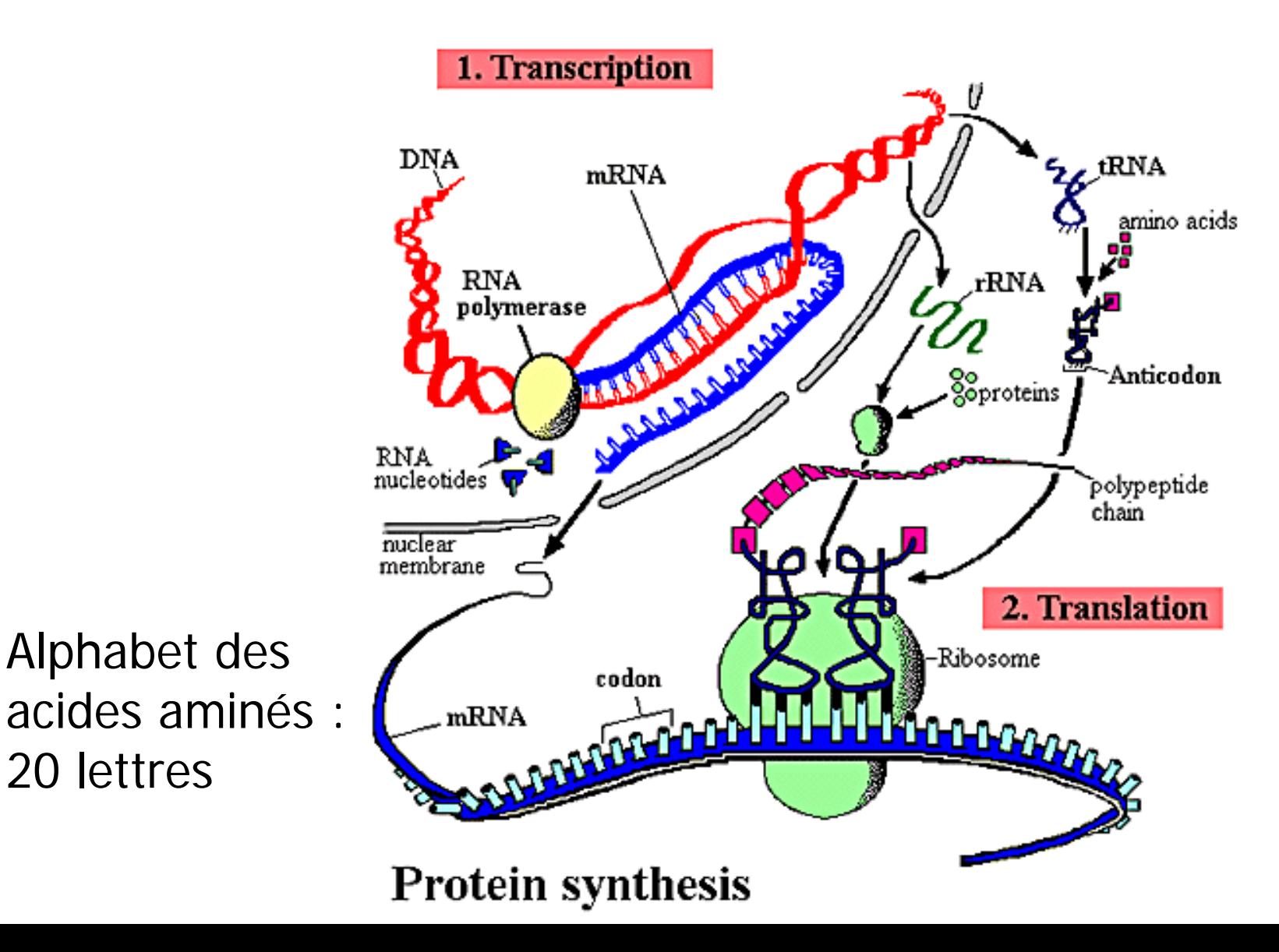

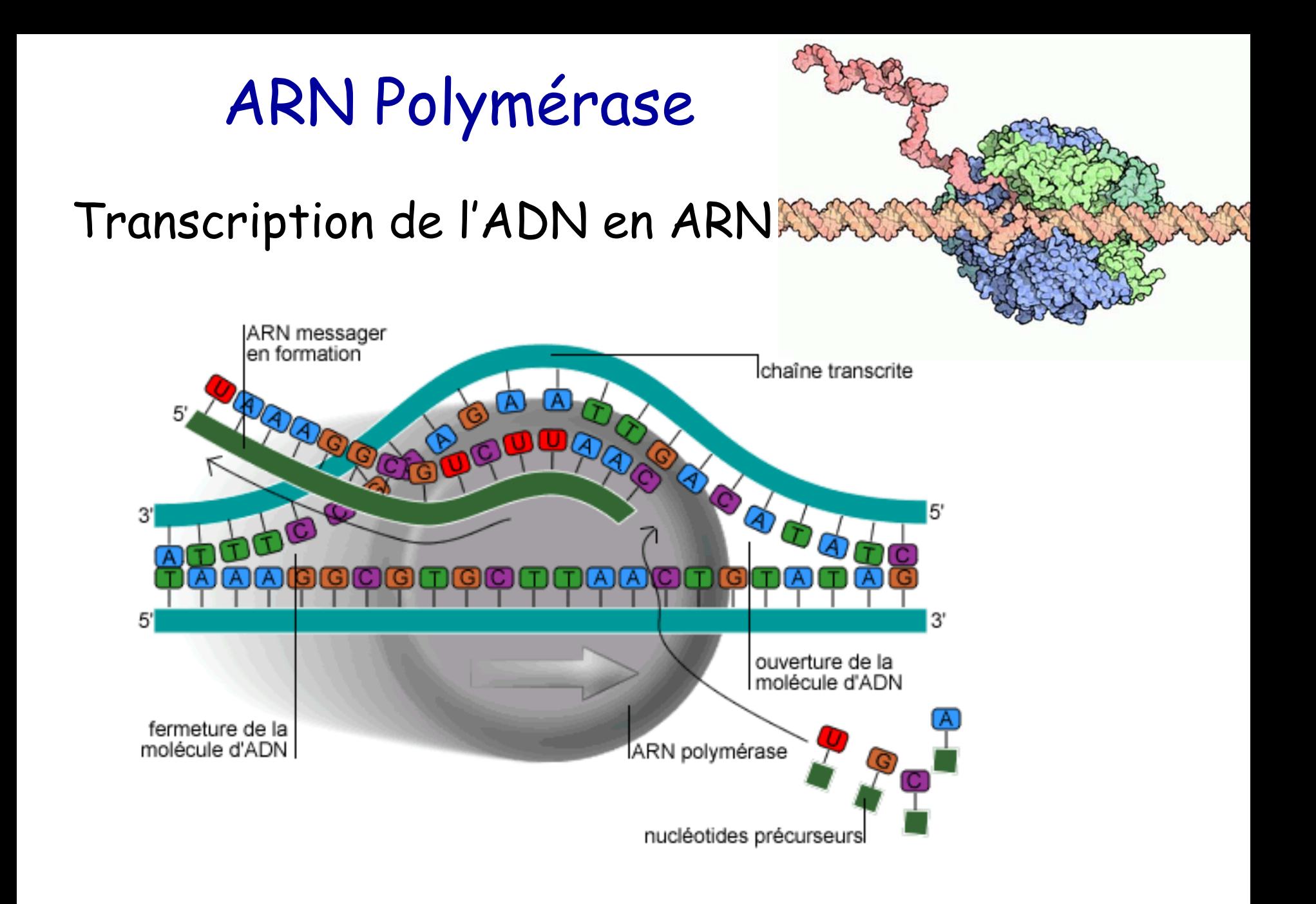

### Ribosome

#### Traduction de l'ARN en protéine

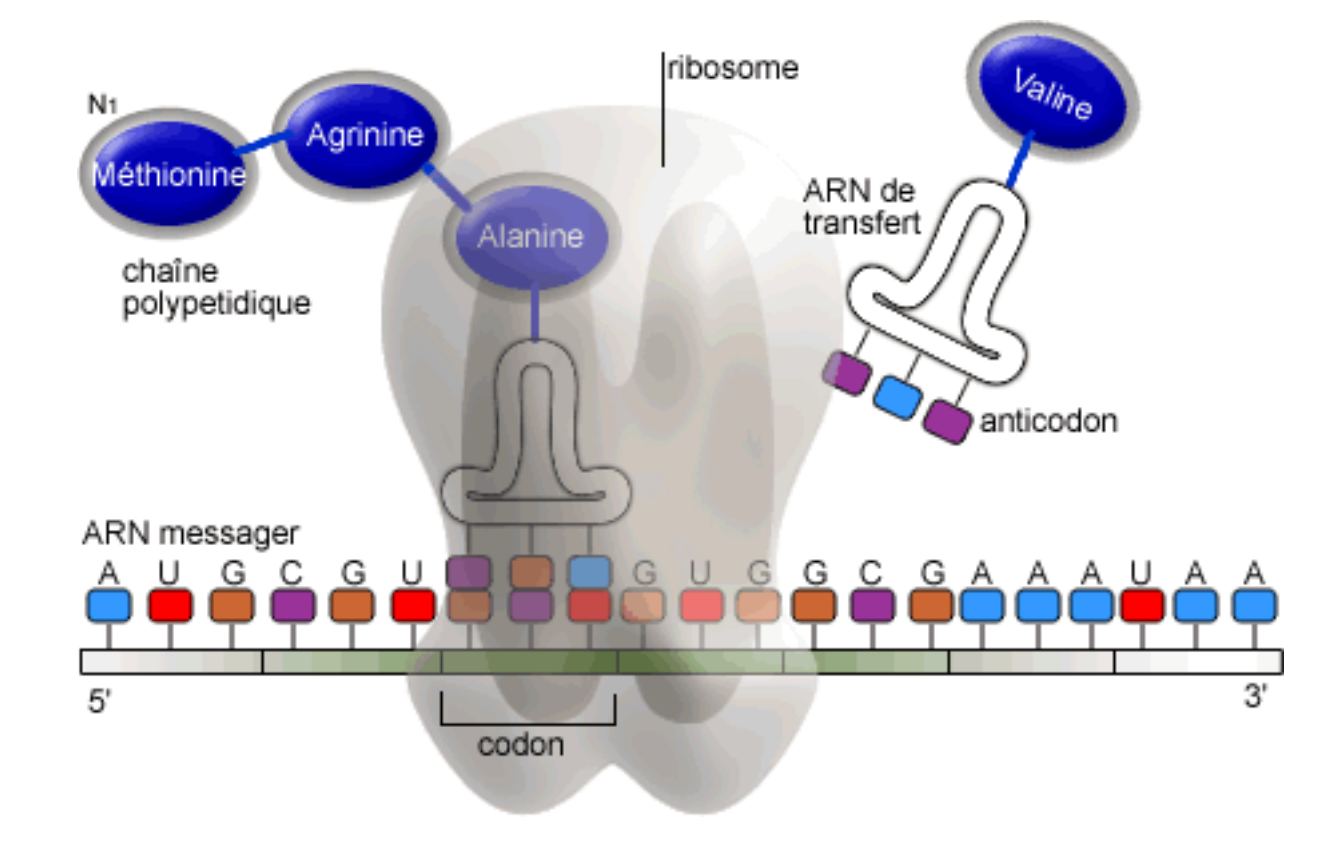

Source : Guillaume Bokiau

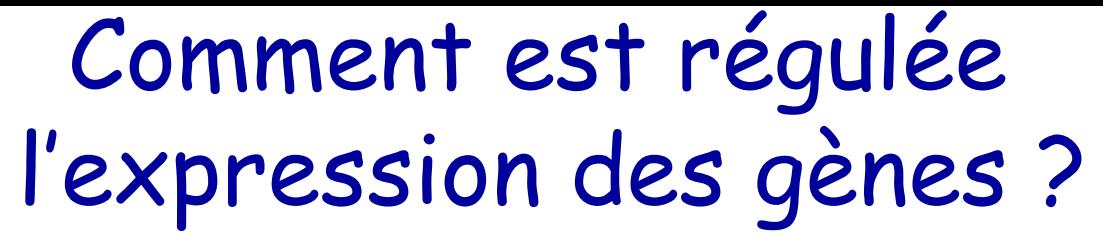

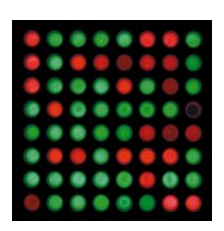

ARN-Polymerase : ADN →ARN (→Protein)

ADN : <sup>∼</sup>30000 gènes

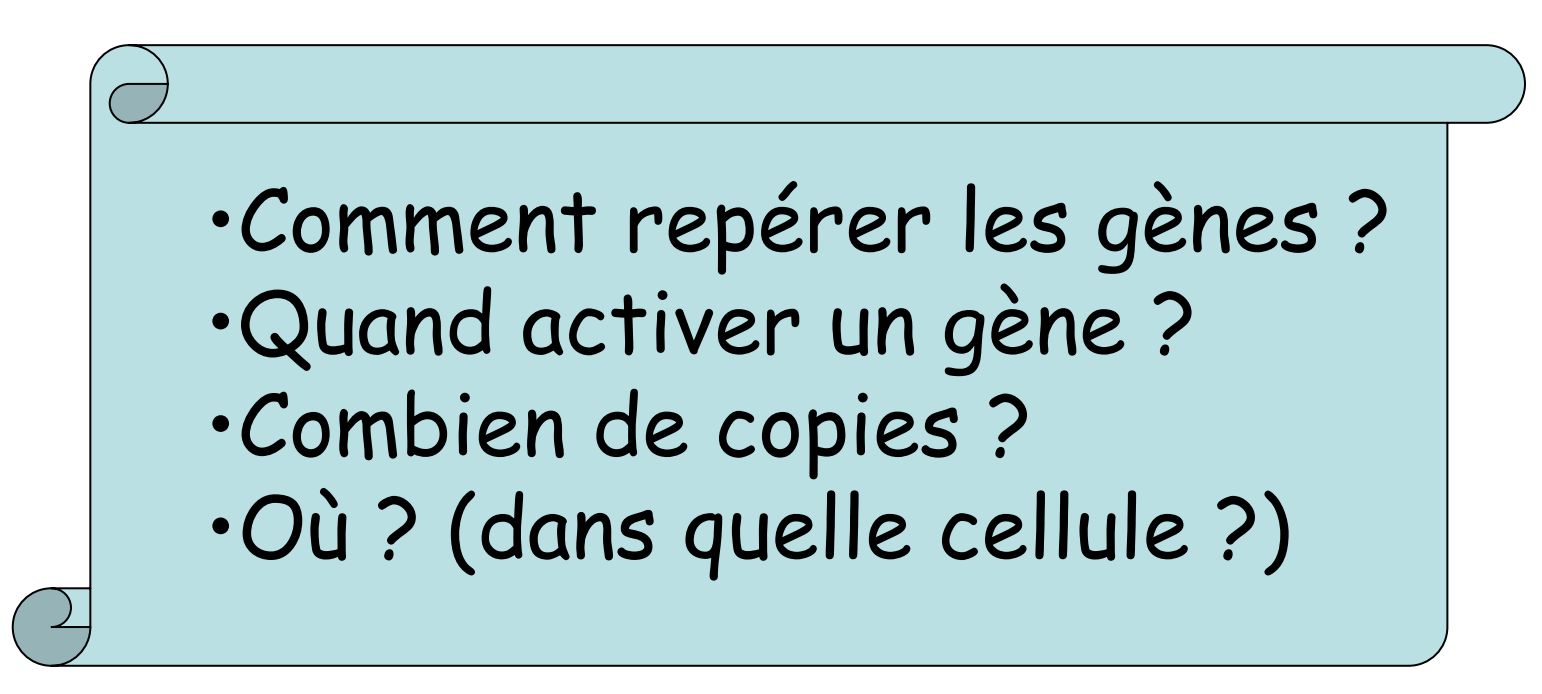

Transcription au bon moment et au bon endroit….

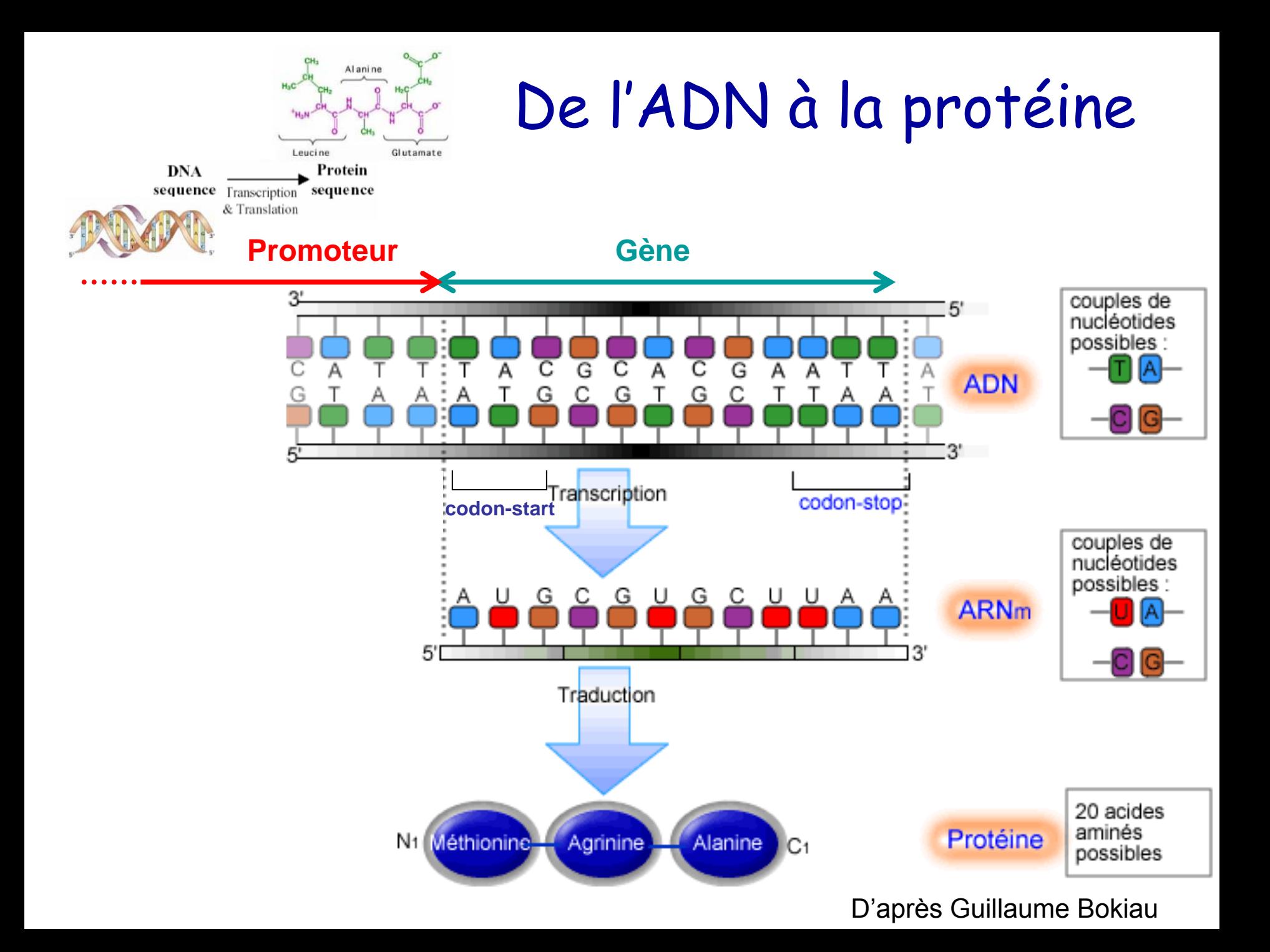

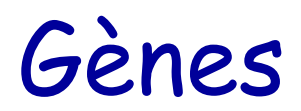

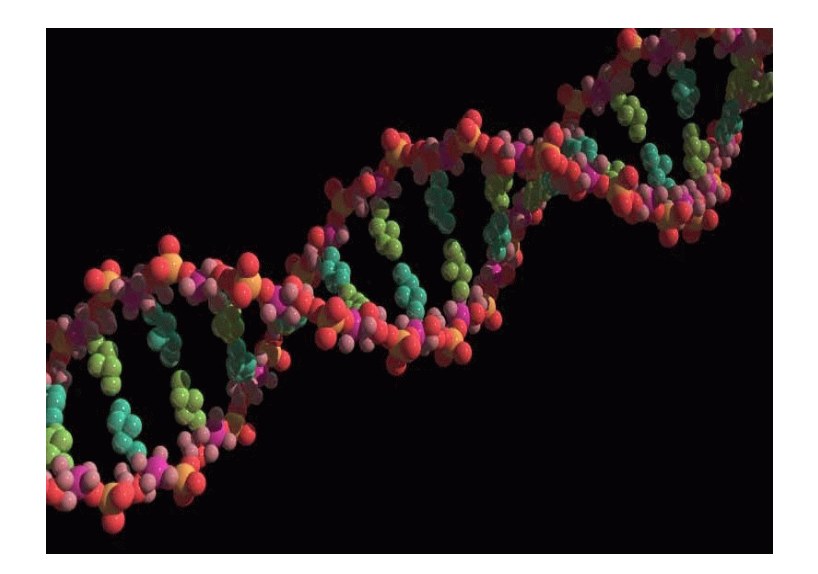

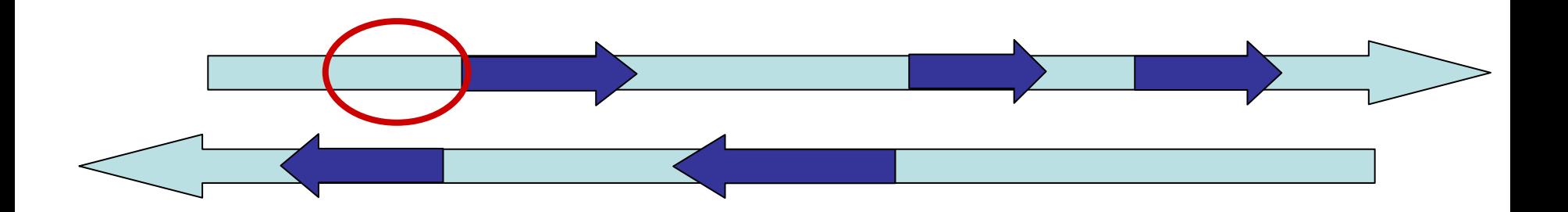

### Initiation de la transcription (procaryotes)

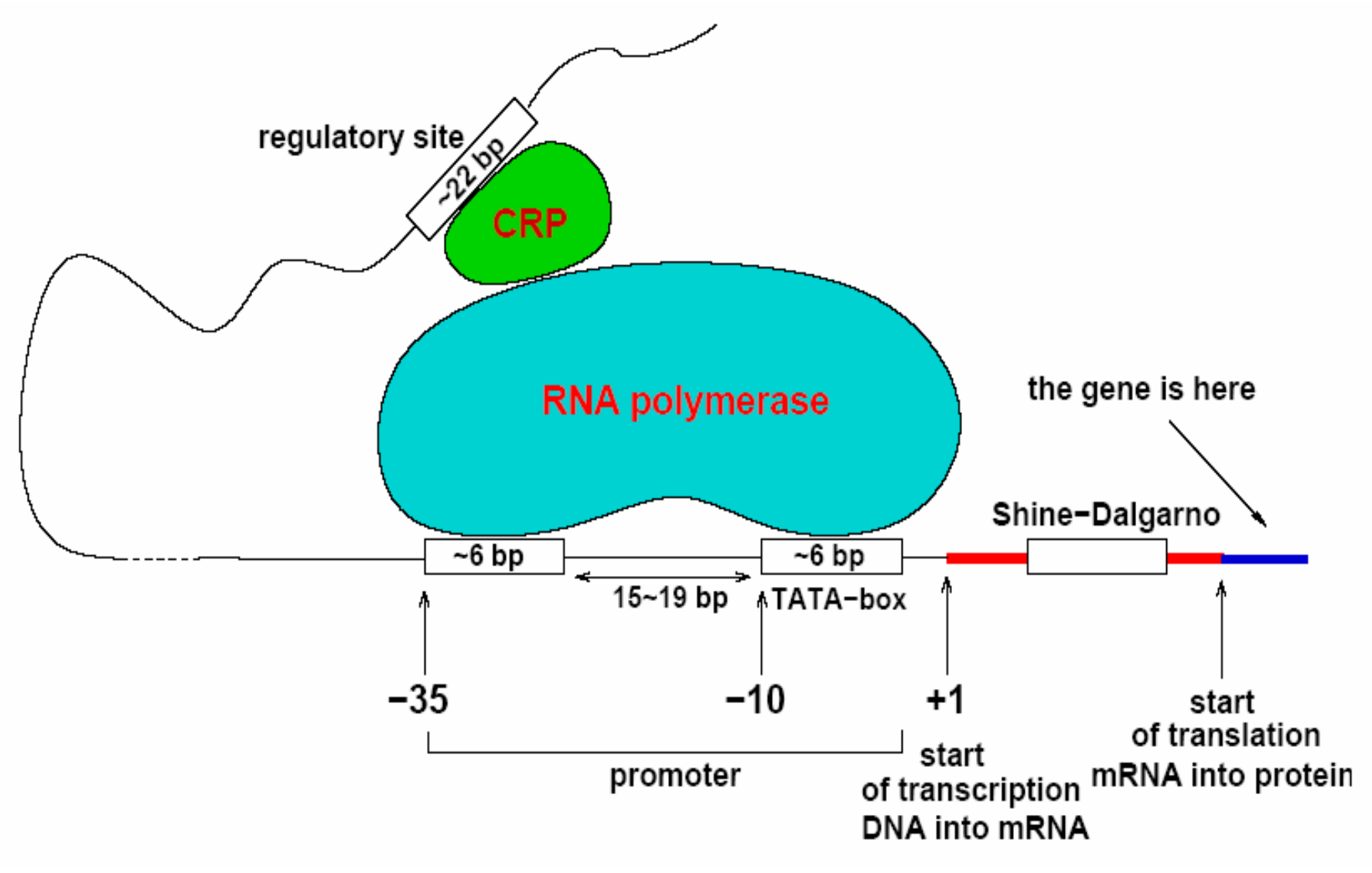

Source Marie-France Sagot

### Initiation de la transcription (eucaryotes)

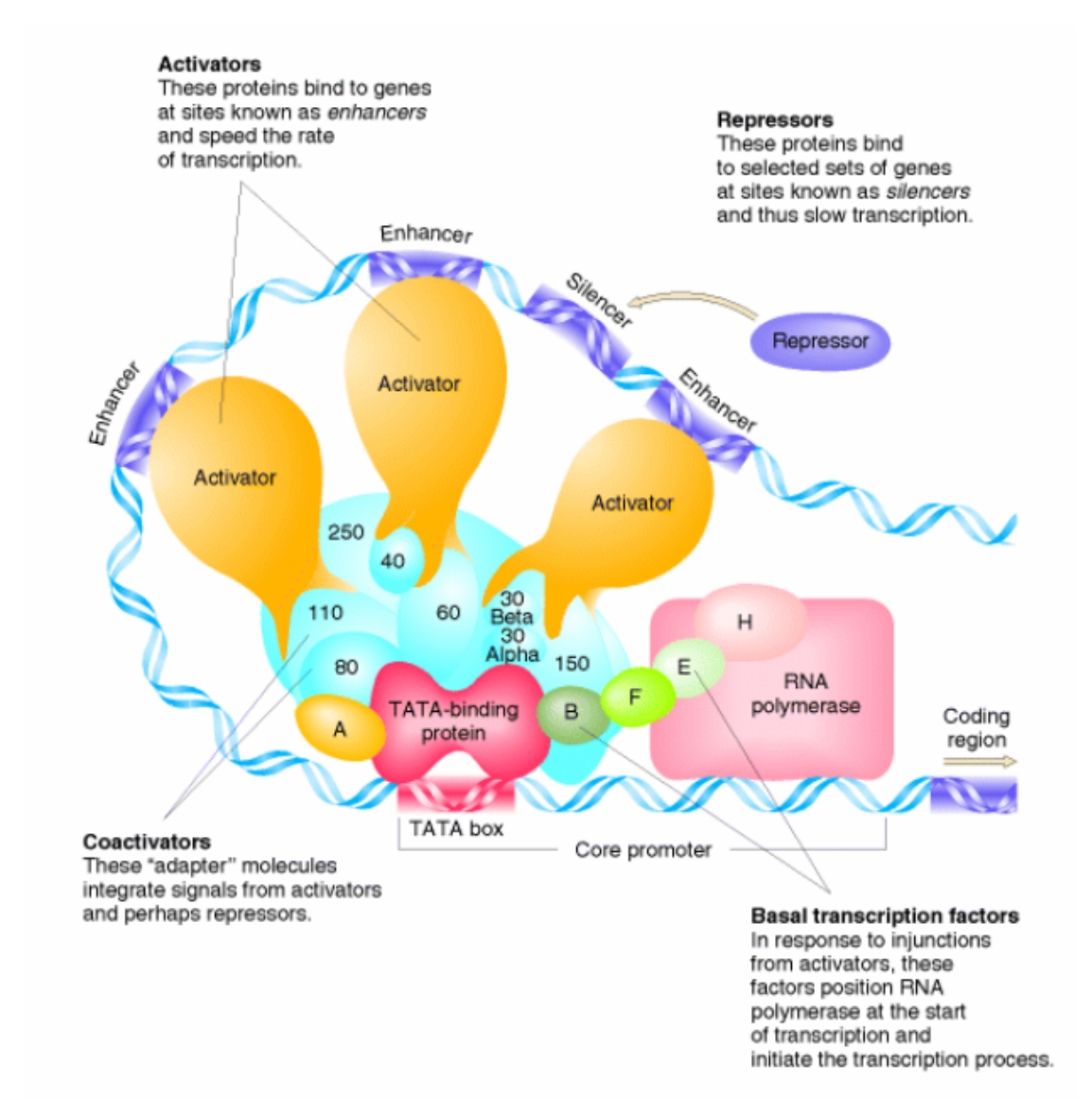

Source : Marie-France Sagot

## TATA-Box (Pribnow-Box) : TATAAT

- • Incluse dans :
	- –20% des promoteurs de la levure
	- 30% " " de l'humain
- • D'autres types de sites de fixations :
	- –GC-Box, CAAT-Box,…
- • Tolérance à certaines mutations :
	- TAT TAT fonctionnel (avec un affaiblissement potentiel du signal)
	- TAATAAT non fonctionnel
	- – TATAAT présent sans mutation dans 14 des 291 TATA-Box connues…

## Exemples de sites de fixation

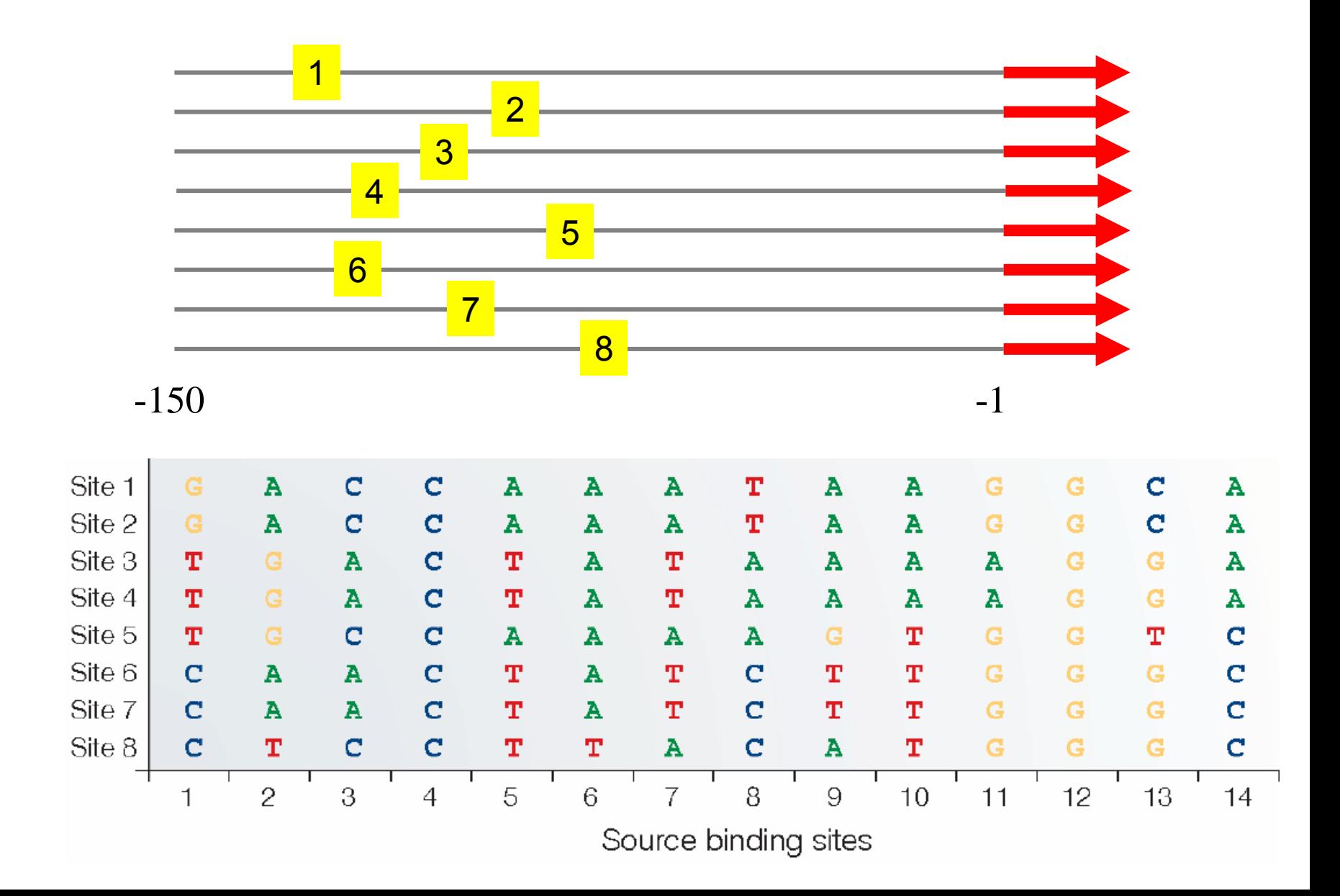

### Motif consensus

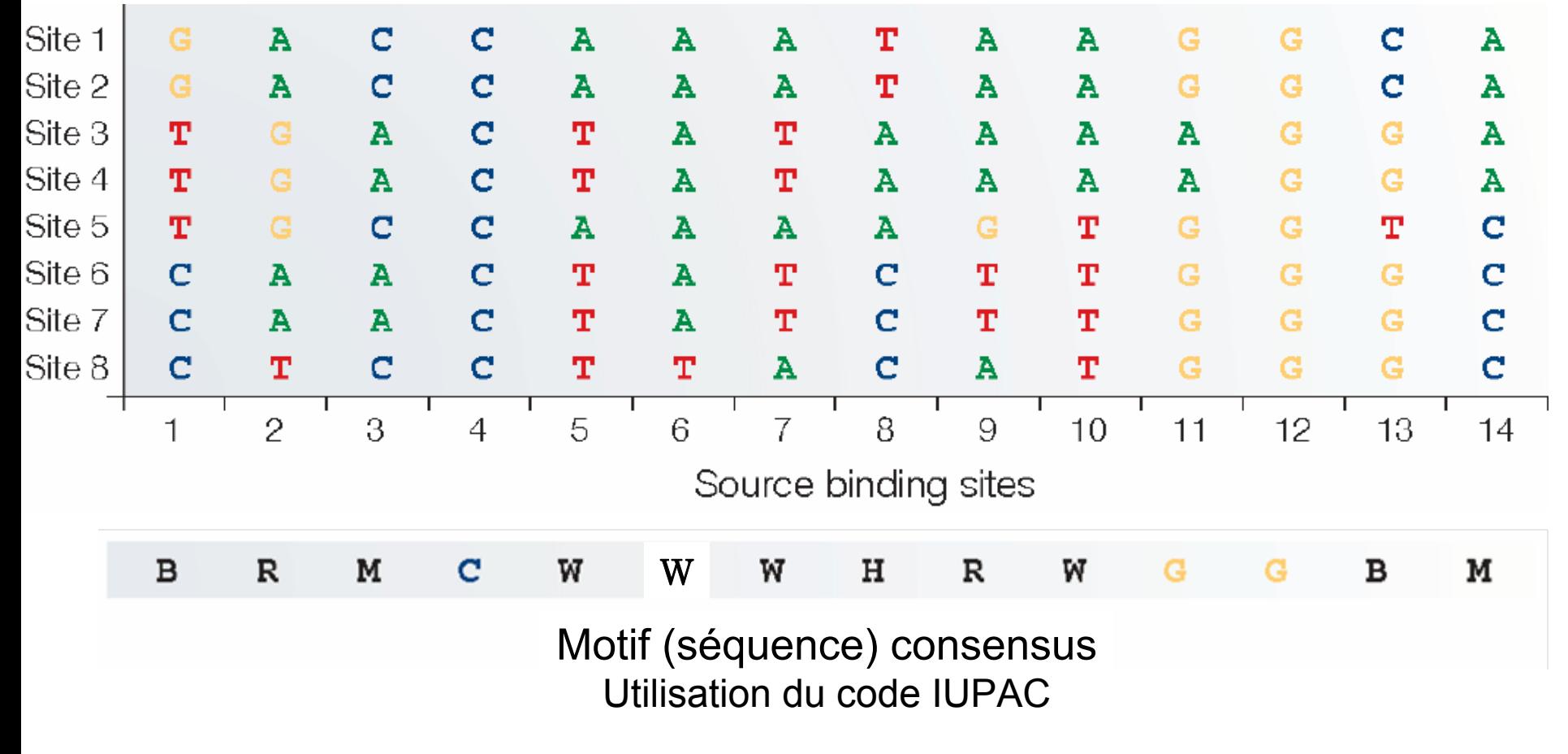

[TCG] [ATG] [AC] C [AT] [AT] [AT] [ATC] [ATG] [AT] G G [TCG] [AC]

D'après Maximilian Häußler

**GTACATTTGAAGTA** vs **TAACTATAATGGGA** ?

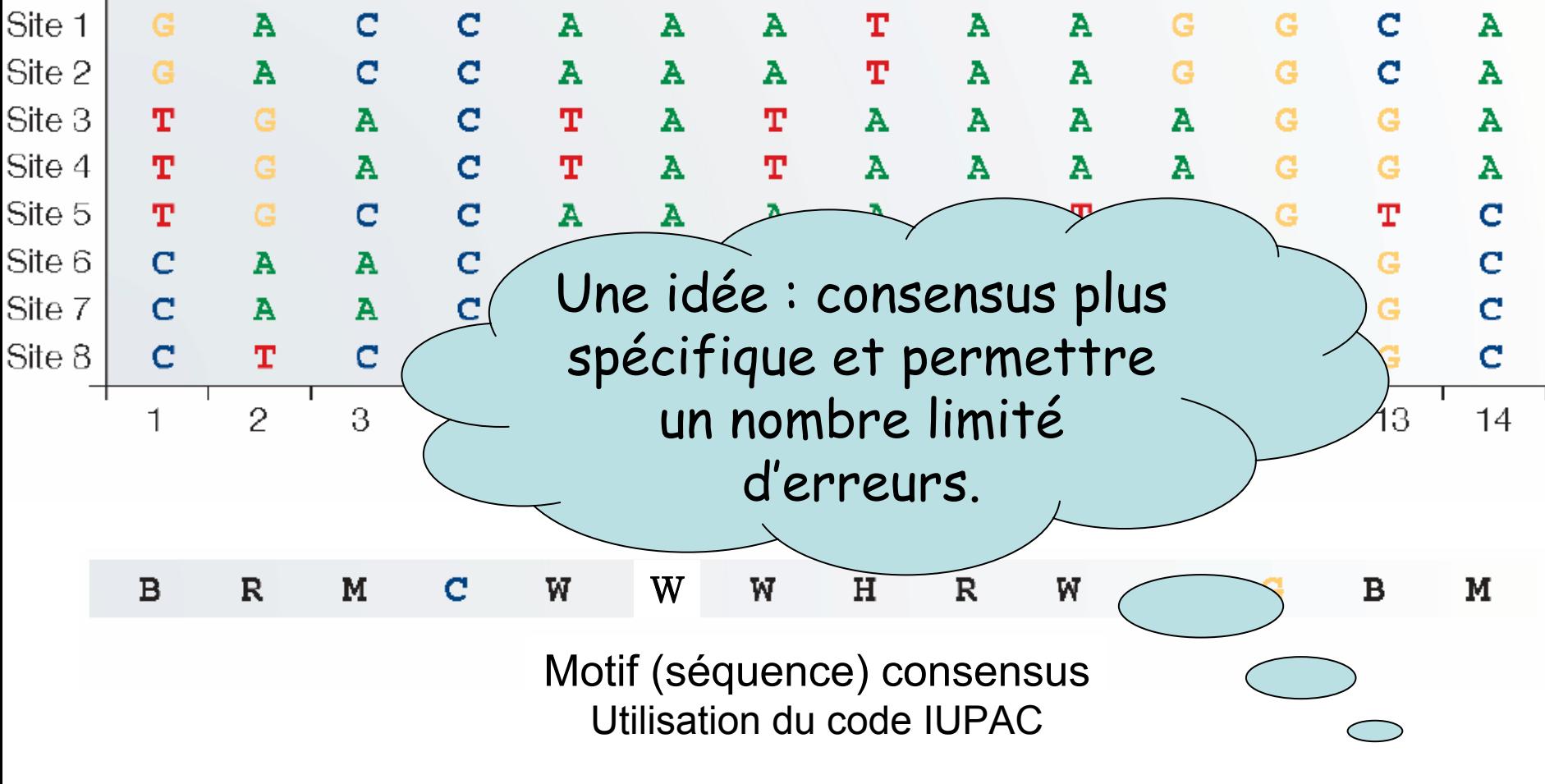

[TCG] [ATG] [AC] C [AT] A [AT] [ATC] [ATG] [AT] G G [TCG] [AC]

D'après Maximilian Häußler

# Séquence consensus

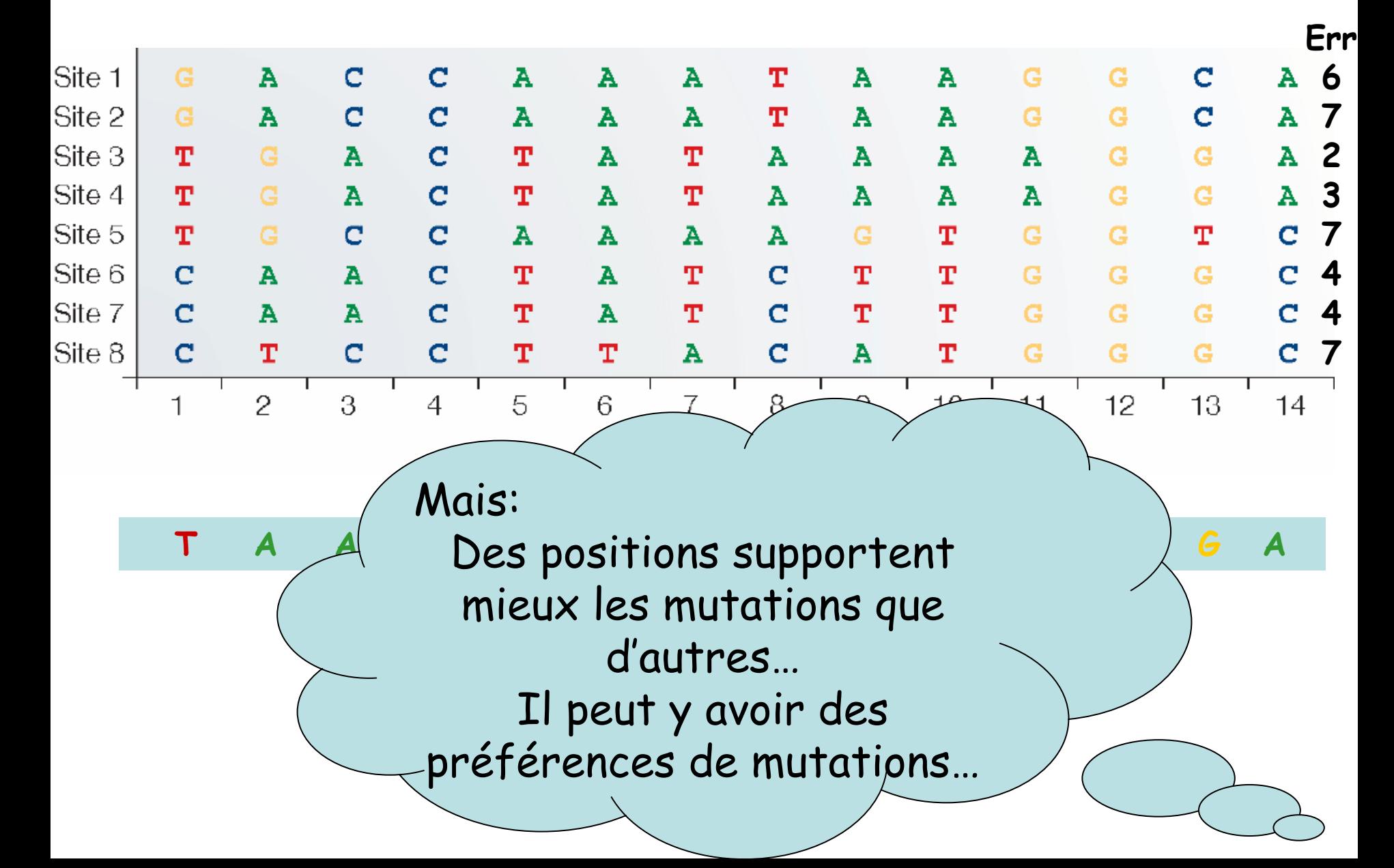

## Position frequency matrix

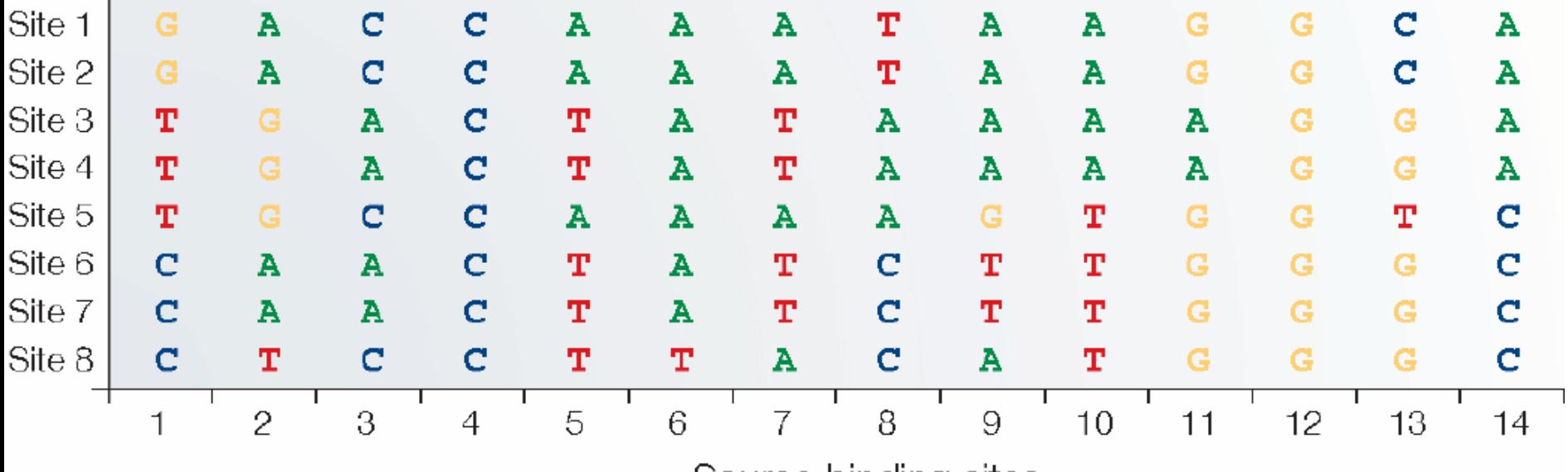

Source binding sites

Position frequency matrix (PFM)

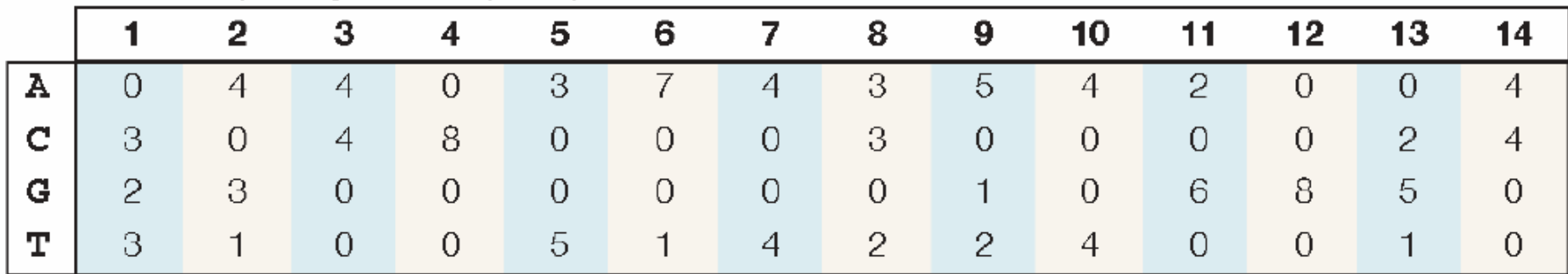

#### Source Maximilian Häußler

# Probabilité d'une sous-séquence ?

#### Position frequency matrix (PFM)

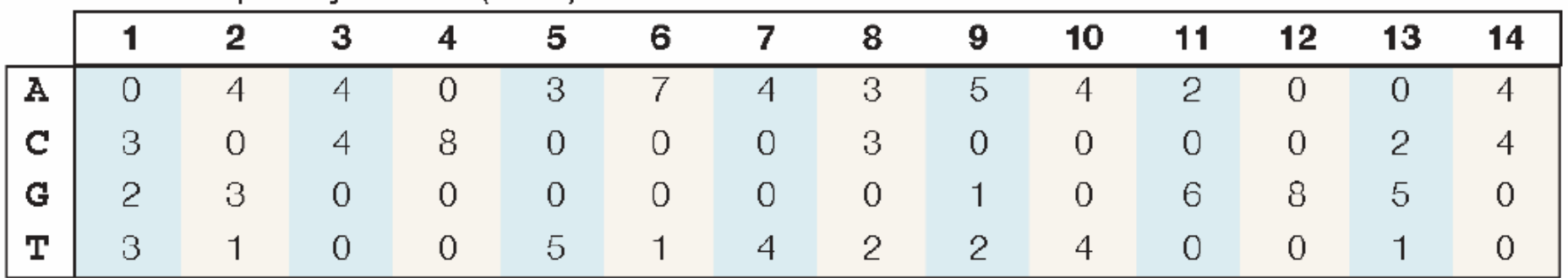

#### Exercices :

• Utiliser la PFM ci-dessus pour calculer :

 $P(\textbf{GTACTTCTGAAGTA}) = ?$ 

 $P(\texttt{\texttt{TAACTAATGGGA}})$  = ?

P(**AAA C T A TAA TGGG <sup>A</sup>**)= ?

- •Comment savoir si une probabilité est significative ?
- • Comment se comportent ces probabilités si la composition en nucléotides est biaisée ?

# Position weights

•Probabilité du nucléotide b en la position i :

$$
p(b,i) = \frac{f_{b,i} + s}{N + 4s}
$$
   
pseudo compte

•Poids du nucléotide b en la position i (*Log odds*):

$$
W_{b,i} = \log \frac{p(b,i)}{p(b)}
$$

background probability

# Position weight matrix (PWM)

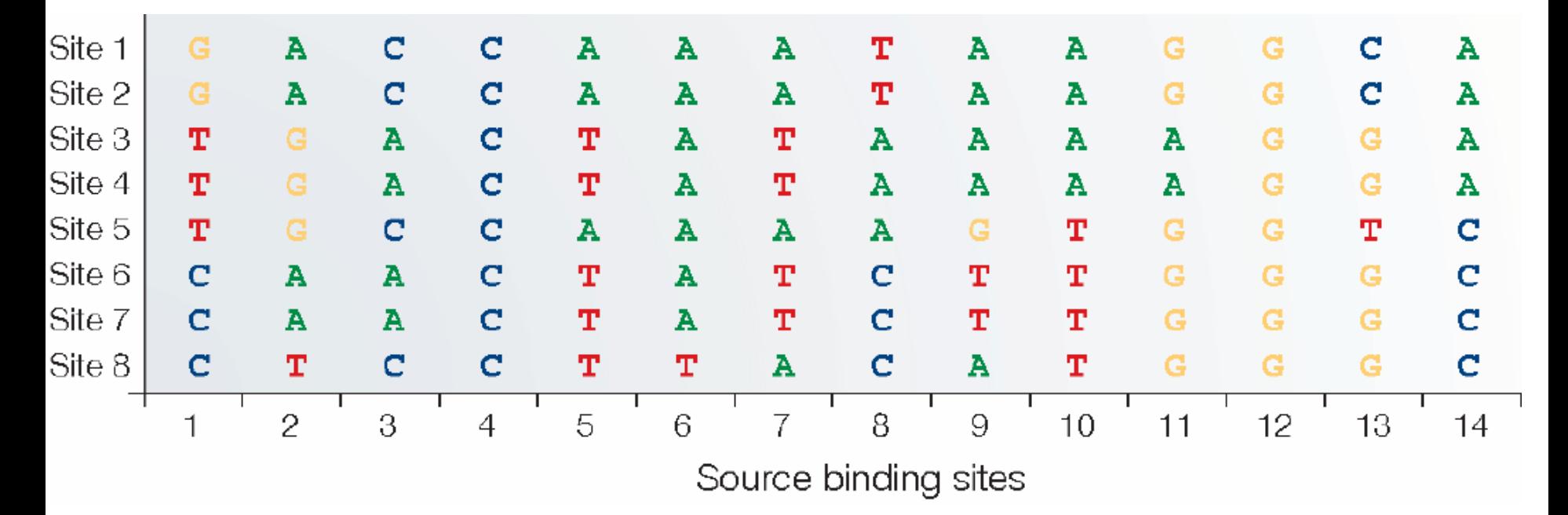

Position weight matrix (PWM)

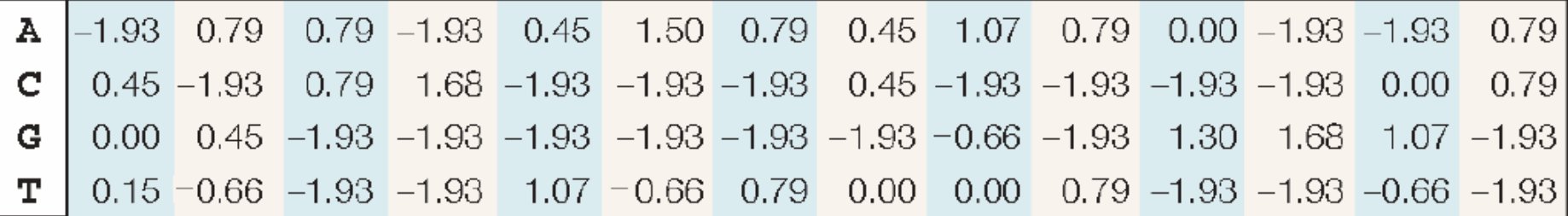

 $p(A)=p(T)=p(G)=p(C)=\frac{1}{4}$ 

Source Maximilian Häußler

## Score d'un site

#### Position weight matrix (PWM)

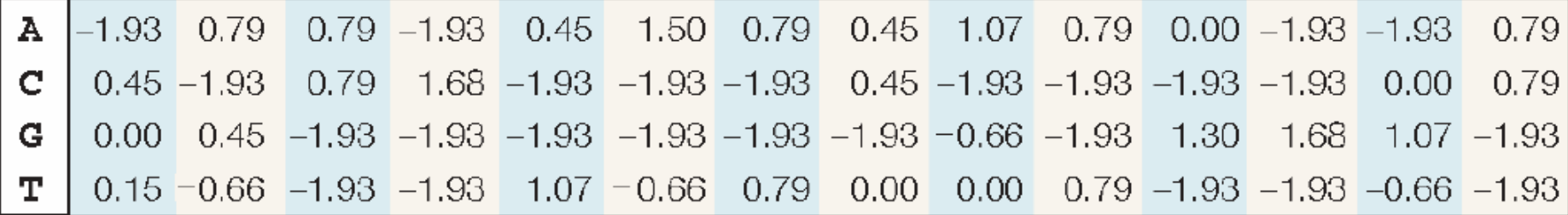

#### Site scoring

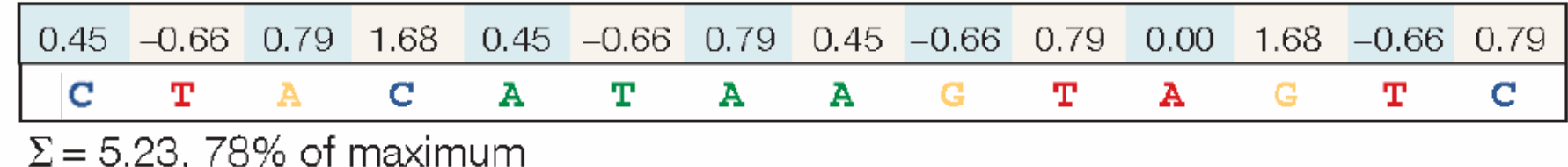

Source Maximilian Häußler

## Sequence Logo [Schneider]

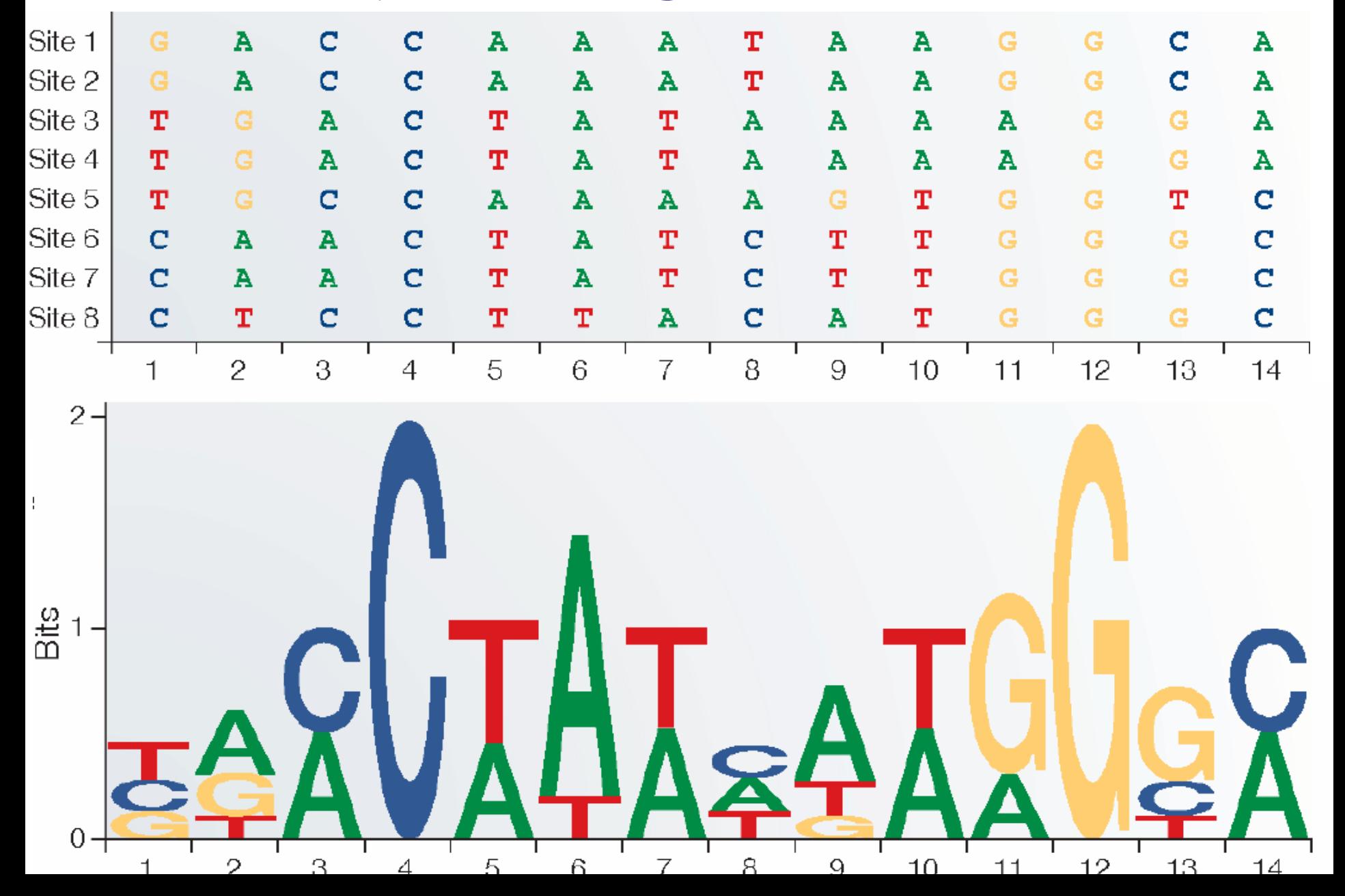

•D'une position :

$$
IC_{pos} = \sum_{b} f_b log_2 \frac{f_b}{p_b}
$$
  
entre 0 et 2 bits (ADN,  $\frac{1}{4}$ )

•D'une matrice :

$$
IC_{matrix} = \sum_{pos=1}^{len} IC_{pos}
$$
  
max = len × 2 (ADN,  $\frac{1}{4}$ )

#### Mesure de la conservation du motif

 $\sum_{i=1}^{L} \sum_{\alpha \in \Sigma} f_{i\alpha} \log_2 \frac{f_{i\alpha}}{f_{\alpha}}$  relative entropy

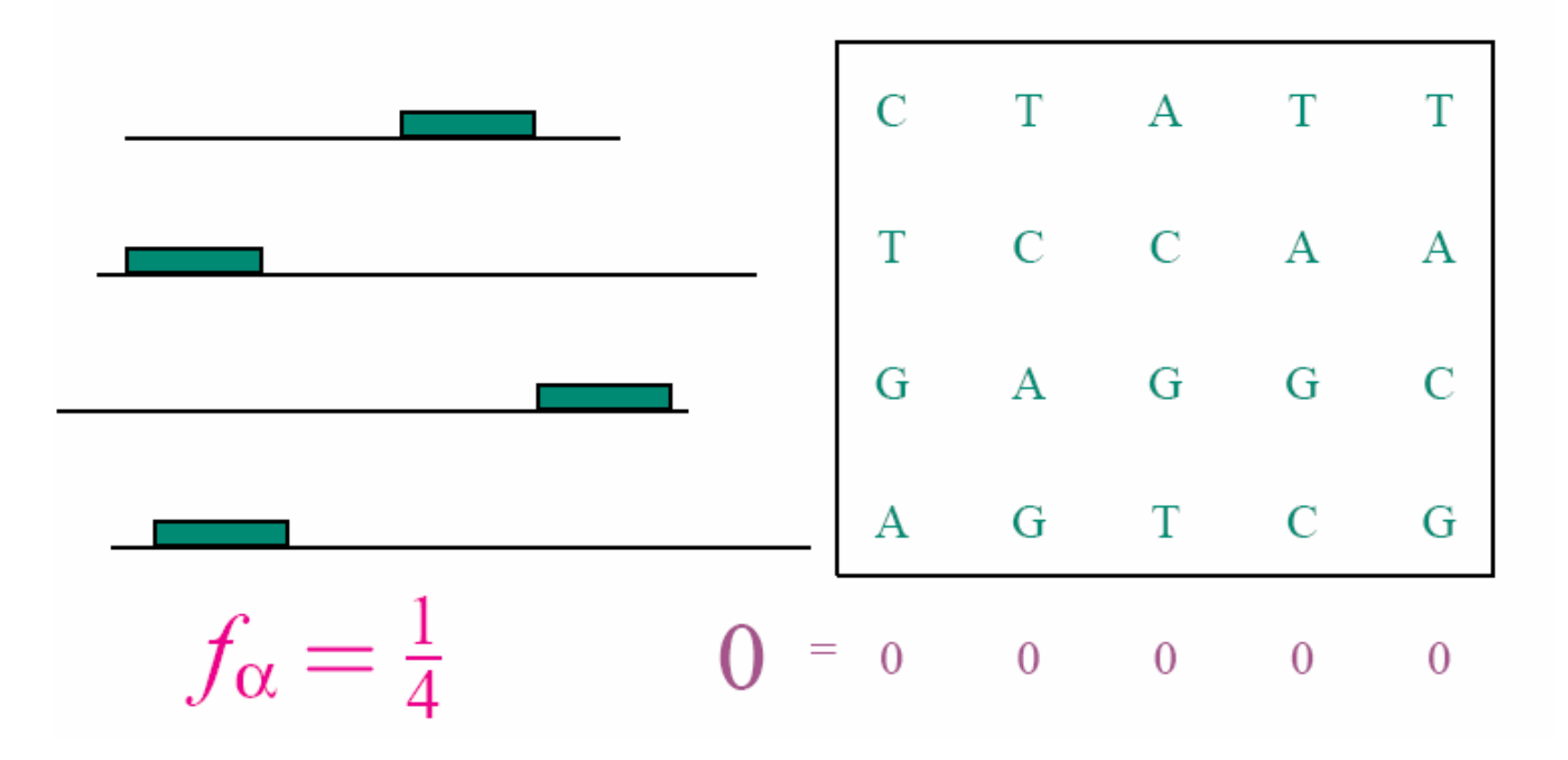

 $\sum_{i=1}^{L} \sum_{\alpha \in \Sigma} f_{i\alpha} \log_2 \frac{f_{i\alpha}}{f_{\alpha}}$  relative entropy

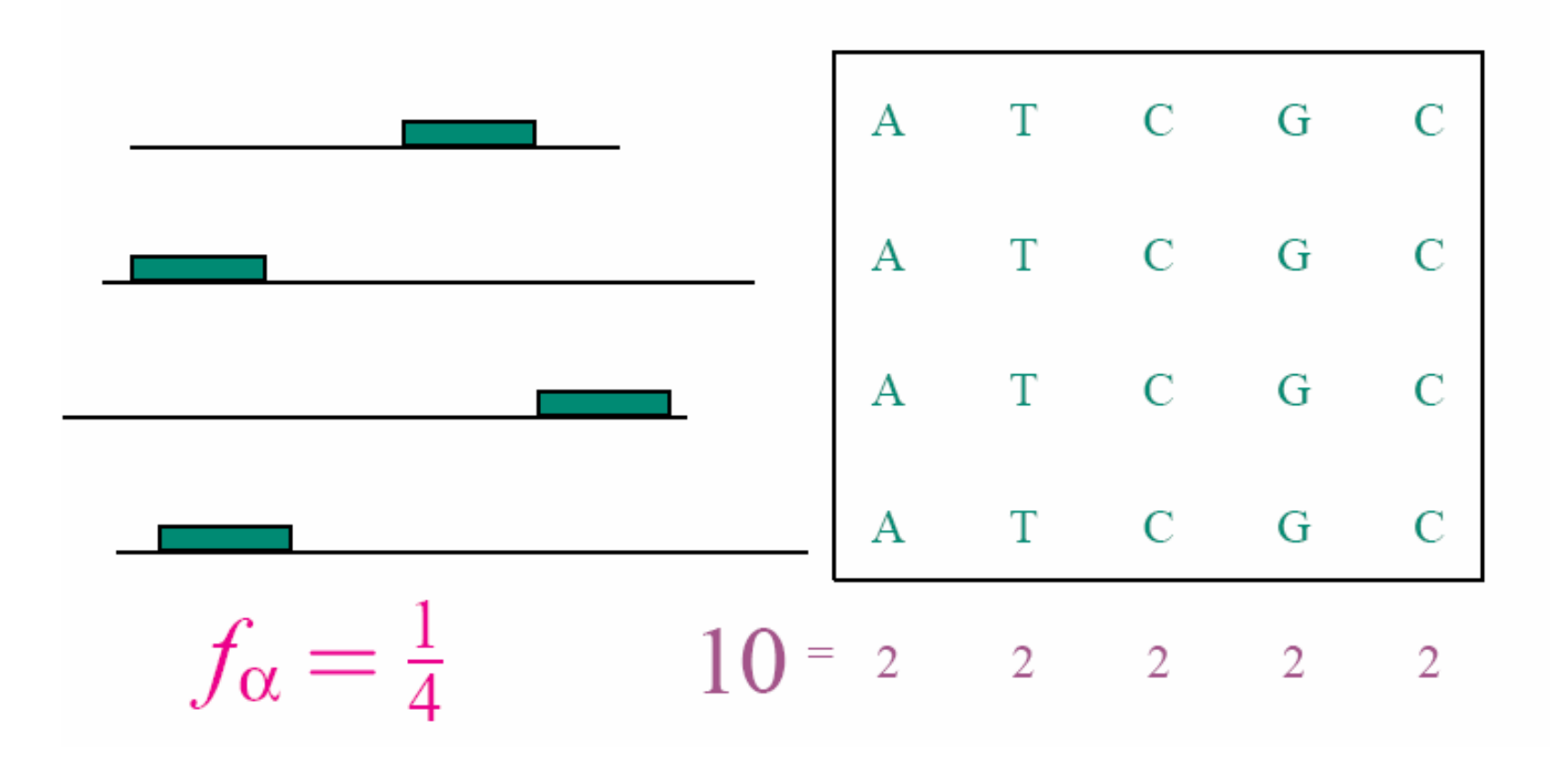

 $\sum_{i=1}^{L} \sum_{\alpha \in \Sigma} f_{i\alpha} \log_2 \frac{f_{i\alpha}}{f_{\alpha}}$  relative entropy

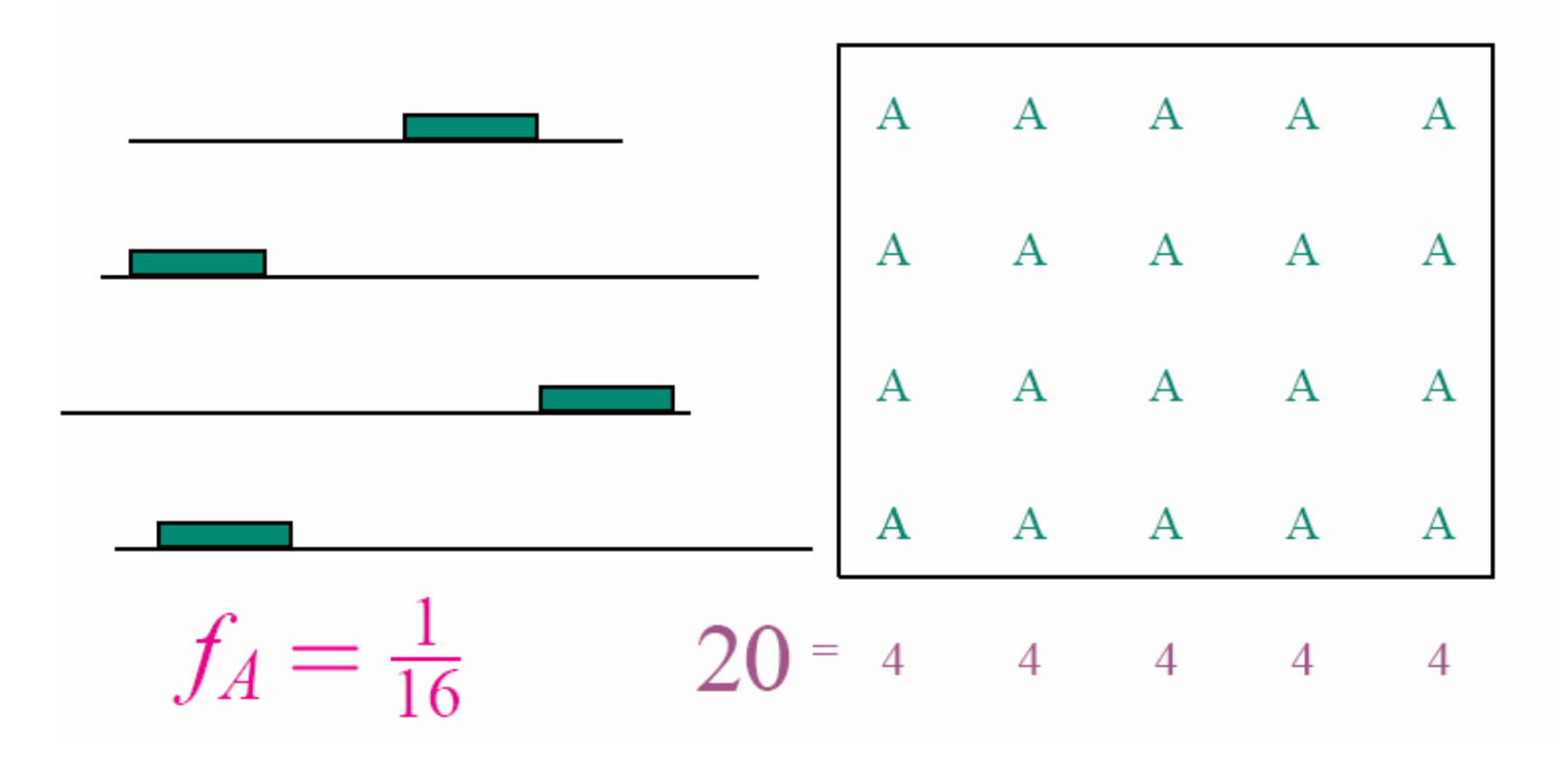
## Entropie relative (information content)

 $\sum_{i=1}^{L} \sum_{\alpha \in \Sigma} f_{i\alpha} \log_2 \frac{f_{i\alpha}}{f_{\alpha}}$  relative entropy

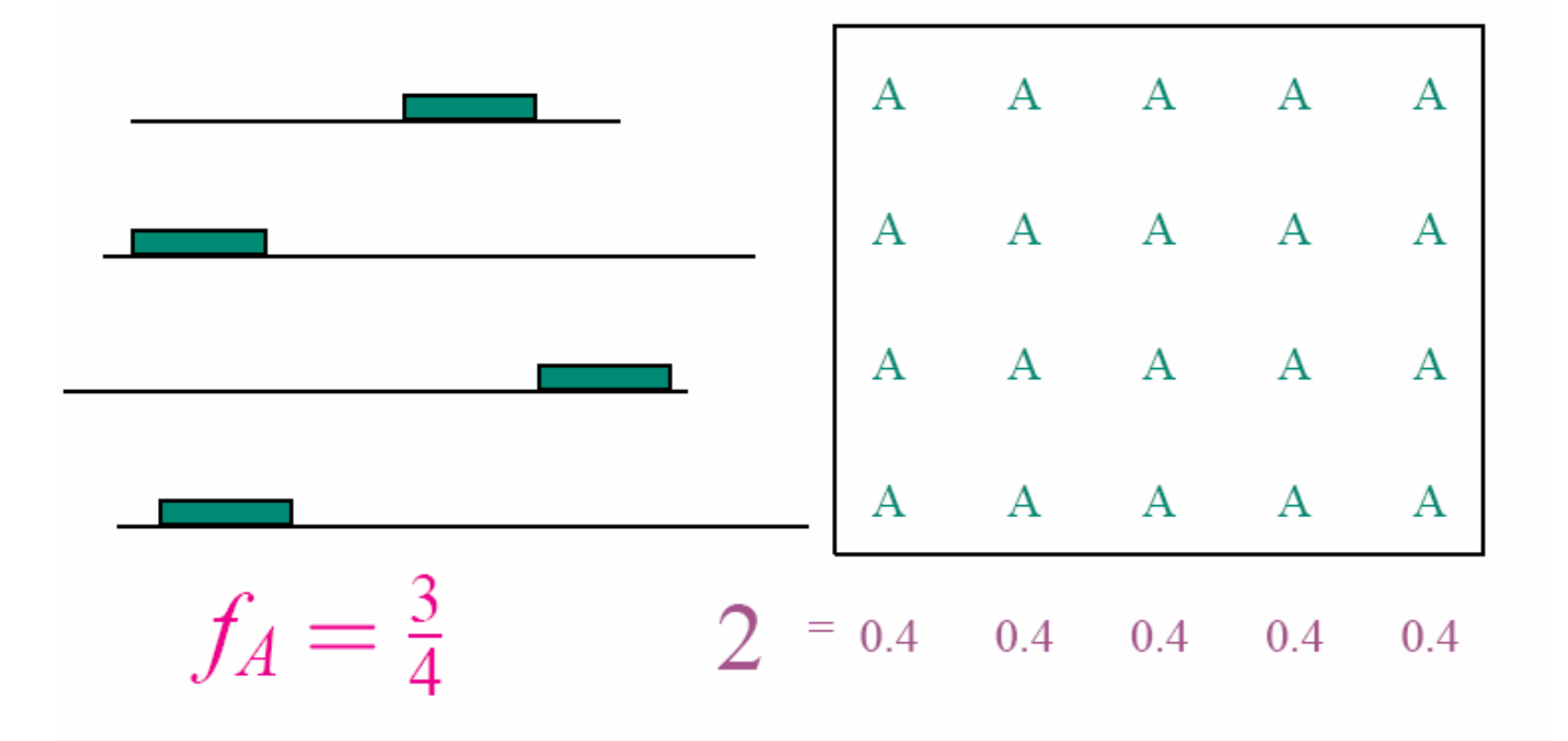

### Insertions

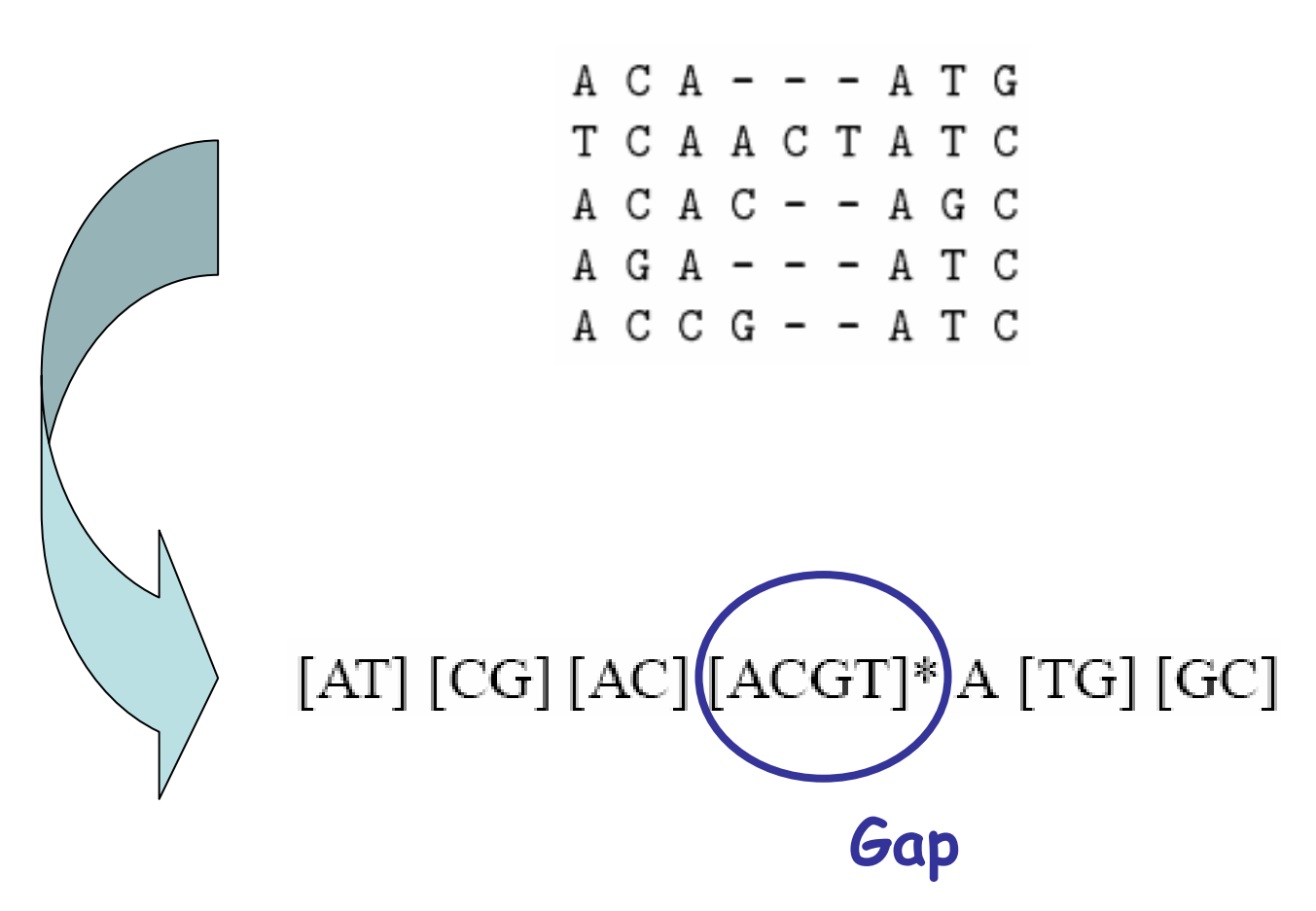

### « Généralisation » des PWMs

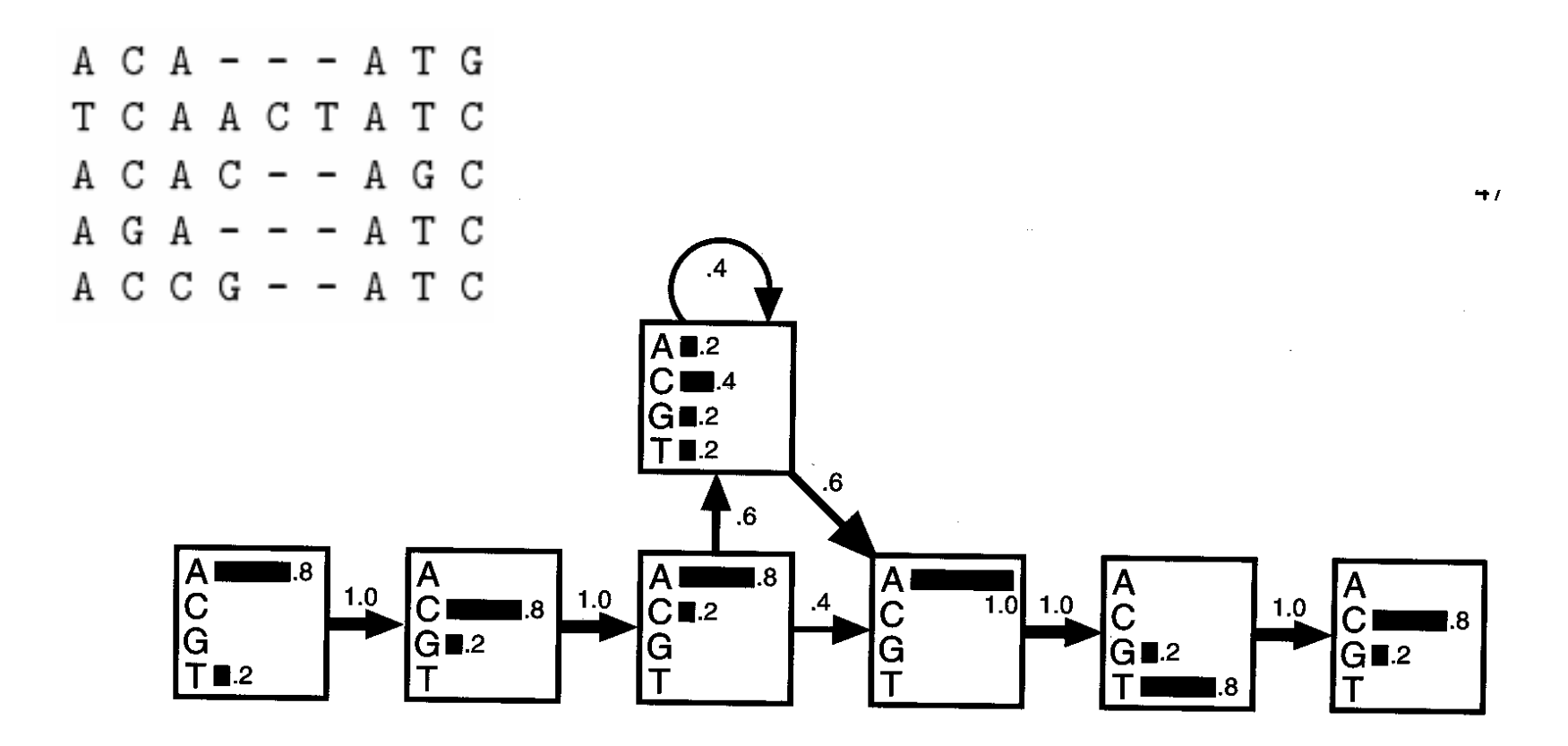

A HMM model for a DNA motif alignments, The transitions are shown with arrows whose thickness indicate their probability. In each state, the histogram shows the probabilities of the four bases.

### Probabilité de séquences

To score a sequence using probability:

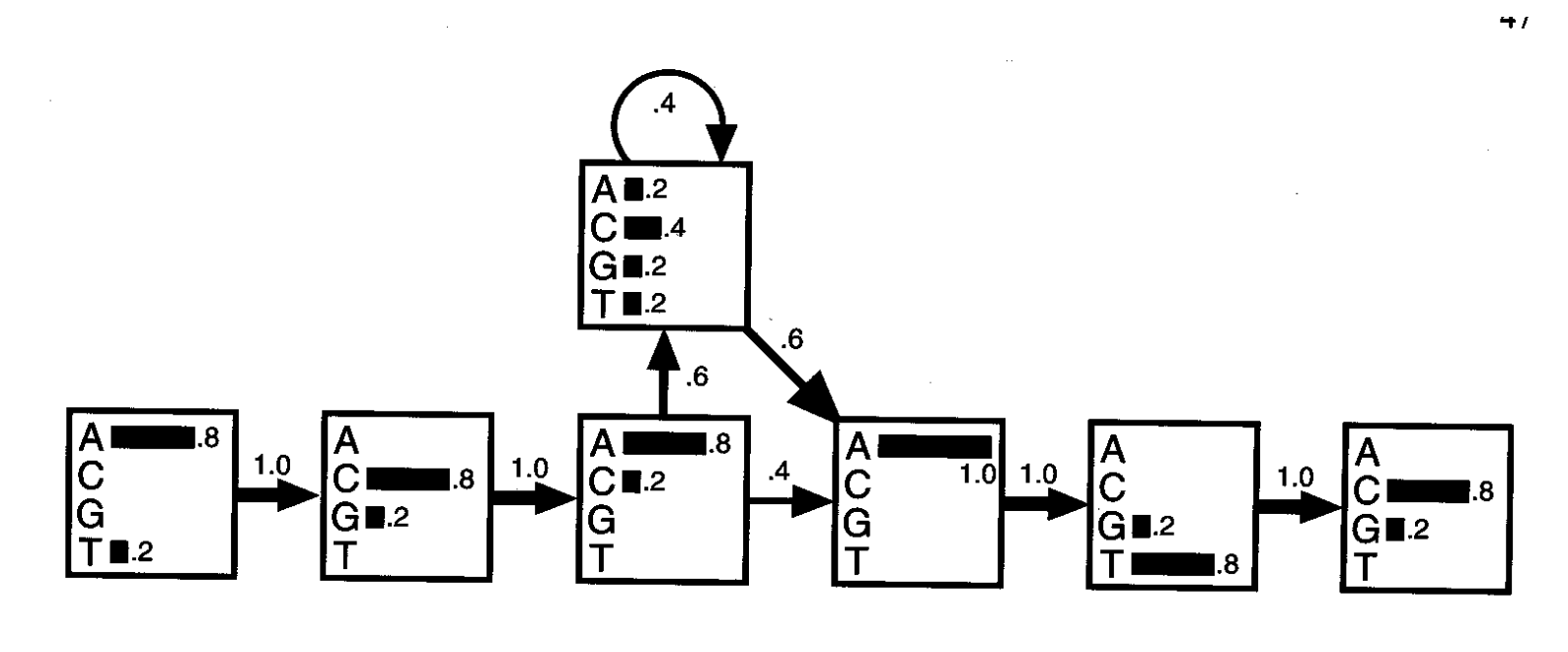

Consensus sequence:

ACAC - - ATC

 $P (ACACATC) = 0.8x1 \times 0.8x1 \times 0.8x0.6 \times 0.4x0.6 \times 1x1 \times$  $0.8x1 \times 0.8 = 4.7 \times 10^{-2}$ 

## Probabilité de séquences

To score a sequence using probability:

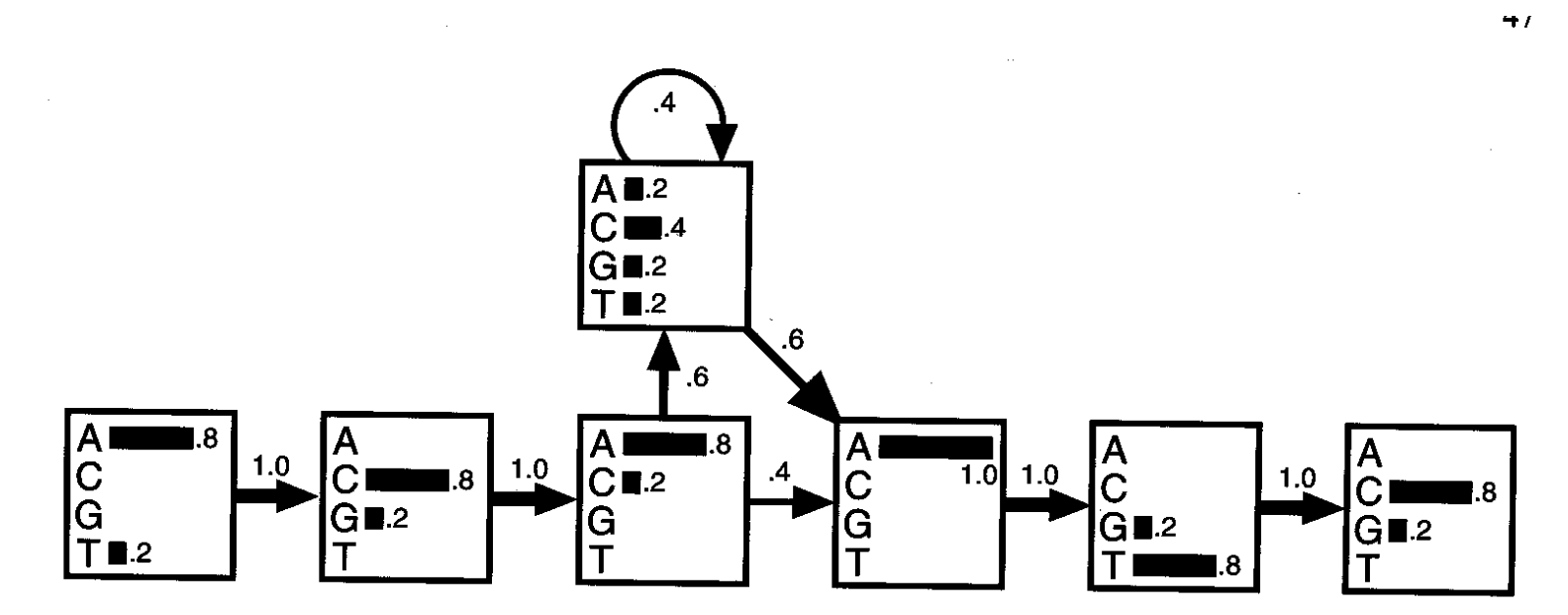

Highly implausible sequence:

TGCT - - AGG

 $P(TGCTAGG) = 0.0023 \times 10^{-2}$ 

## Probabilité de séquences

To score the sequence using log-odds:

 $\log$ -odds for sequence S =  $\log$  [P(S)/(0.25)  $^{\text{L}}$ ] =  $\log$  P(S) - L Log 0.25

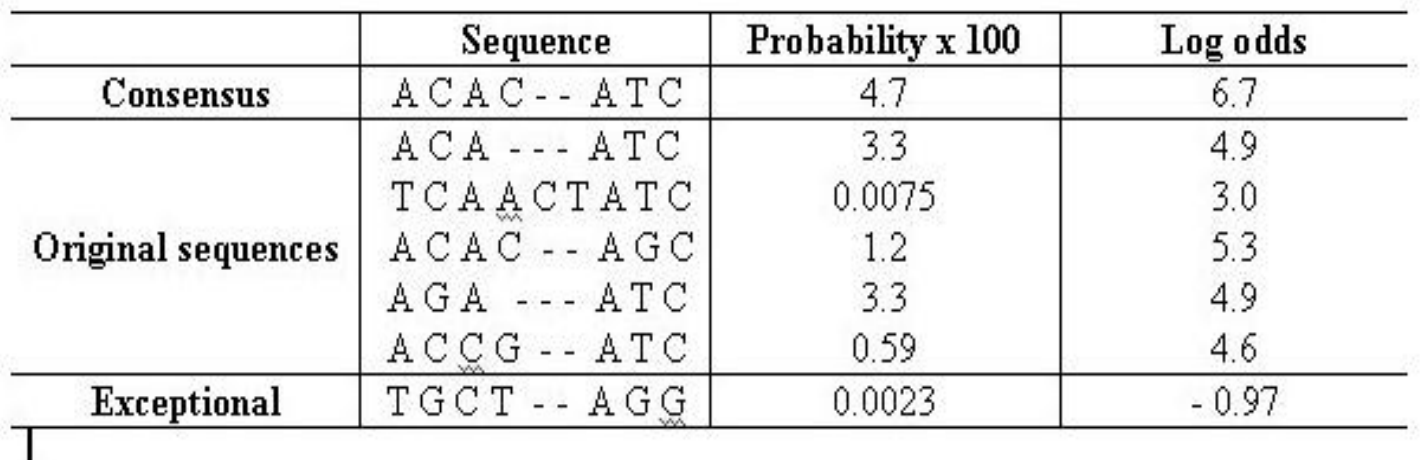

Probabilities and log-odds scores for the 5 sequences in the alignment and for the consensus sequence and the exceptional sequence.

## Profile HMM

•Insertions-délétions :

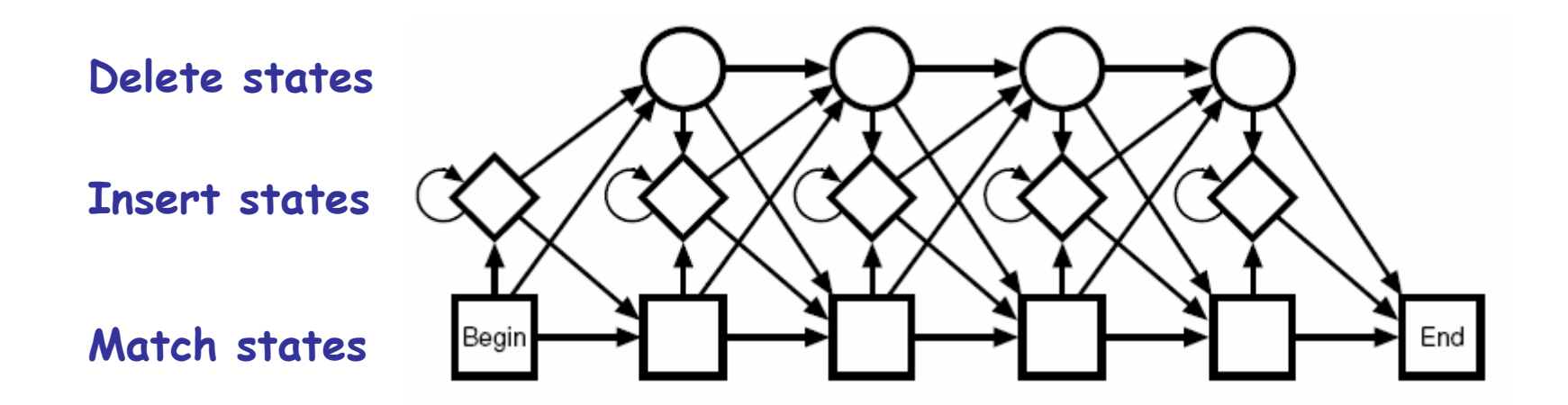

### P20226 Human TATA-box Binding Protein

### Séquence (format Fasta):

>UniProt/Swiss-Prot|P20226|TBP\_HUMAN TATA-box binding protein MDQNNSLPPYAQGLASPQGAMTPGIPIFSPMMPYGTGLTPQPIQNTNSLSILEEQQRQQQ QQQQQQQQQQQQQQQQQQQQQQQQQQQQQQQQQQQAVAAAAVQQSTSQQATQGTSGQAPQ LFHSQTLTTAPLPGTTPLYPSPMTPMTPITPATPASESSGIVPQLQNIVSTVNLGCKLDL KTIALRARNAEYNPKRFAAVIMRIREPRTTALIFSSGKMVCTGAKSEEQSRLAARKYARV VQKLGFPAKFLDFKIQNMVGSCDVKFPIRLEGLVLTHQQFSSYEPELFPGLIYRMIKPRI VLLIFVSGKVVLTGAKVRAEIYEAFENIYPILKGFRKTT

### Extrait du fichier PDB :

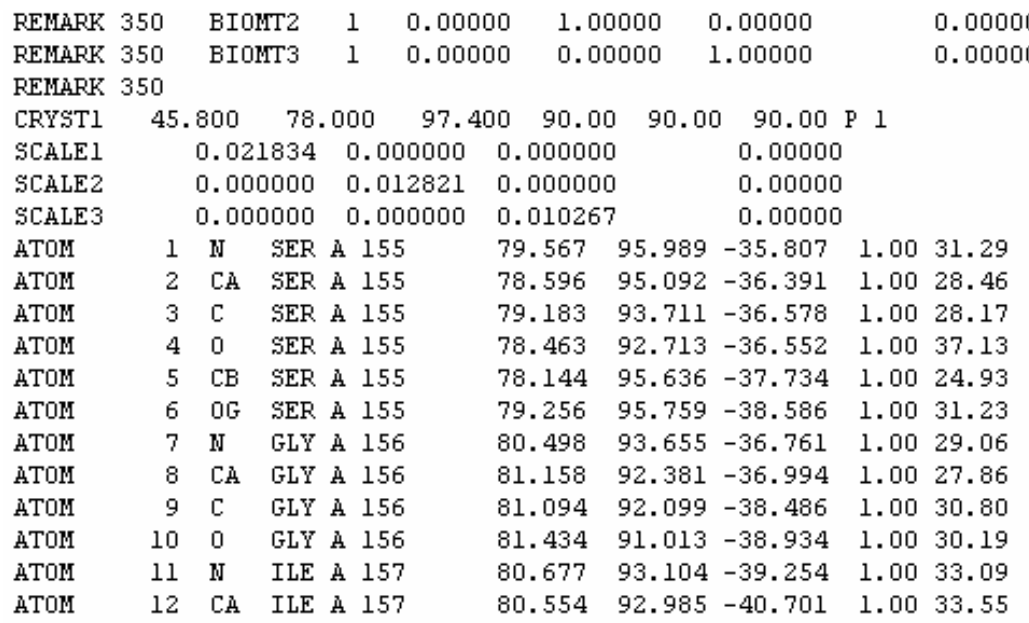

### P20226 Human TATA-box Binding Protein

Vue synthétique :

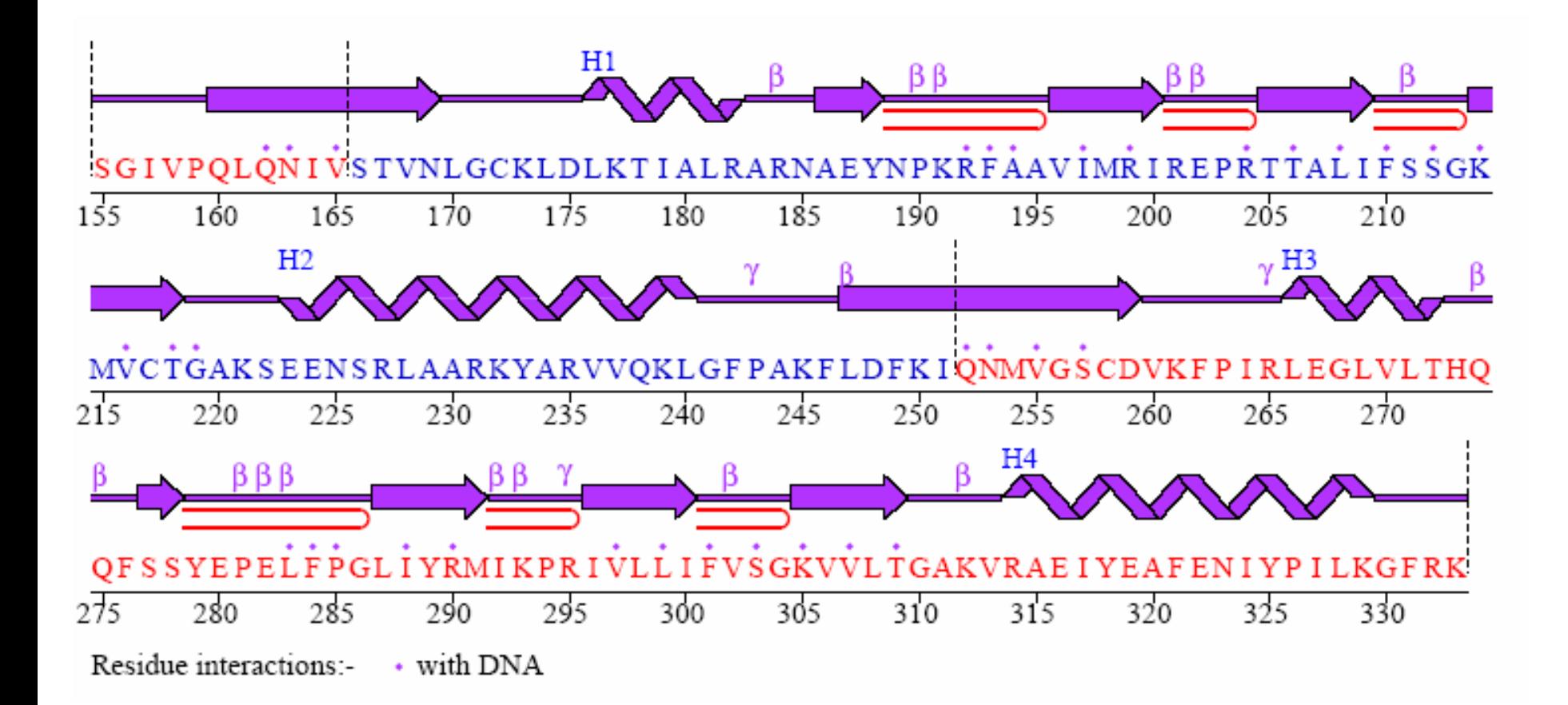

### Reconnaissance de la TATA-Box par la TATA Binding Protein

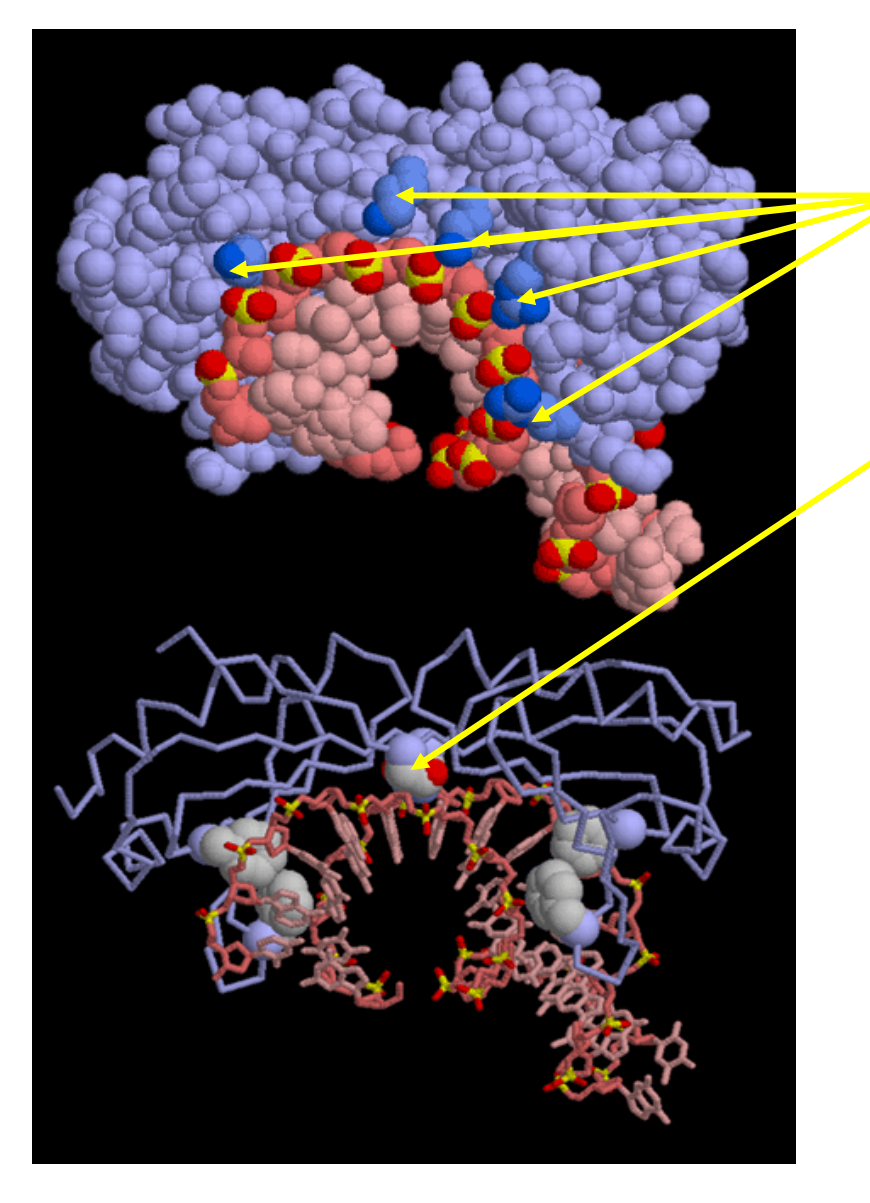

- Interactions Lysines (K) et Arginines (R) avec les Groupes phosphates de l'ADN
- • Pont hydrogène entre Asparagine (N) et l'ADN
- 2×2 Phenylalalines (F) se glissent dans le sillon de l'ADN :

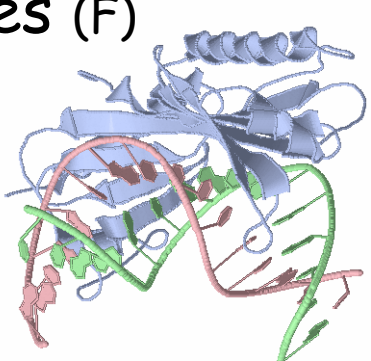

- interaction avec les bases
- Courbure de l'ADN (flexibilité De TATA)

## Other TATA-box binding proteins

There are different TATA-box binding proteins that have been identified, including TBP1, TBP2, TBP3 and TBPL (TATA-box binding protein like). All of these proteins are related in terms of sequence and structure. The TBP is composed of an N-terminal that varies in both length and sequence, and a highly conserved C-terminal region that binds to the TATA box. The C-terminal region contains two 77-amino acid repeats that produce a saddle-shaped structure that straddles the DNA. In addition, the C-terminal core interacts with a variety of transcription factors as well as regulatory proteins. The N-terminal region appears to modulate DNA binding of the TBP molecule, in addi tion to other more specific functions.

### Motifs in Protein Analysis

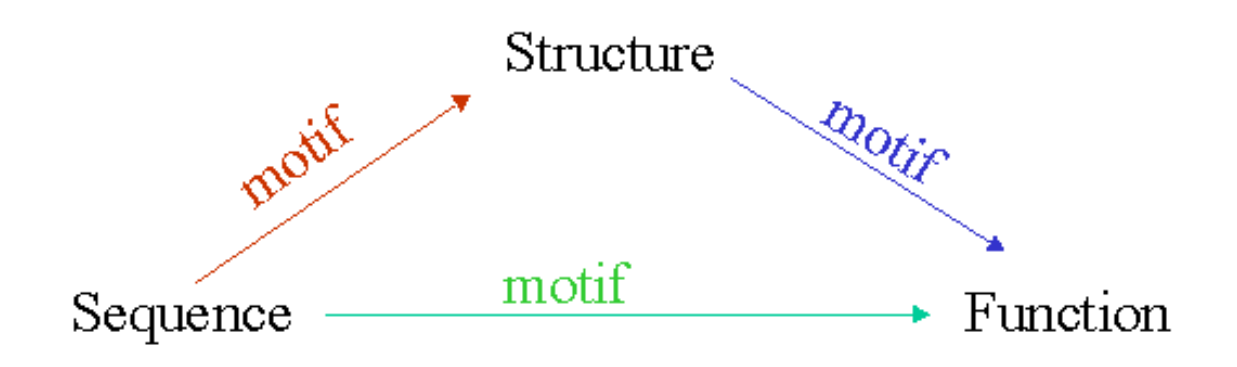

Sequence  $\rightarrow$  structure motifs Sequence motifs Sequence  $\rightarrow$  function motifs Structure -> function motifs Structure motifs

### Acides aminés

Matrice de substitution (Blosum)

 $c<sub>s</sub>$ Y W  $\mathbf{r}$ A G N D  $\mathbf{Q}$ c  $\mathbf{1}$ 5  $-1$ G N D n н 0 n -3  $\mathbf{1}$ -3 0  $\Omega$ -2 -4 -3 -3 -3 -3 -3 0 6  $-1$ -3 -3 -3  $-1$  $-1$ 3  $-3$ -3 -2  $-3$ -3 -2 1 -3 -3 C S F P G N т D Е o

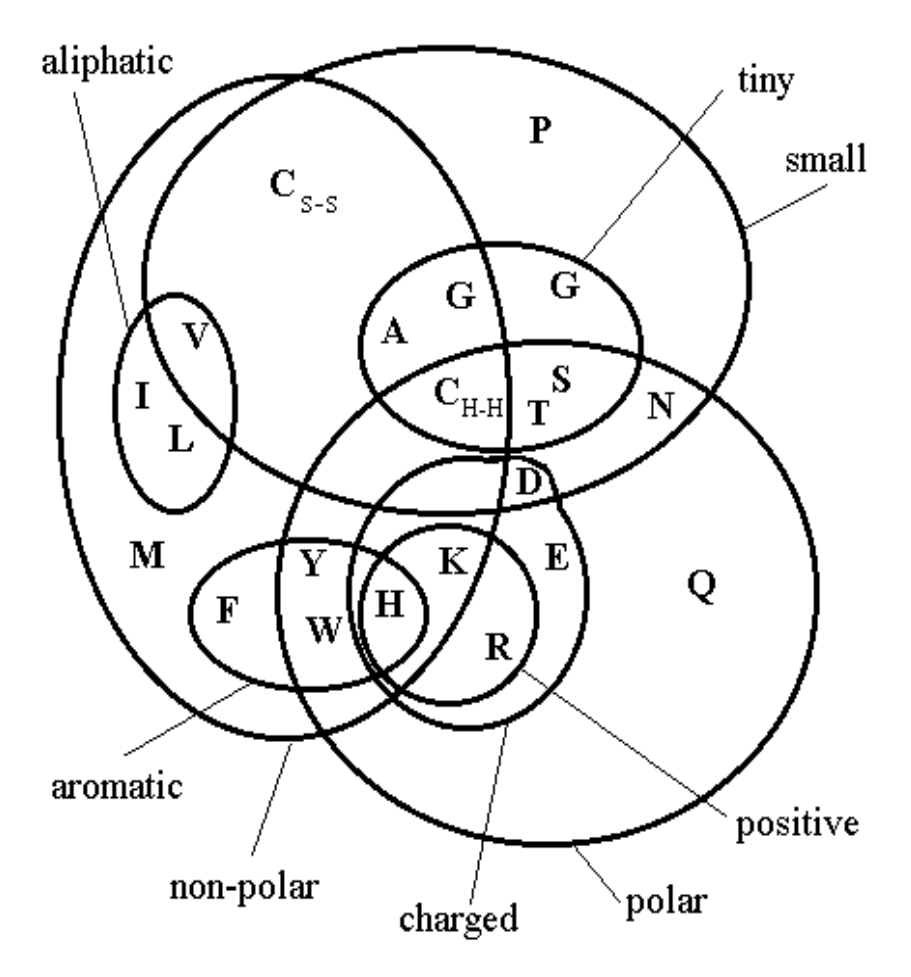

### L'outil de découverte de motifs le plus utilisé sur les Protéines

· ClustalW!

How we develop Prosite patterns!

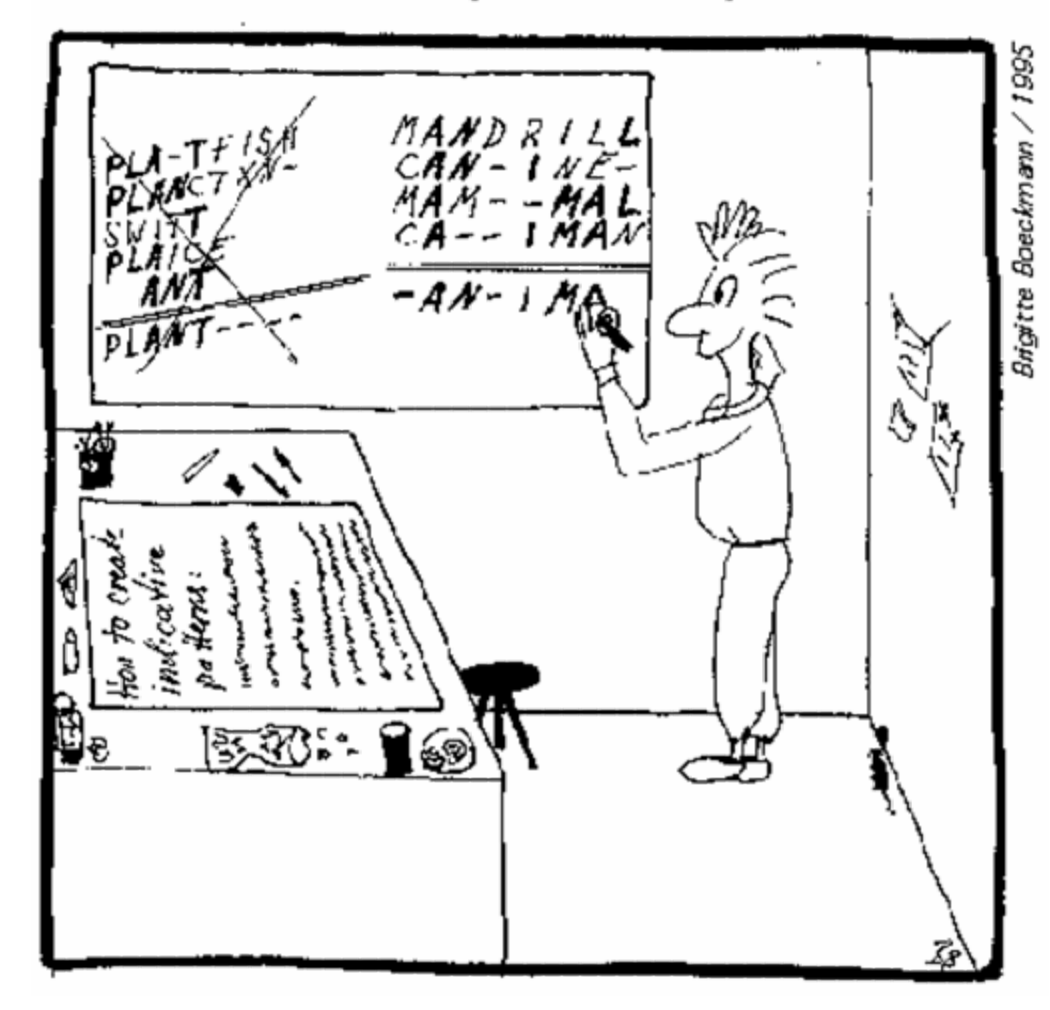

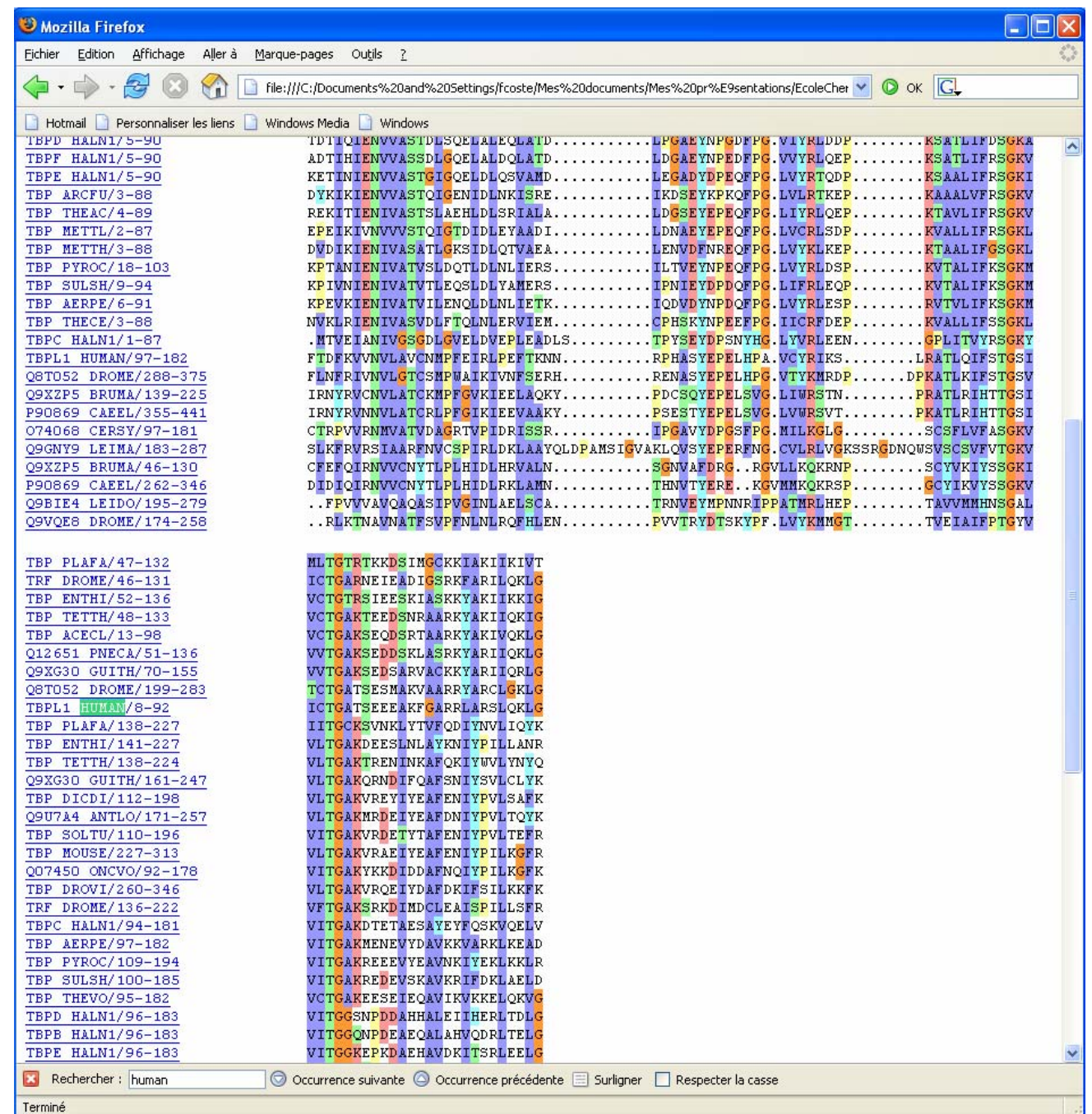

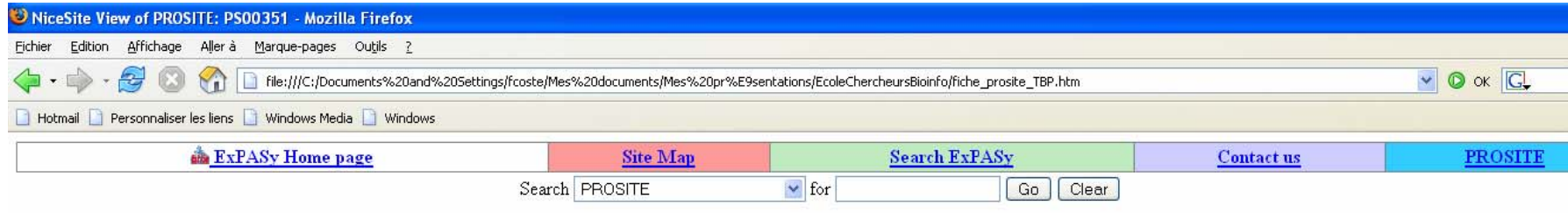

### **NiceSite View of PROSITE: PS00351**

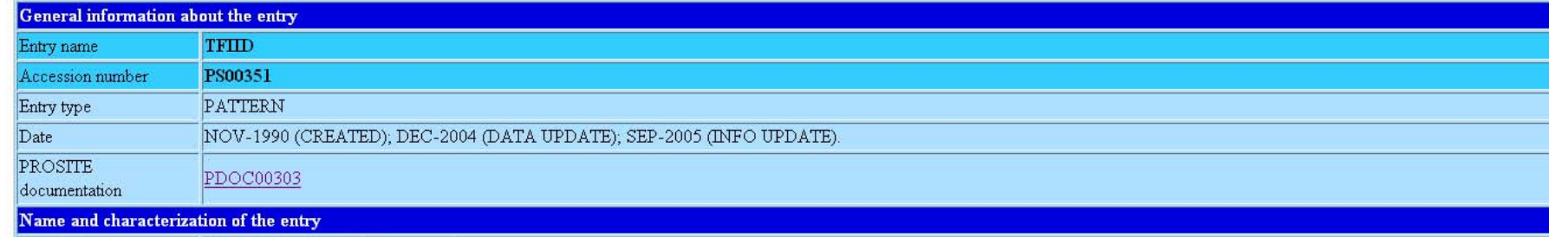

Transcription factor TEIID repeat signature

|Y-x-[PK]-x(2)-[IF]-x(2)-[LIVM](2)-x-[KRH]-x(3)-P-[RKQ]-x(3)-L-[LIVM]-F-x- [STN]-G-[KR]-[LIVMA]-x(3)-G-[TAGL]-[KR]-x(7)-[AGCS]-x(7)-[LIVMF]

#### **Numerical results**

Description

- · UniProtKB/Swiss-Prot release number: 48.2, total number of sequence entries in that release: 195589.
- Total number of hits in UniProtKB/Swiss-Prot. 116 hits in 67 different sequences
- Number of hits on proteins that are known to belong to the set under consideration: 116 hits in 67 different sequences
- Number of hits on proteins that could potentially belong to the set under consideration: 0 hits in 0 different sequences
- Number of false hits (on unrelated proteins): 0 hits in 0 different sequences
- · Number of known missed hits: 2
- . Number of partial sequences which belong to the set under consideration, but which are not hit by the pattern or profile because they are partial (fragment) sequences: 0
- Precision (true hits / (true hits + false positives)): 100.00 %
- Recall (true hits / (true hits + false negatives)): 98.31 %

#### **Comments**

- · Taxonomic range: Archaebacteria, Eukaryotes
- · Maximum known number of repetitions of the pattern in a single protein: 2
- $\bullet$  VERSION 1

#### **Cross-references**

#### True positive hits:

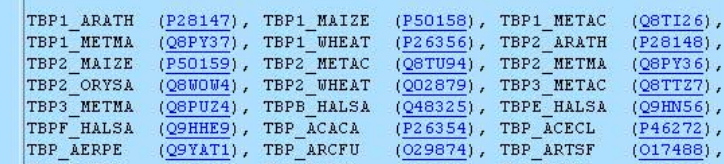

Y-x-[PK]-x(2)-[IF]-x(2)-[LIVM](2)-x-[KRH]-x(3)-P-[RKQ]-x(3)-L-[LIVM]

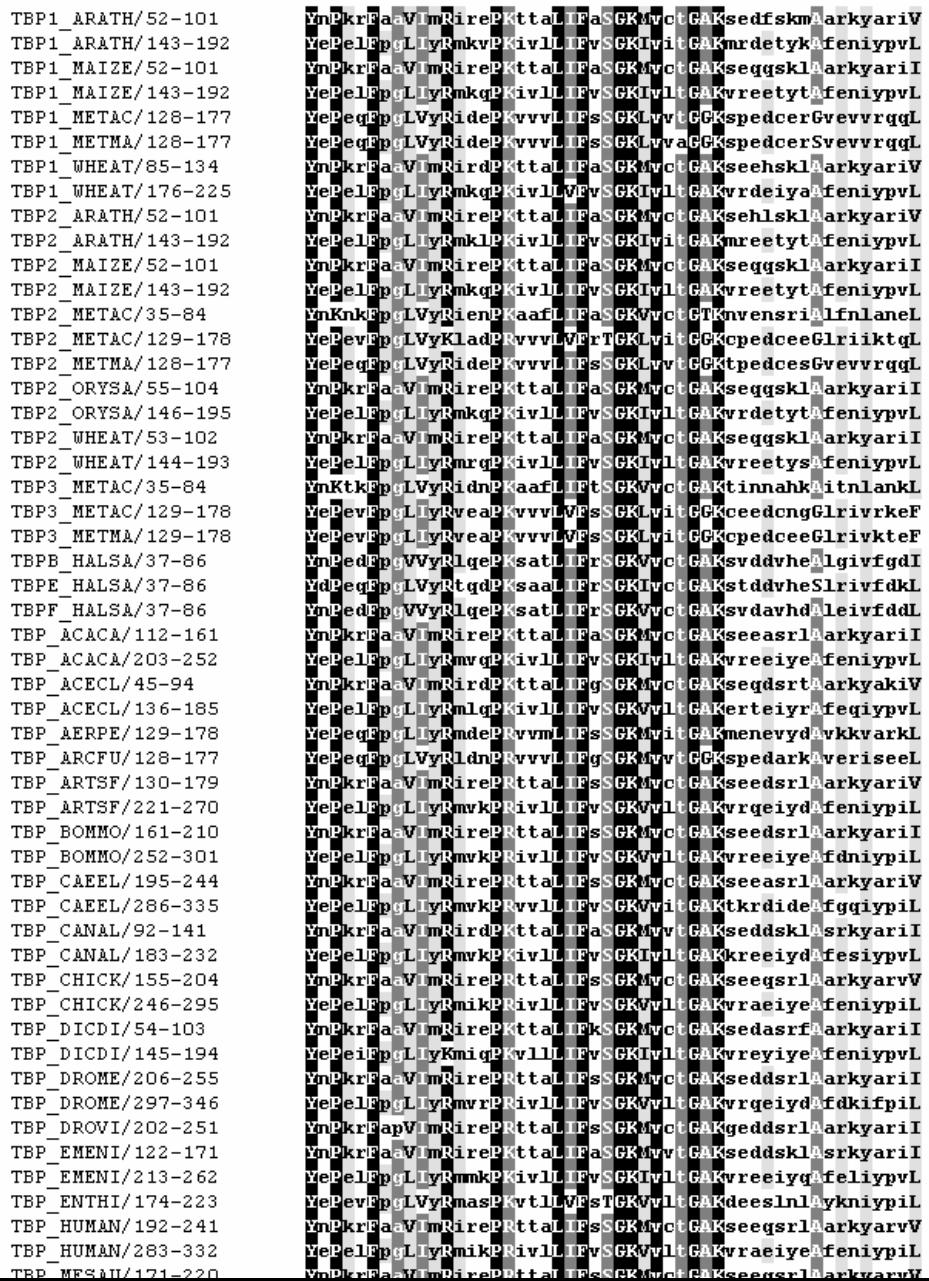

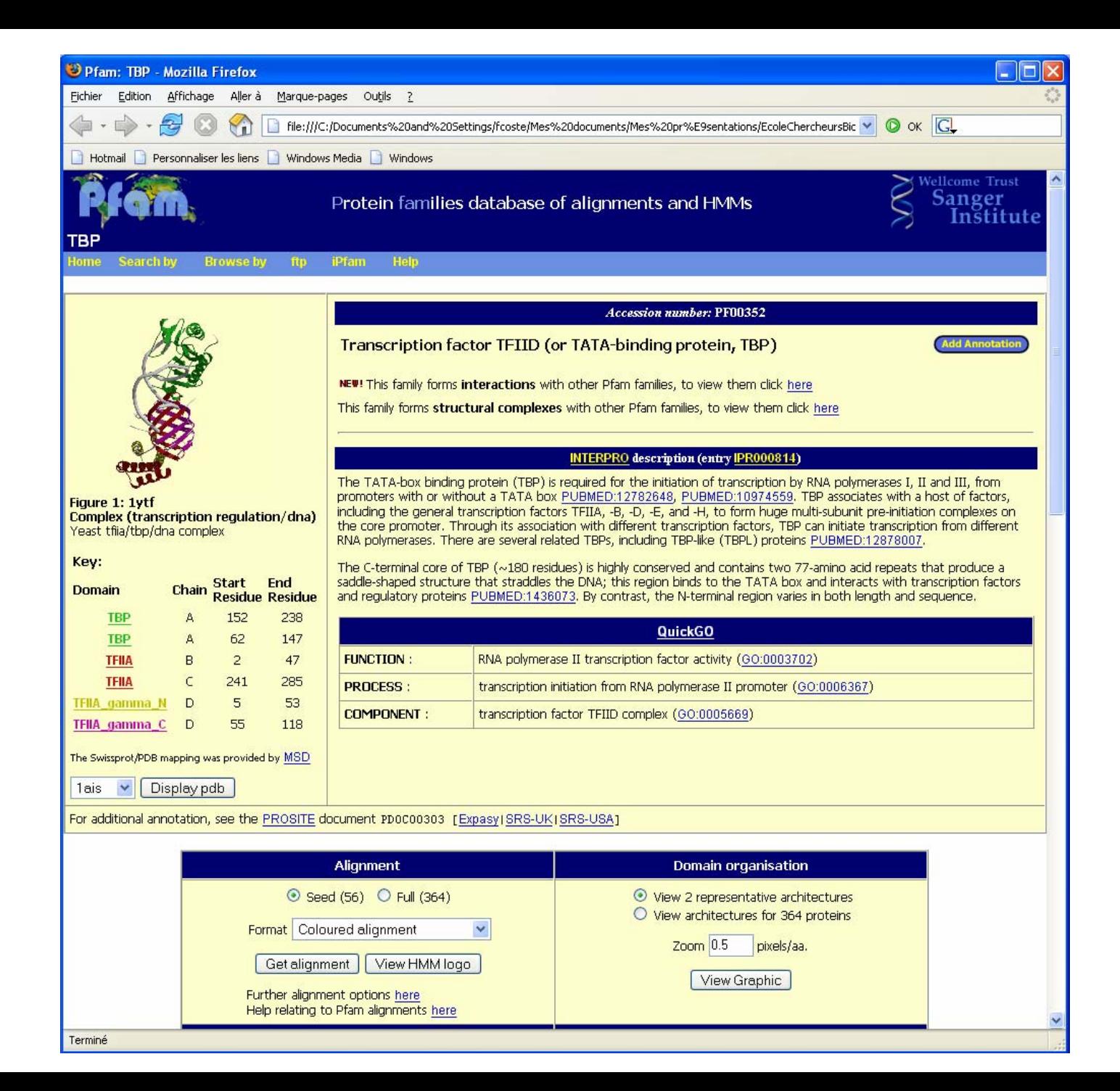

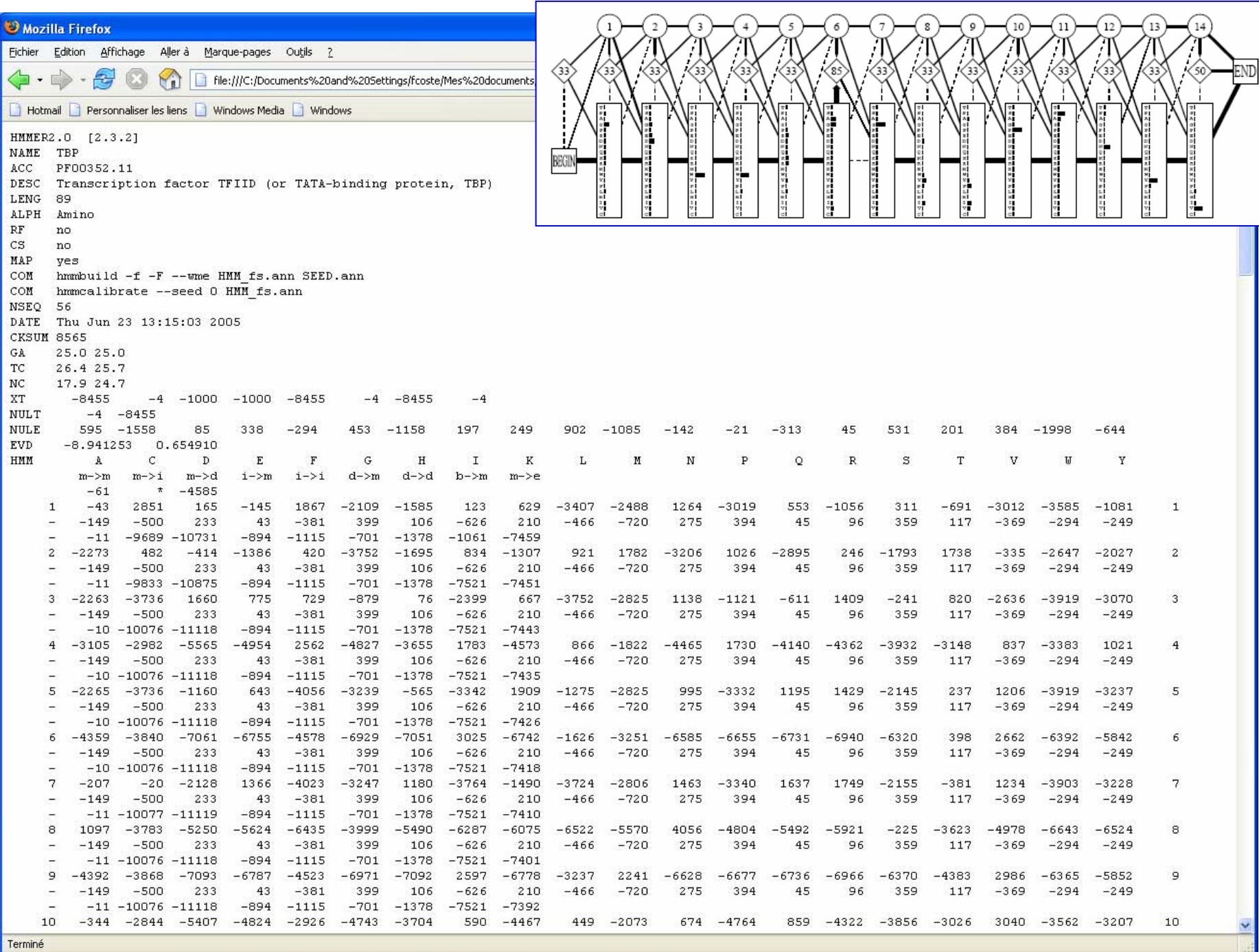

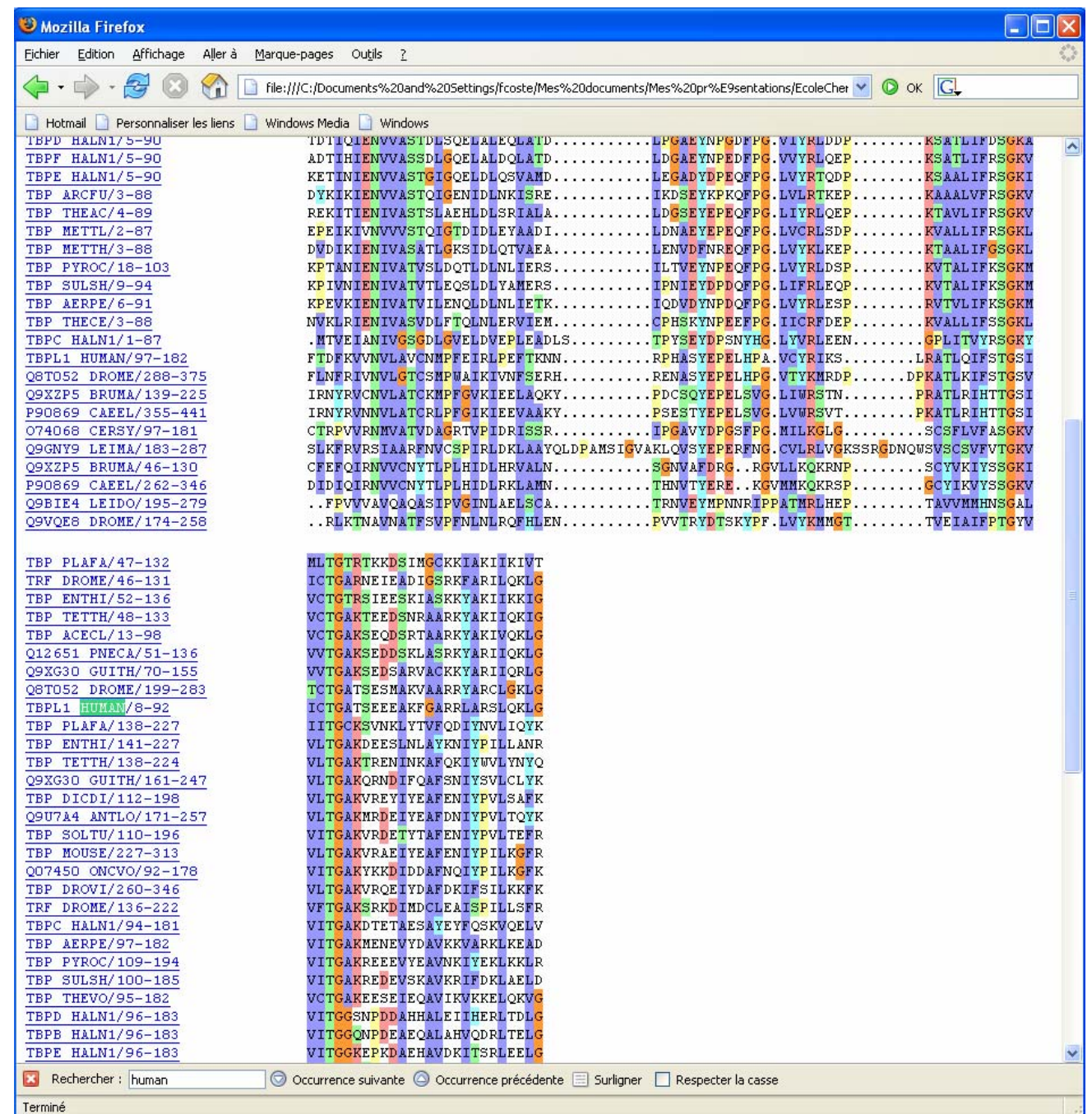

### P20226 Human TATA-box Binding Protein

### Vue Interpro:

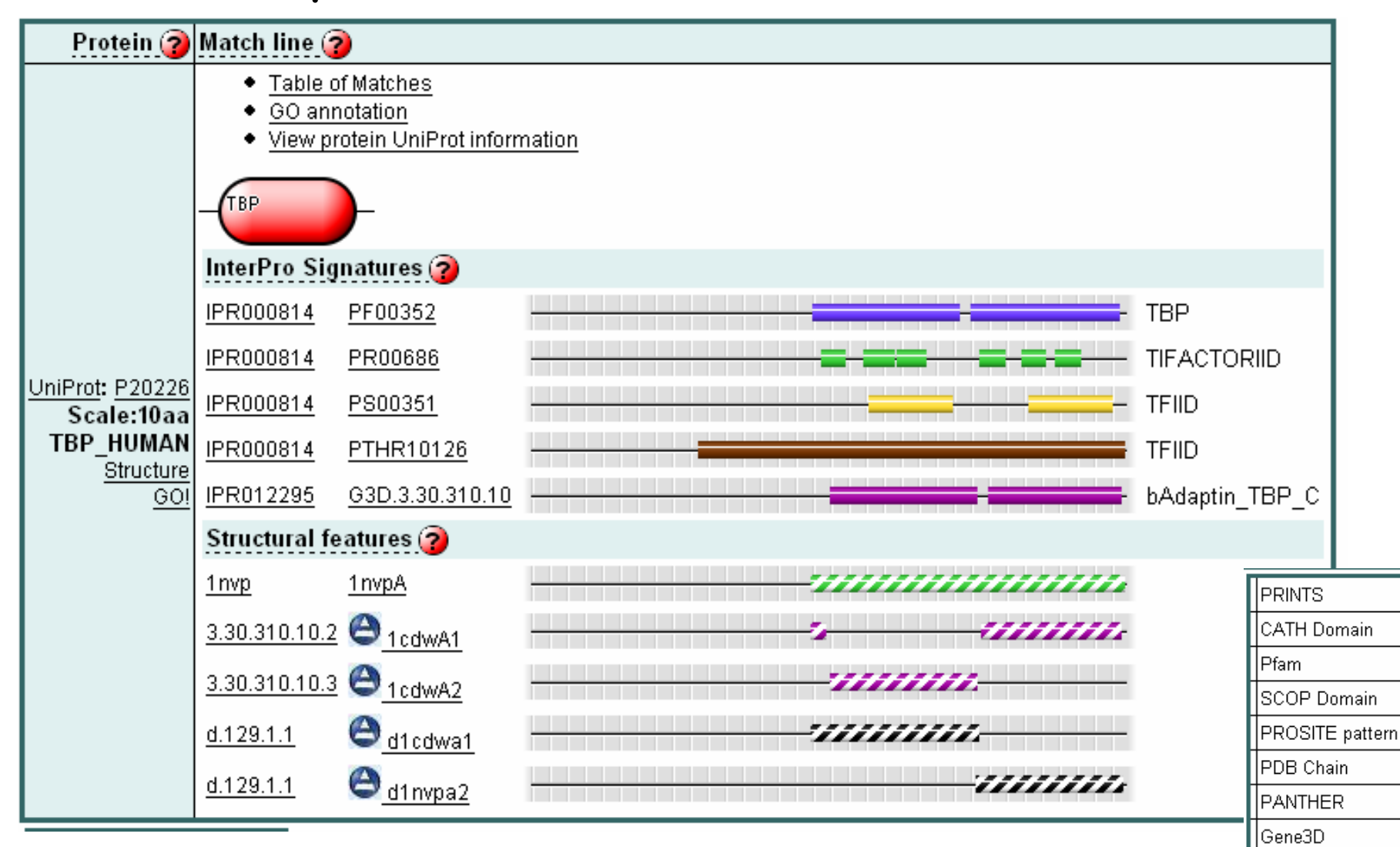

ਵ

z

2

z

z

▄ Ξ,

# Banks of motifs : two general references

- $\bullet$  Regulation patterns : Transfac databases of motifs for binding sites (extended with mutations, composite motifs, commercial now…)
	- [http://www.gene-regulation.com](http://www.gene-regulation.com/) [http://genouest.org](http://genouest.org/) Origin E. Wingenders Version 6.0 : 6627 sites **TRANSFAC** Patho DB **TRANSCompel**
- $\bullet$  Protein patterns : A unified site for the integration of many banks : Interpro (integrates now also structural data). <http://www.ebi.ac.uk/interpro/> >80% TrEMBL

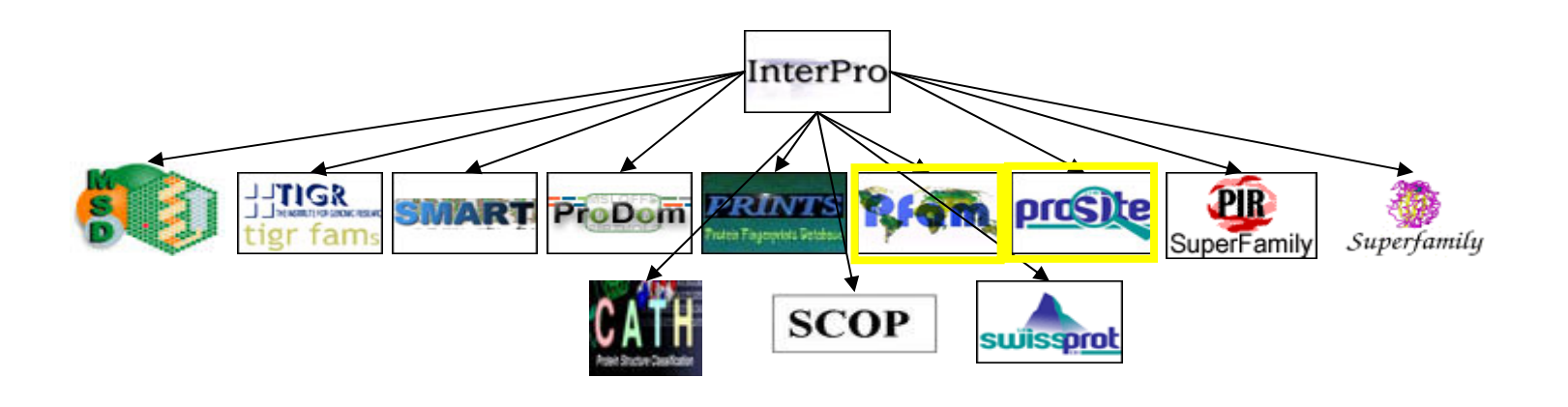

### Découverte de motifs

# A three steps Approach to **Pattern Discovery**

- **O Choose the language** in which the patterns will be given (solution space);
- **2 Design the** *scoring function* rating the patterns (from the solution space) with respect to the given data;
- **ODevelop an** *algorithm* which given a set of sequences, returns patterns (from the solution space) rating relatively high according to the chosen scoring function.

Brazma, Jonassen, Eidhammer, Gilbert, J. Comp. Biol, 1998

### **Pattern Languages**

### Deterministic patterns:

- $-$  substring patterns (like TATAA)
- regular expression type patterns (like the ones used in PROSITE database
- Probabilistic patterns
	- $-$  weight matrices
	- $-$  profiles
	- hidden Markov models

## Expressivité des motifs

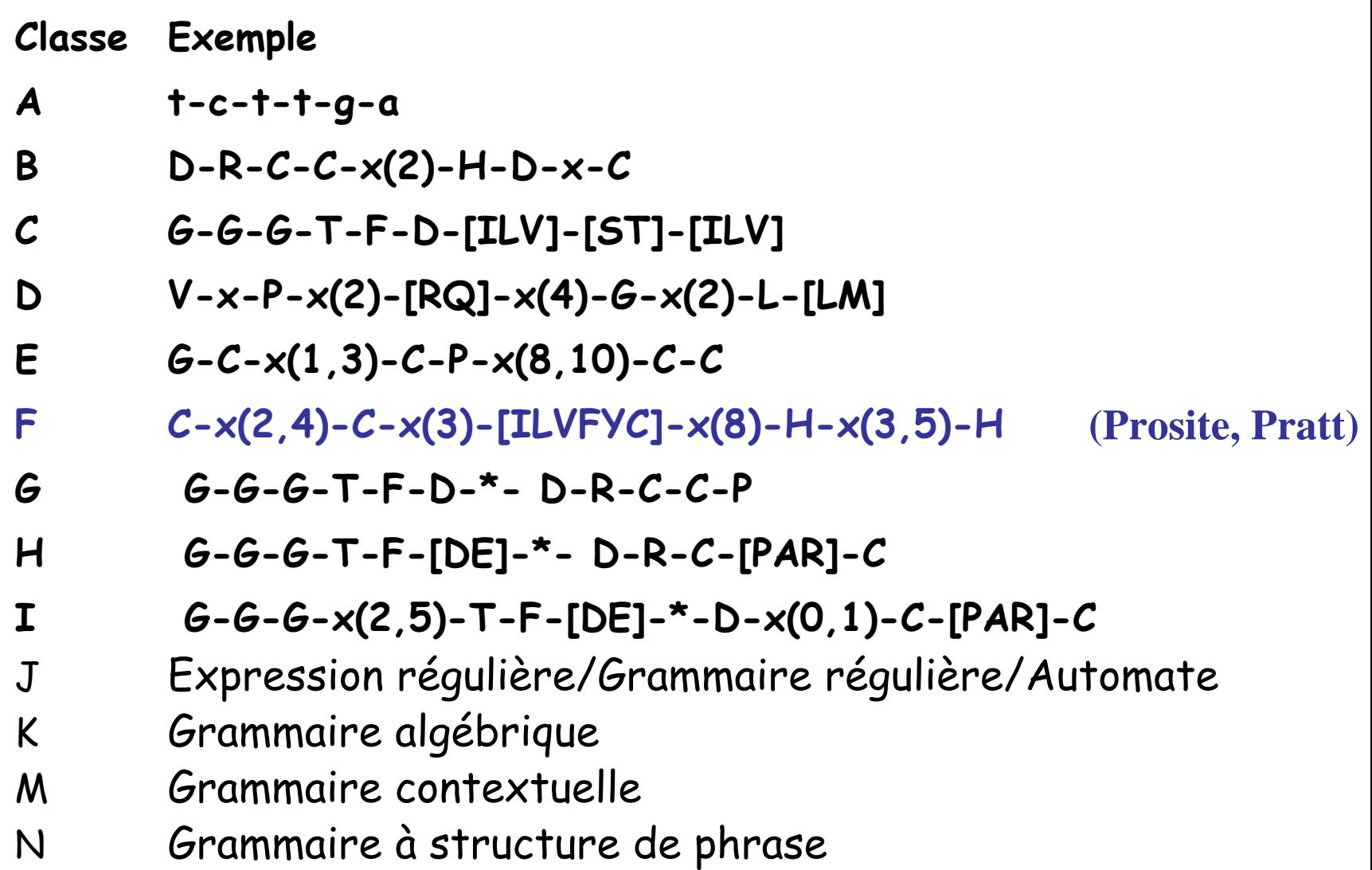

### Different description languages

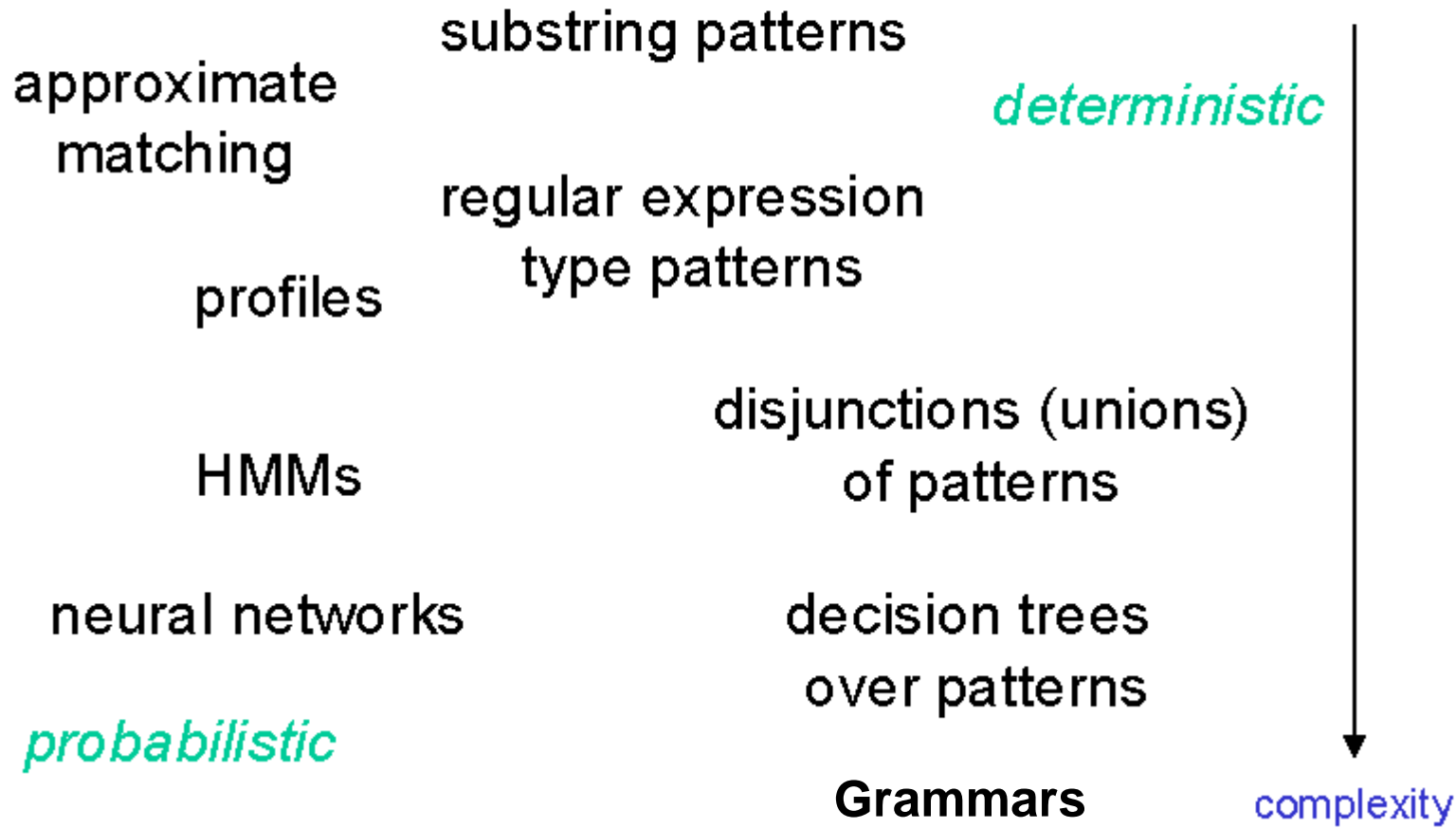

### Algorithms for pattern discovery

- $\cdot$  Input:
	- sequences from the family (positive examples)
	- $-$  optionally: sequences not in the family (negative examples)
- Output:
	- $-$  pattern(s) with high fitness with respect to the input sets - as evaluated by a fitness function.

### Approaches to pattern discovery

• Pattern driven:

enumerate all (or some) patterns up to certain complexity (length), for each calculate the fitness, and report the best

### • Sequence driven:

look for patterns by aligning the given sequences

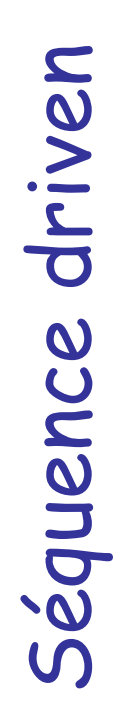

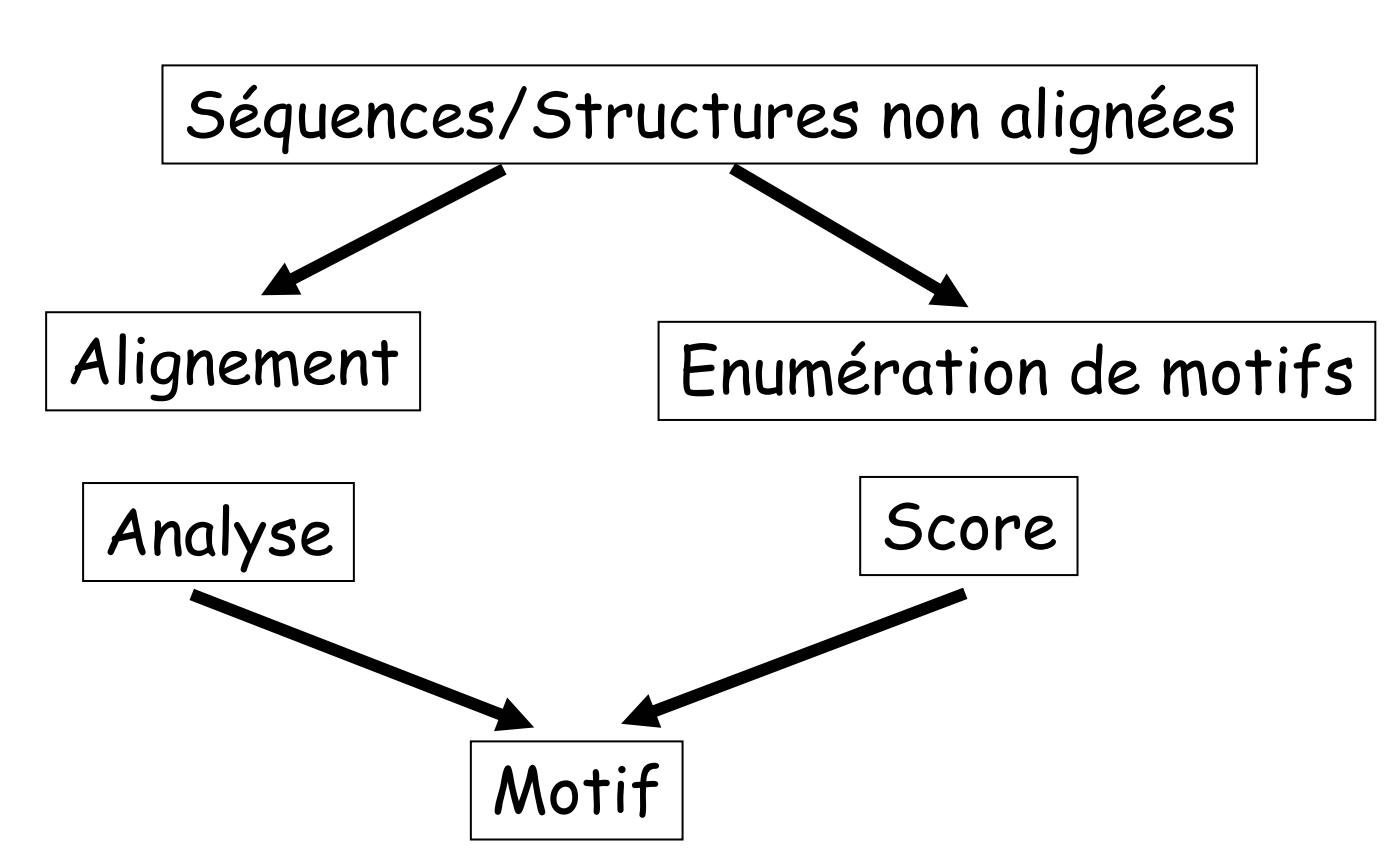

### How we develop Prosite patterns!

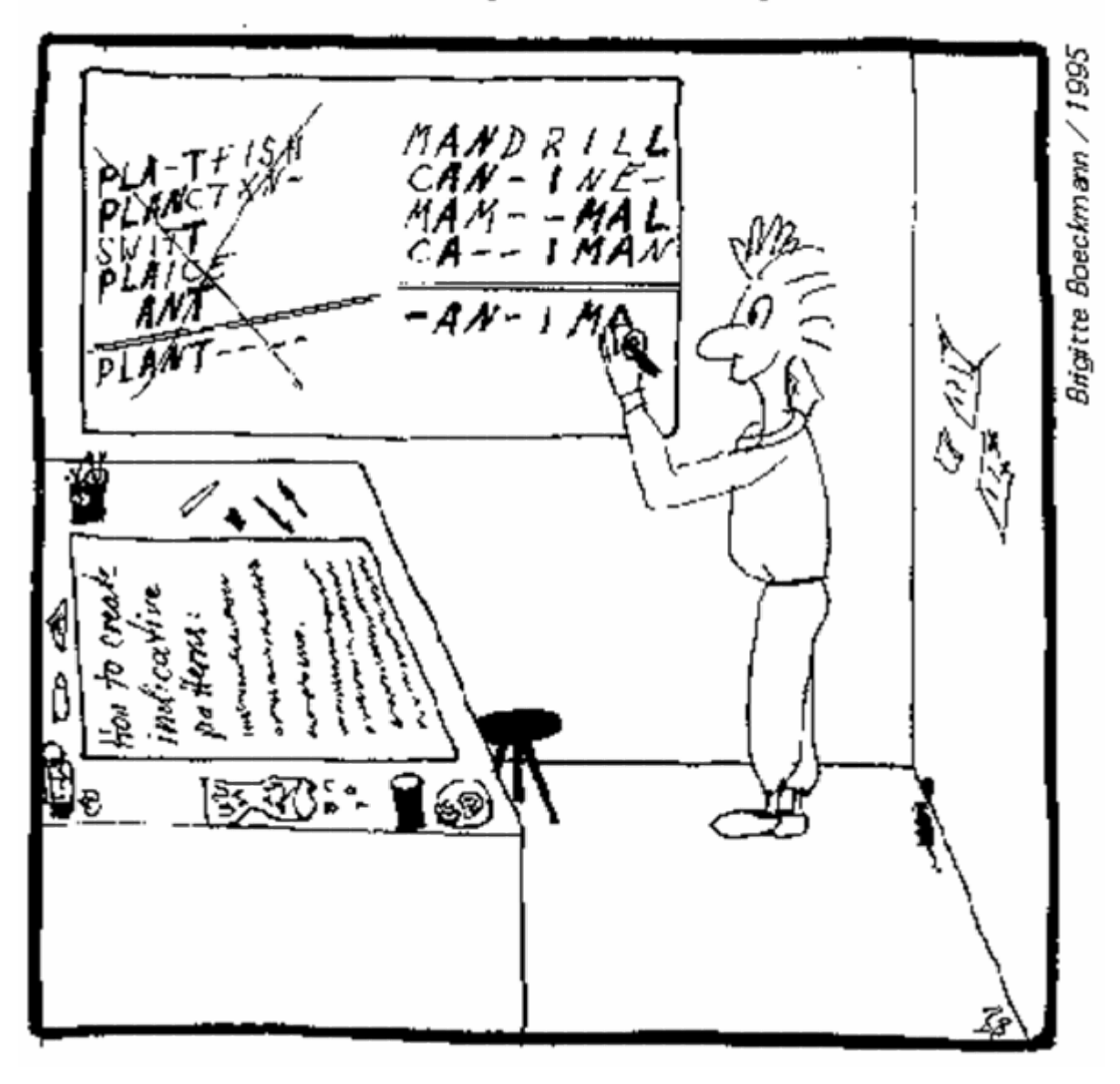

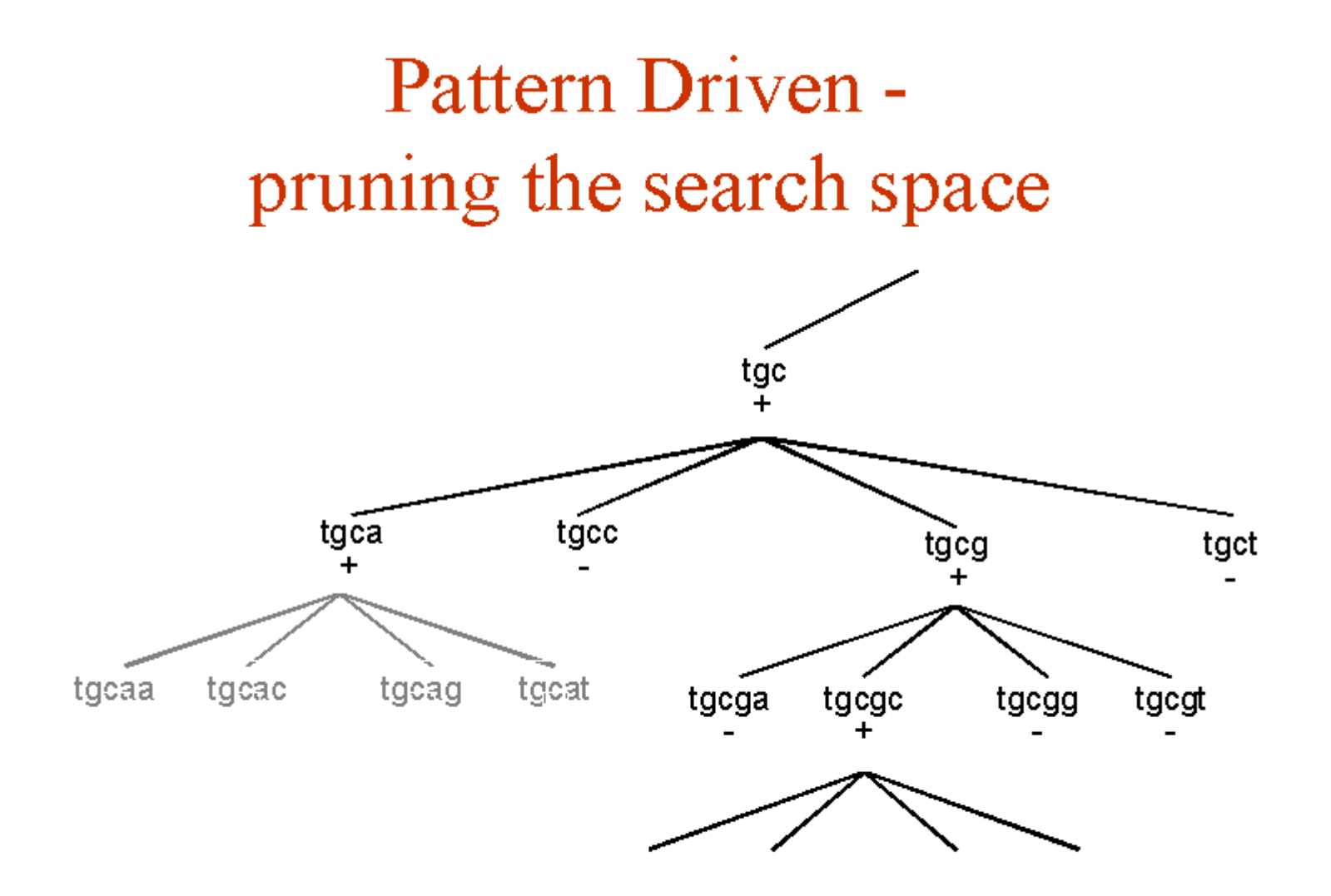

### A first useful discovery method : How to discover patterns from scratch?

- Example of study involving a simple combinatorial search and a simple motif evaluation : RSA Tools (Jacques van Helden, Shoshana Wodak UCMB-ULB);
- Search of transcription sites in sequences upstream of families of genes of transcription factors in yeast.
- <http://rsat.ulb.ac.be/rsat/>

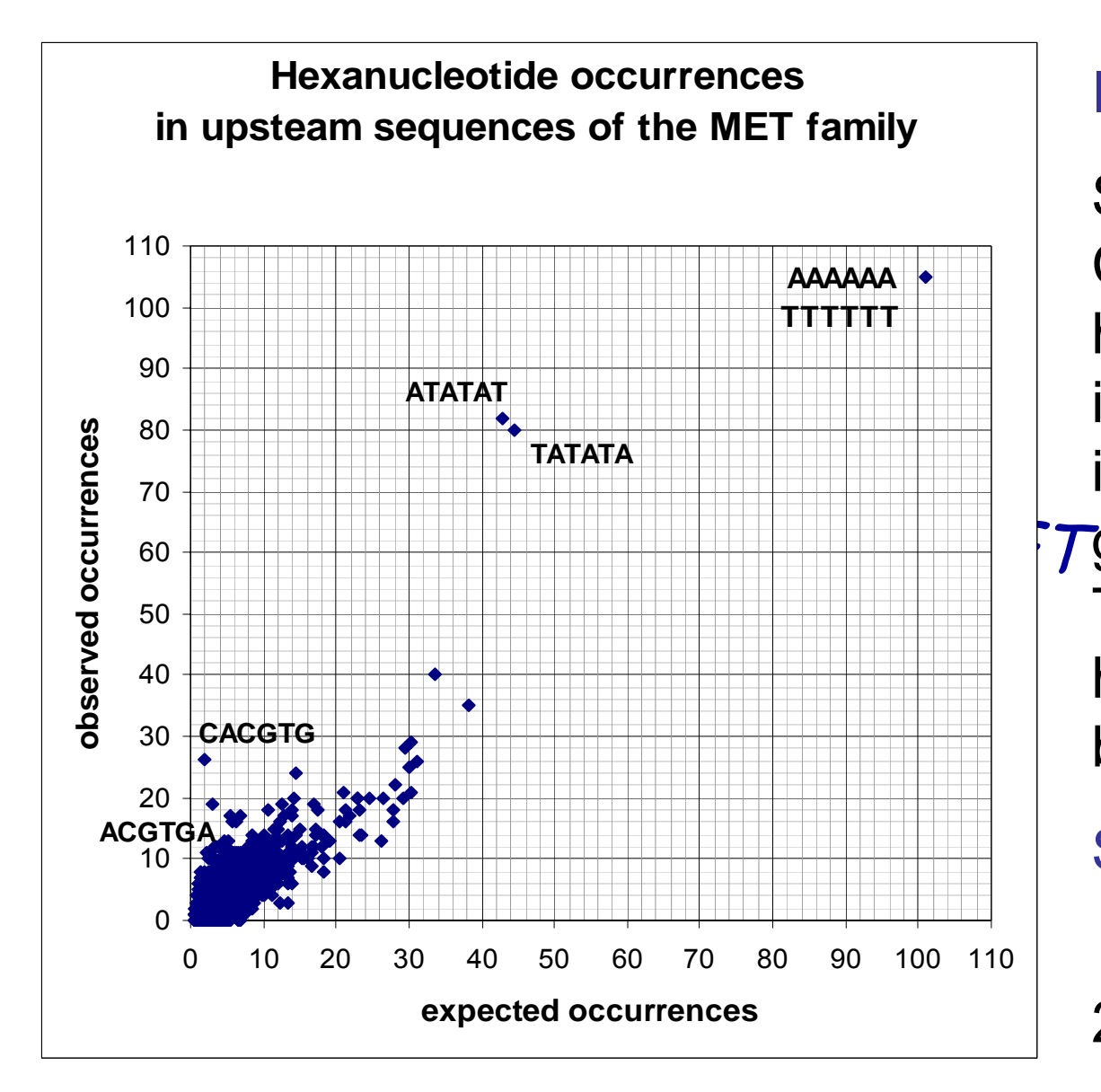

### Idea:

Statistical test.**Count** hexanucleotidesin the family and in the complete Tgenome. Take as a null hypothesis <sup>a</sup> binomial law

Space :

2080 patterns

### RSA tools : Space of Hypotheses

- Hypotheses space : set of possible motifs. Must be chosen with biological relevance.
- Initial idea : motif = words of size k 4k possibilities on DNA k=6 Size space = 4096 words
- But it is not possible to distinguish the DNA strands : one must rather consider pairs k=6 Size space = 2080 pairs of words

## Test of hypotheses on sequences

Assume n sequences Seq $_{\sf i}$  and a word w present obs times in these sequences. The size of the space of word hypotheses is NH.

The probability Pw of w is estimated by the frequency on a set of non coding regions of the genome at hand (or a close genome, or…).

$$
NW = 2\sum_{i=1}^{n} (Seq_i \mid -|w|+1)
$$
 Max number of words of size w (2 strands)

 $NumberOccu$  rrences $Pre$  dicted  $(w) = NW \cdot Pw$ 

$$
Pr(nbobserved(w) = k) = \frac{NW!}{k!} \quad P w^{k} (1 - P w)^{NW-k}
$$
\n
$$
Pr(nbobserved(w) \ge k) = \sum_{i=k}^{NW} Pr(nbobserved(w) = i)
$$
\n
$$
E-value = NH \cdot Pr(nbobserved(w) \ge obs)
$$

The significativity score is simply  $- \log_{10}(E\text{-value})$
# Results for MET family

*Known pattern Factors TCACGTGAAAACTGTGG*

 *Cbf1p/Met4p/Met28p Met31p; Met32p*

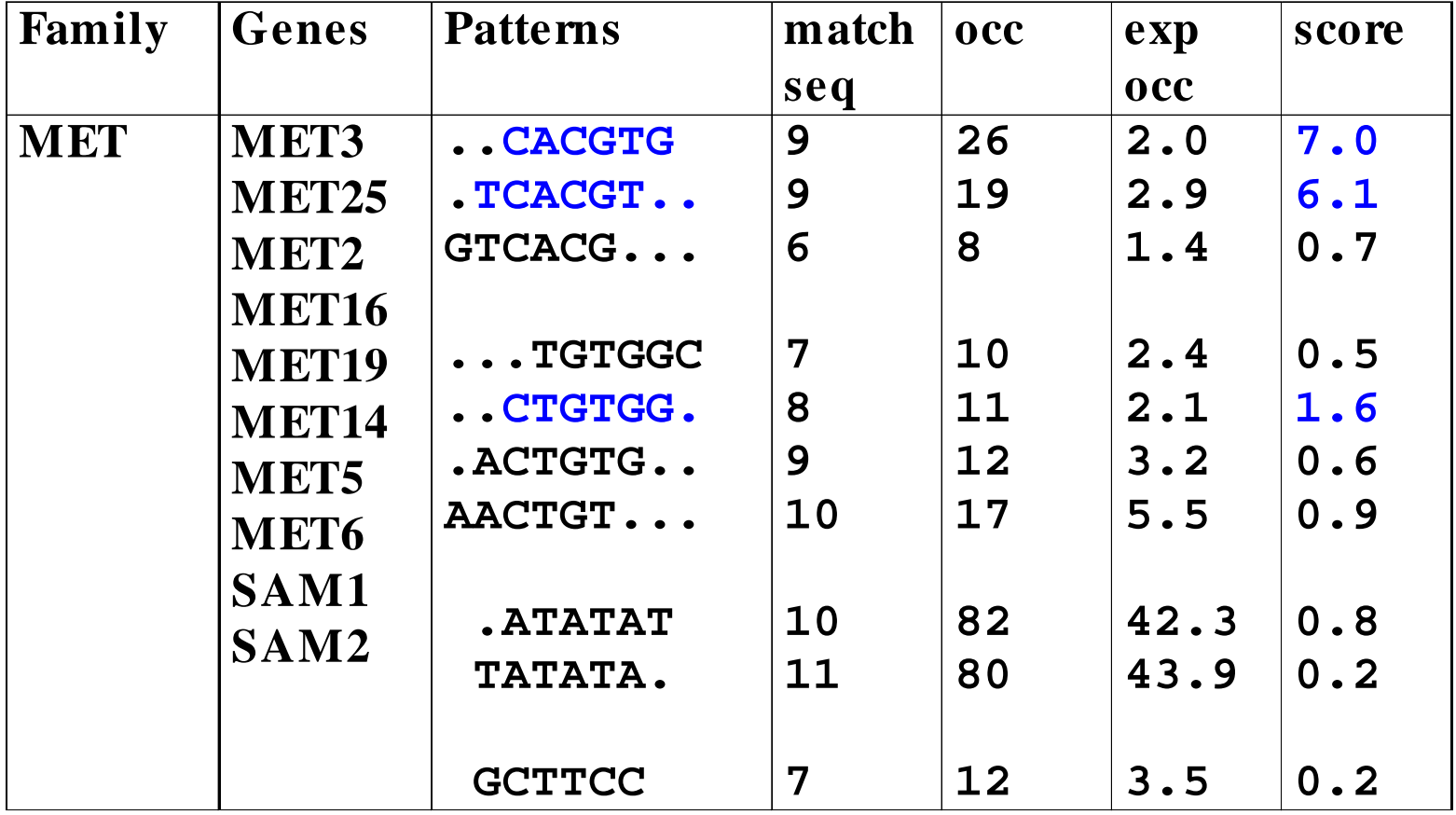

# A case that does not work so well...

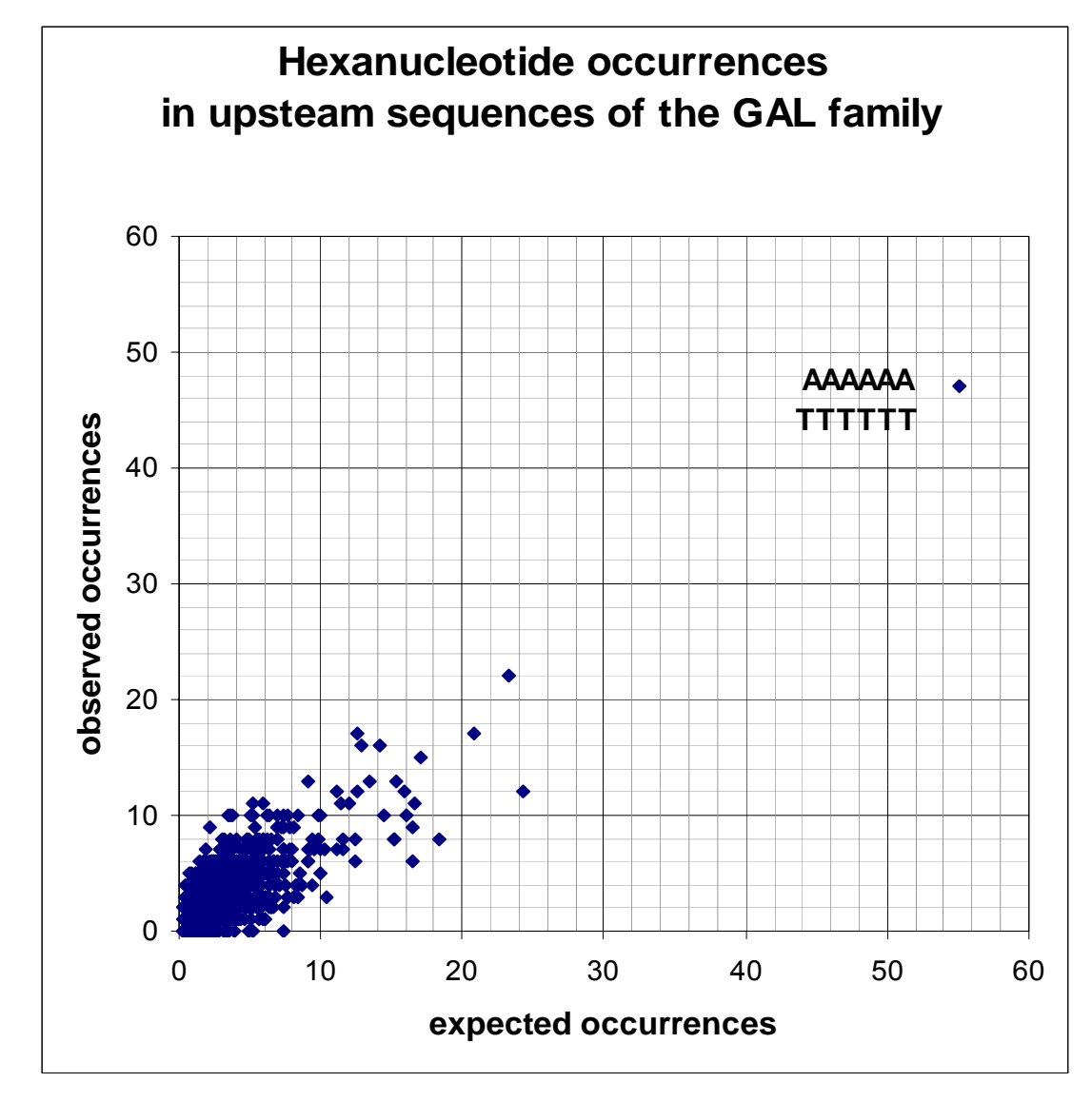

family GAL (genes expressed in presence of galactose): not even a single significant pattern !

# Structure of the interface Gal4p-ADN

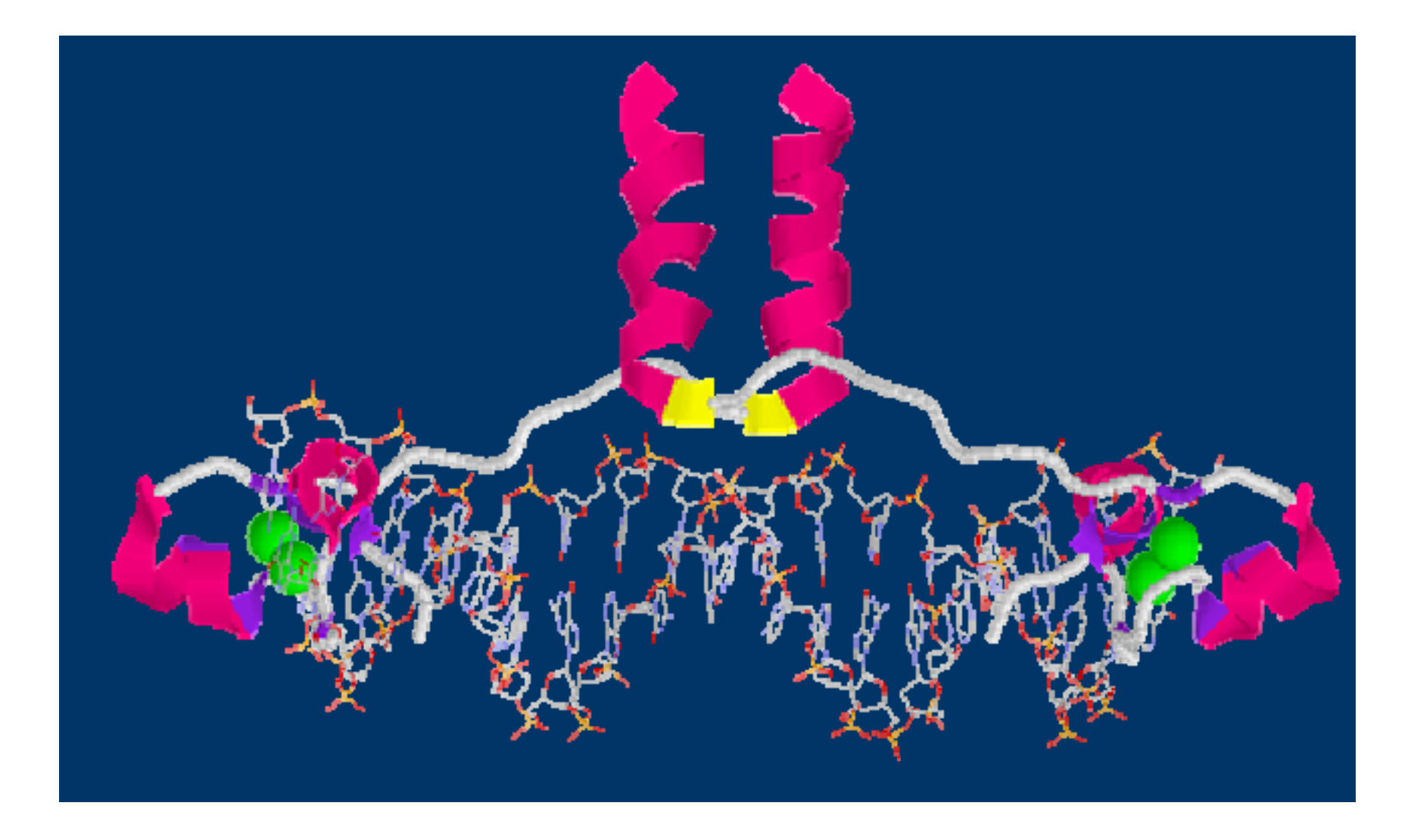

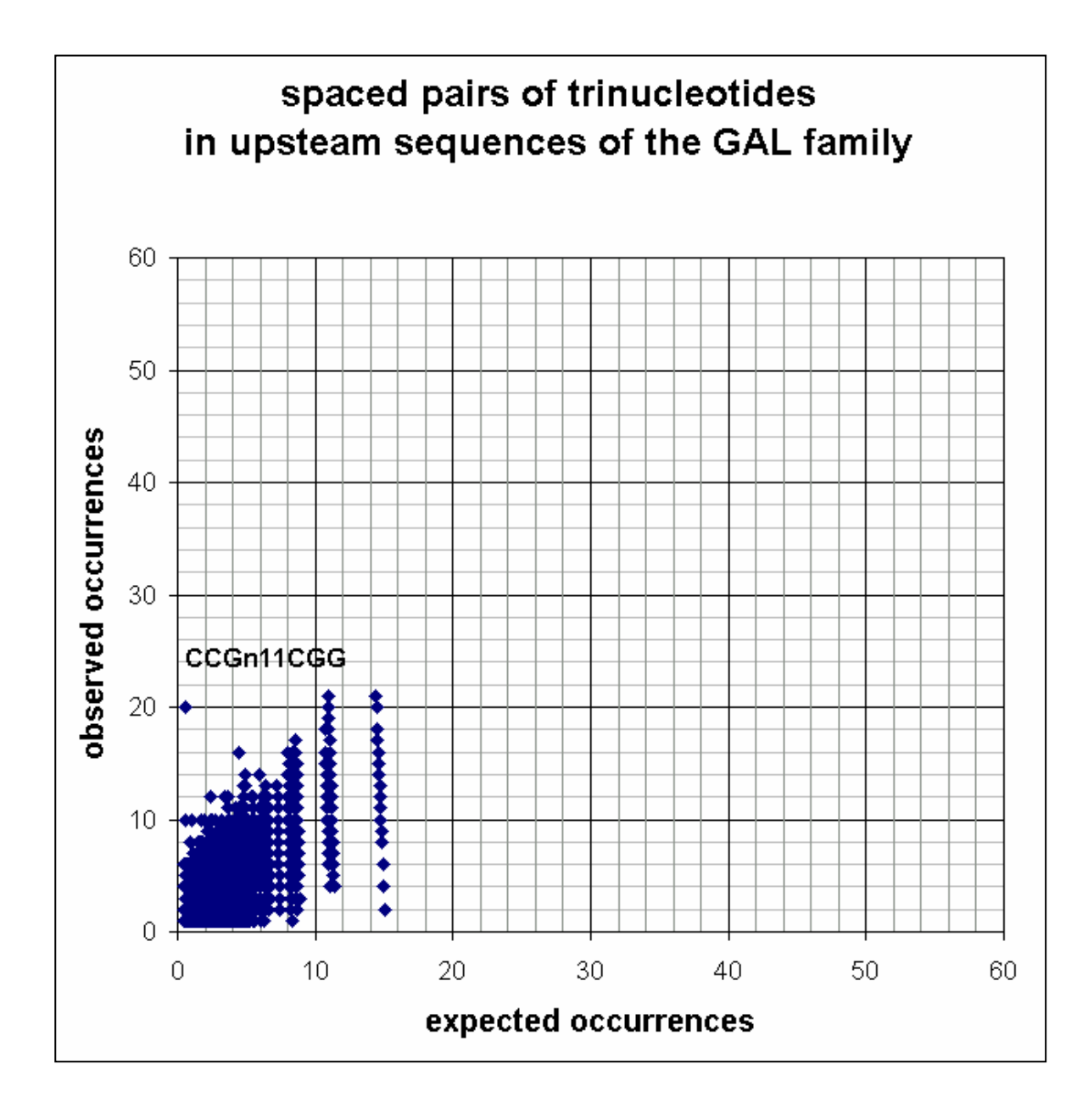

*Solution : introduction of a gap in the pattern, between 0 and 16*Space : 35360 or 1632 if one takes intoaccount only repeats or palindromes

Pb : the methodis not general enough…

### **Set of properties**

main property: motifs of interest  $=$  "conserved" elements

## mutations (substitutions and in some cases insertions and deletions) may happen that do not destroy function and may even enable to modulate it

in some cases, one would have also to consider man-generated "errors"

The question is: how to model "conservation"?

### "Horizontal" conservation measure

### With or without "model"

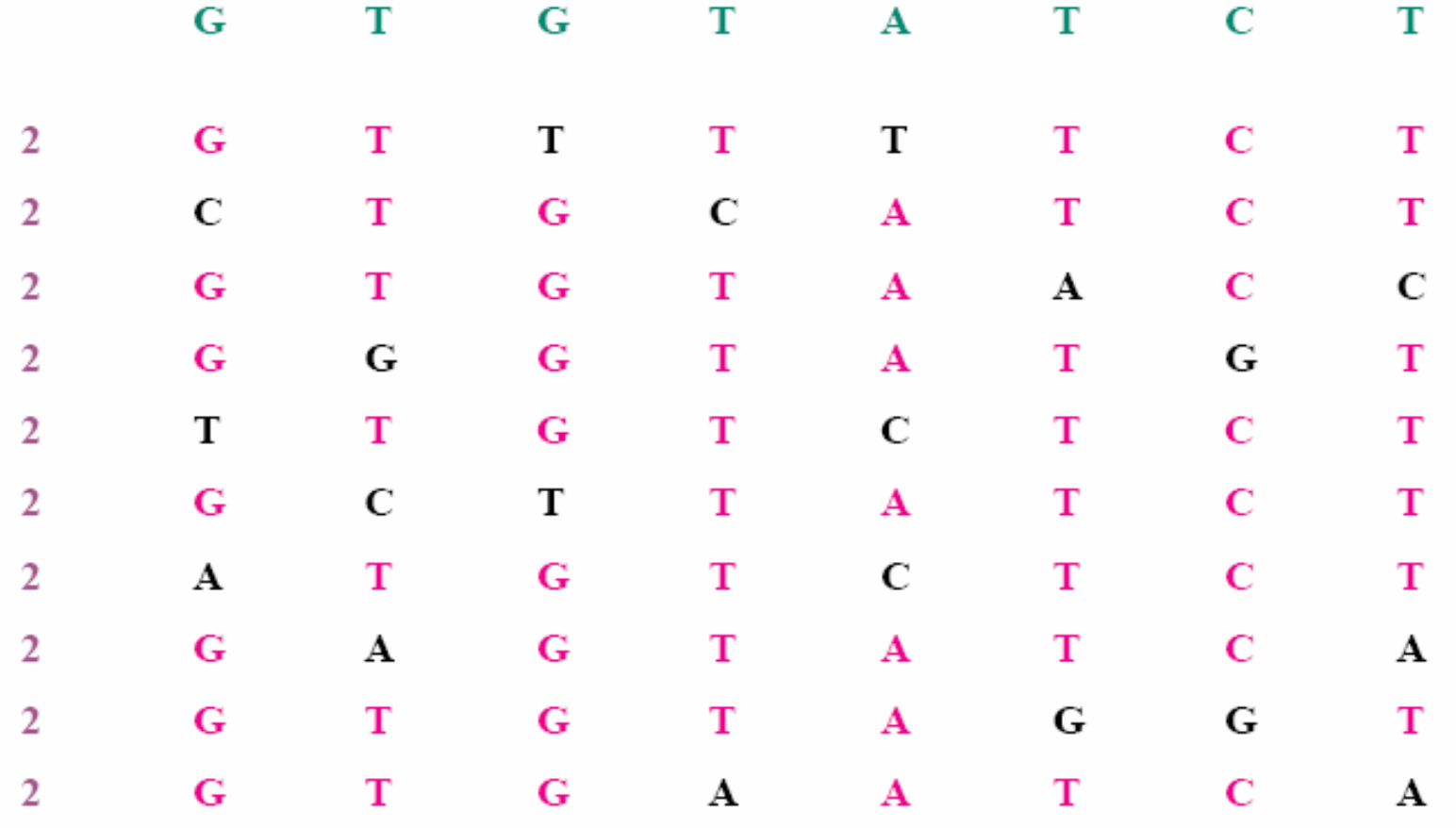

## "Vertical" conservation measure

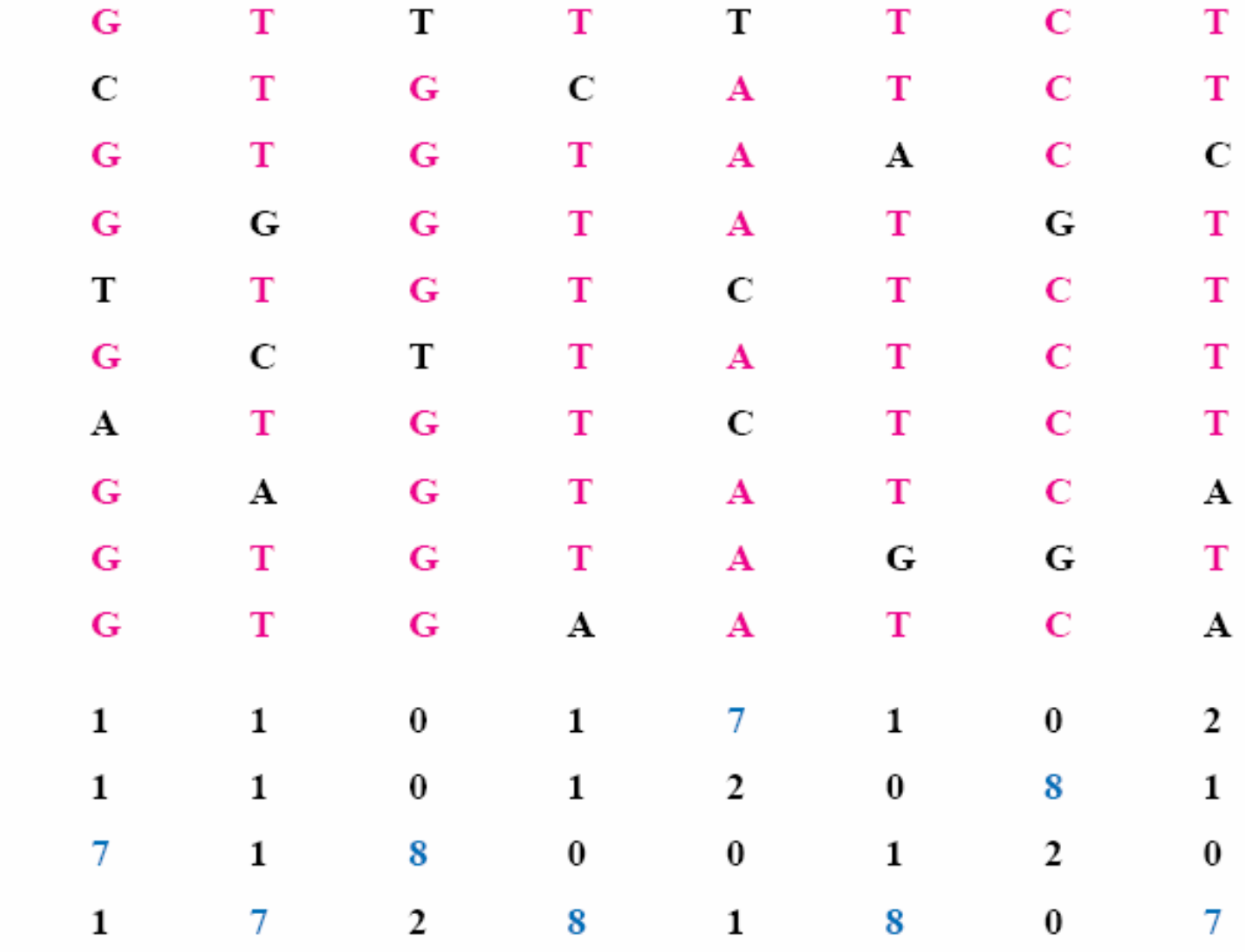

 $\mathbf{A}$ 

 $\mathbf C$ 

 $\mathbf G$ 

 $\mathbf T$ 

### "Horizontal" conservation measure

### With or without "model"

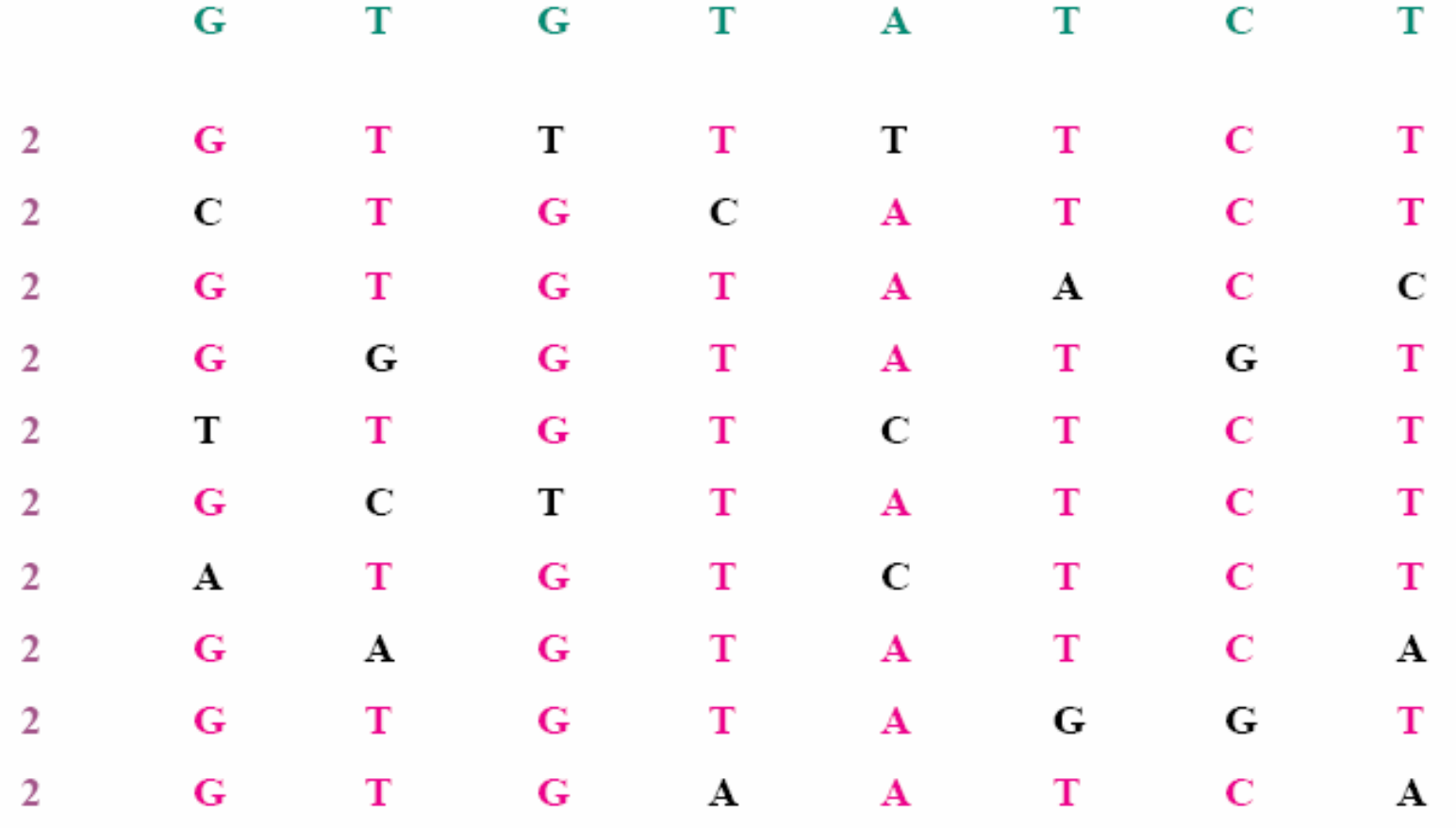

Approaches using a "horizontal" conservation measure Objective

> Given a model (alphabet for the motifs and properties such as quorum and maximum difference rate allowed), find all motifs which satisfy the properties

It is an enumeration problem, which produces in general various (often a great number of) solutions

**Algorithm** 

An exhaustive approach is possible

Time complexity depends on properties (linear in sequence length, exponential in number of errors)

"Conserved" elements: Cliques in a multipartite graph

Nodes of the graph:  $k$ -mers in the sequences

Edges: between any two nodes if Hamming distance between *k*-mers in distinct sequences is no more than  $2e$ 

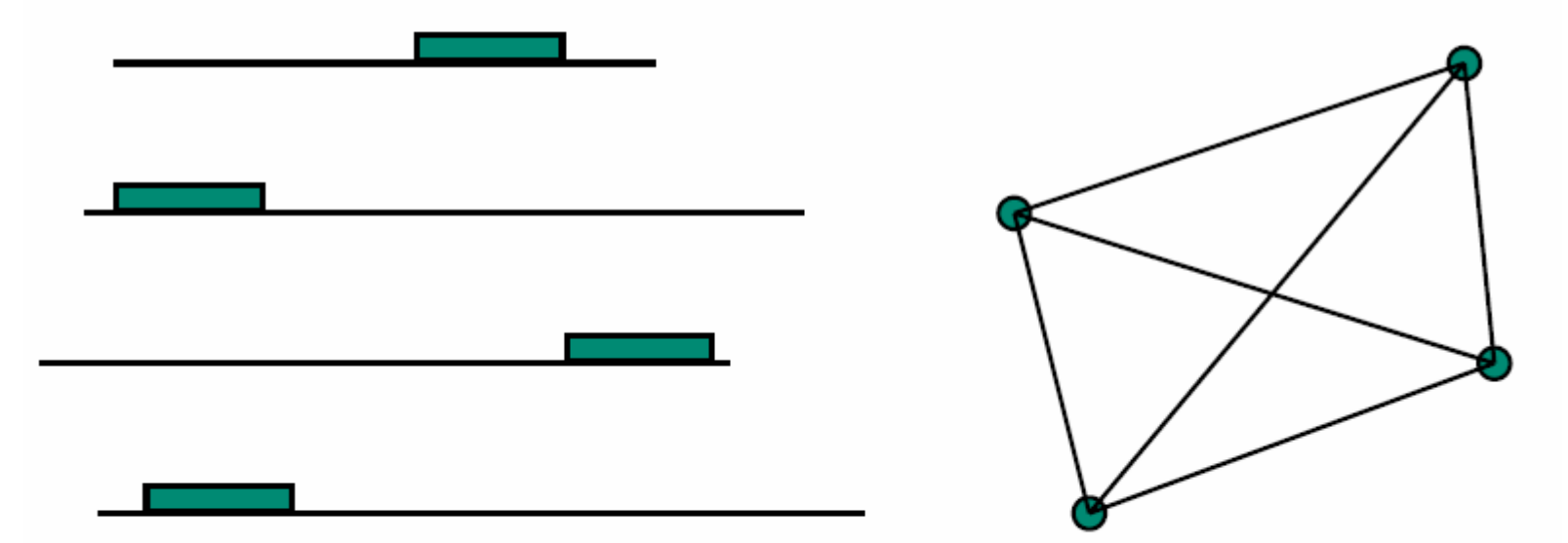

Soldano et al. (KMRC 1995) with  $e = 0$  but special relation on  $\Sigma$ Sagot et al. (GoK 1994) for common protein structural motifs Pevzner with Sze (Winnower 2000) or Eskin (MITRA 2002)

Formal definition of the: "Motifs as Cliques Problem"

**INPUT:** 

data: a set of  $N$  sequences

parameters: a length  $k$ , a "quorum" of  $N$ , a maximum allowed difference 2e

**MODELLING:** 

- *N*-partite graph  $G(V, E)$  with  $V = \{V_1, \ldots, V_N\}$
- Nodes  $v \in V_i$  represent all k-mers in sequence i
- $(v, w) \in E$  with  $v \in V_i$ ,  $w \in V_j$  if corresponding k-mers at Hamming distance at most 2e

**OUTPUT:** all *N*-cliques in  $G$  "Conserved" elements: Ancestors in most parsimonious tree

Motifs correspond to ancestors of most parsimonious trees for which sum of mutations along all edges is at most e

Requires orthologous sequences and a tree

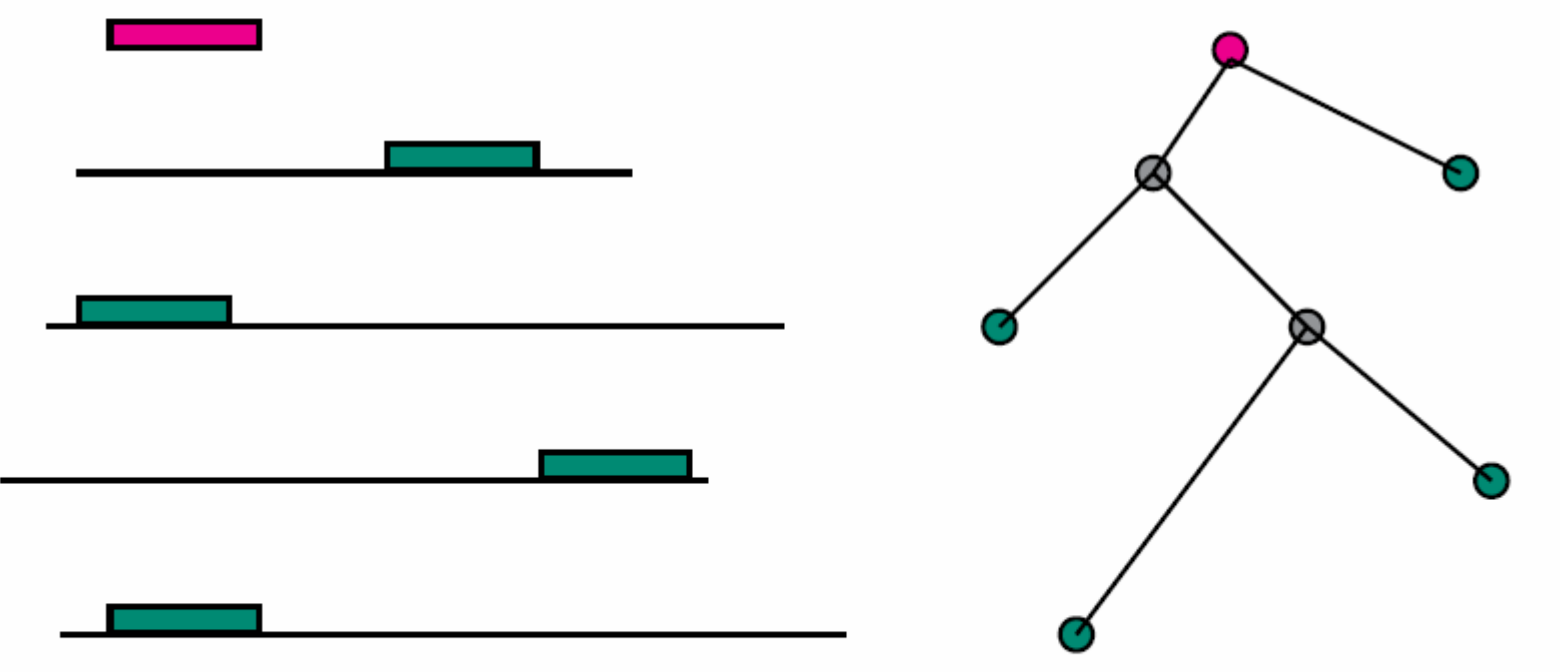

**Blanchette and Blanchette et al. (Phylogenetic footprinting 2000-2003)** 

## **Formal definition of the: "Motifs as Ancestors of Most Parsimonious Trees Problem"**

**INPUT:** 

data: a set of  $N$  sequences and a phylogenetic tree parameters: a length  $k$ , a "quorum" of  $N$ , a maximum (global!) allowed difference e

**OUTPUT:** 

ancestors of all most parsimonious trees whose total length is at most e

"Conserved" elements: "Models"

Model = Motif + constraints (main one: max. diff. rate  $e$ )

= "Closest Substring" (in some cases)

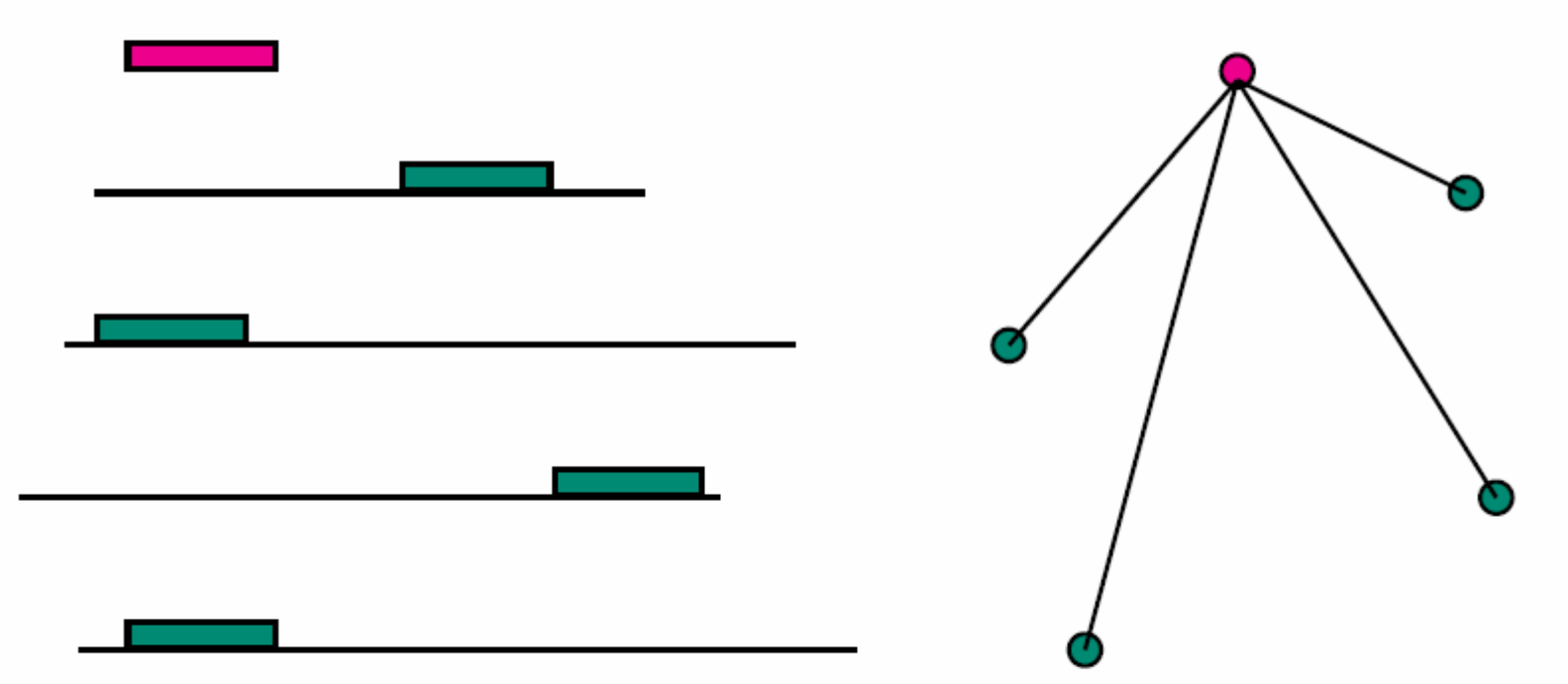

Sagot (Moivre/Poivre 1995, Klast 1995); Jonassen (Pratt 1995) Sagot (Combi 1996, Suffix trees 1998); Vilo (Suffix trees 1998) Marsan (SMILE 1999); Pavesi et al. (Weeder 2001)

### **Motif**

"simple pattern" "limited reg. expression"

**TATAAT** TA[AT]N[AT]T

**TTGACA** 

**RFMCP** 

### [ILMV][ASG]XXC[ILMV]H

where  $N$  or  $X$  is the don't care symbol

 $\Sigma_{DNA/RNA}$  = {A, C, G, T(U for RNA)} (nucleotides)  $\Sigma_{protein} = \{A, C, D, E, F, G, H, I, K, L, M, N, P, Q, R, S, T, V, W, Y\}$ (amino acids)

### **Formal definition of the: "Models Problem"**

### **INPUT:**

data: a set of  $N$  sequences

parameters: a length  $k$ , a "quorum" of  $N$ , a maximum allowed difference e, an alphabet  $\Sigma$  for the motifs

**OUTPUT:** 

all models, that is, all motifs over  $\Sigma$  that have at least one "occurrence" in each sequence  $s$  (*i.e*  $k$ -mer in  $s$  at Hamming distance at most e from motif)

# Un exemple de recherche combinatoire de motifs consensus

Smile [Marsan et Sagot 2000]

Recherche exacte des mots présents :

- •dans au moins q séquences (quorum)
- •avec au plus e erreurs

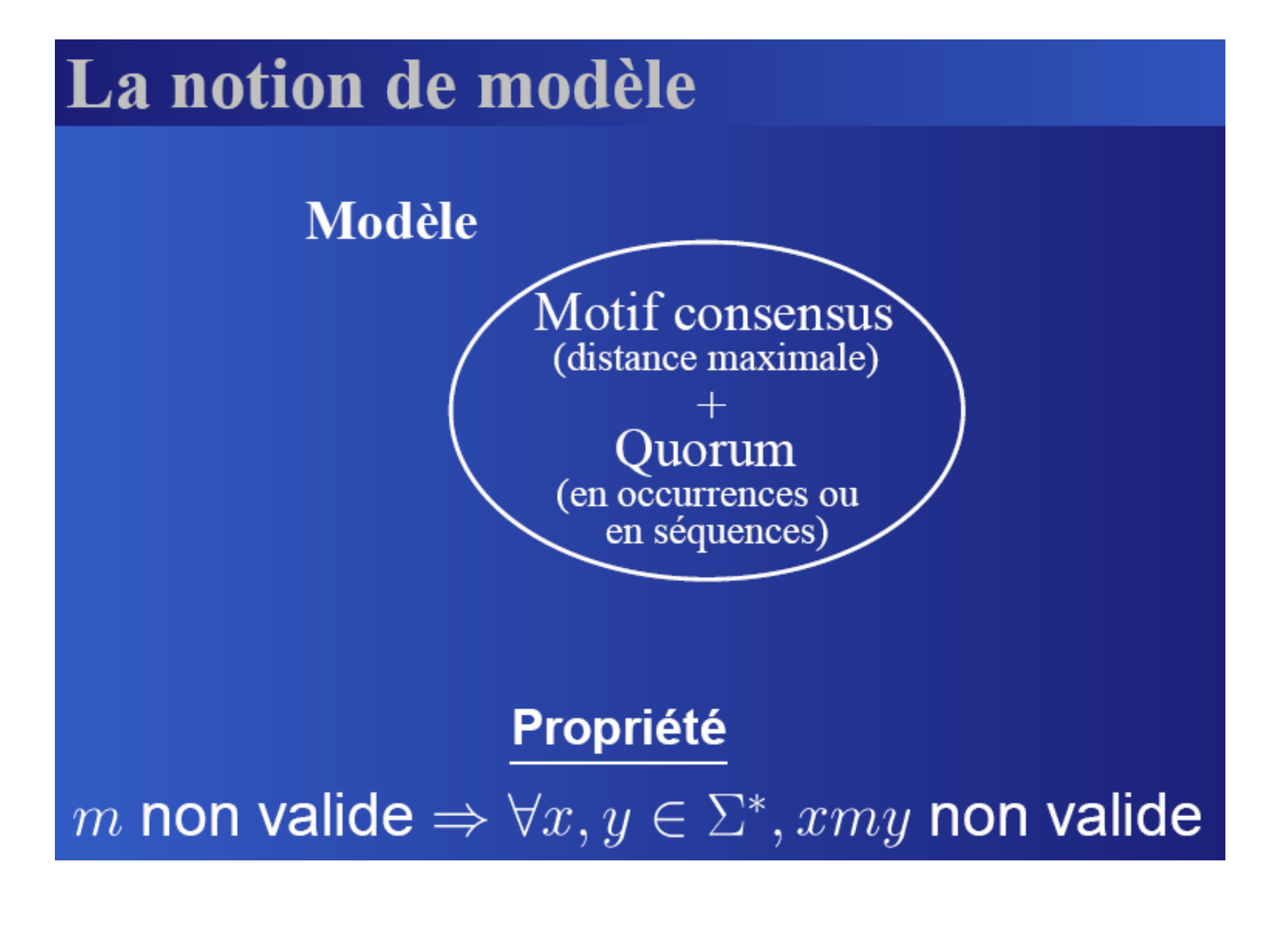

# Structure de données

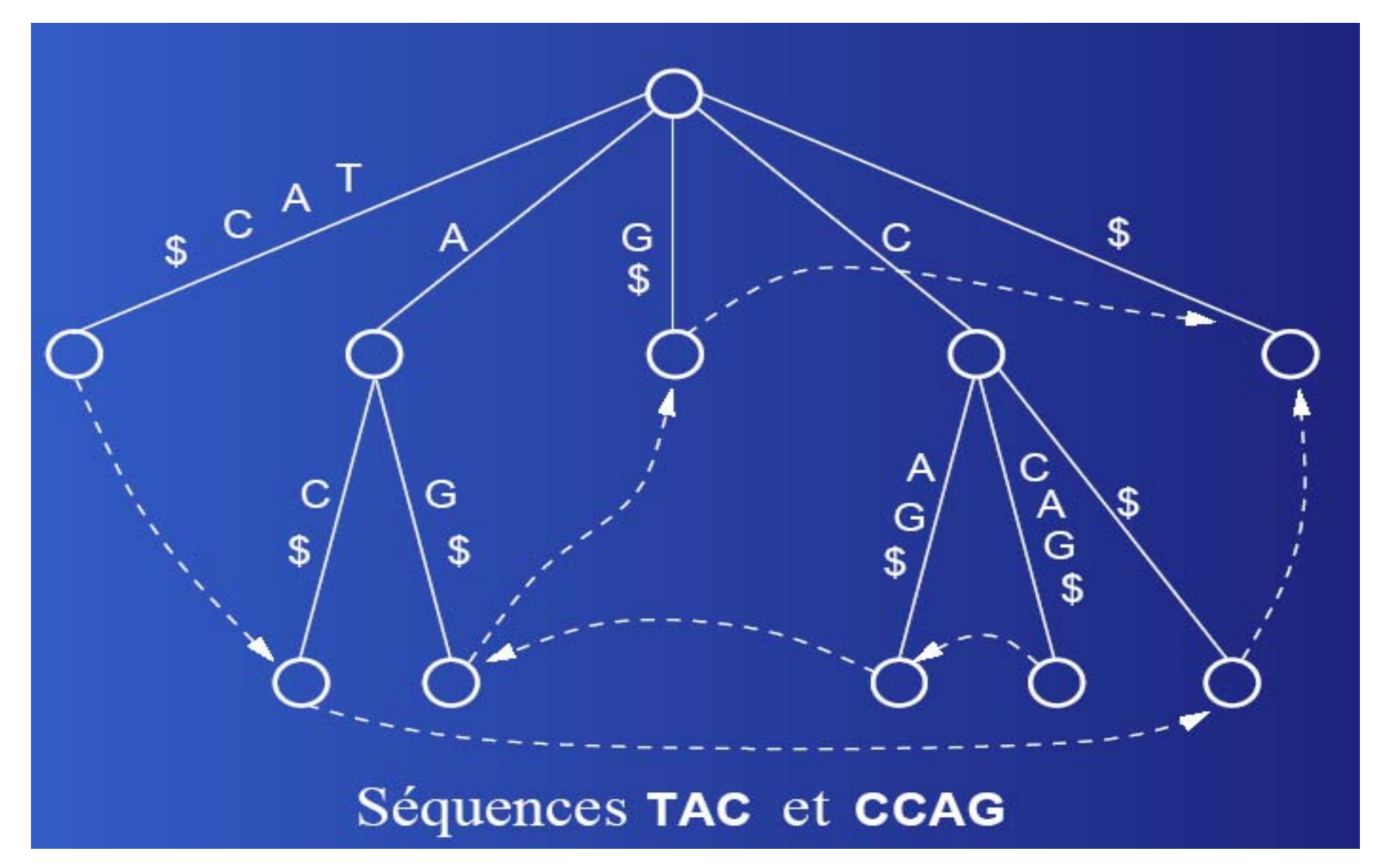

# Structure de données

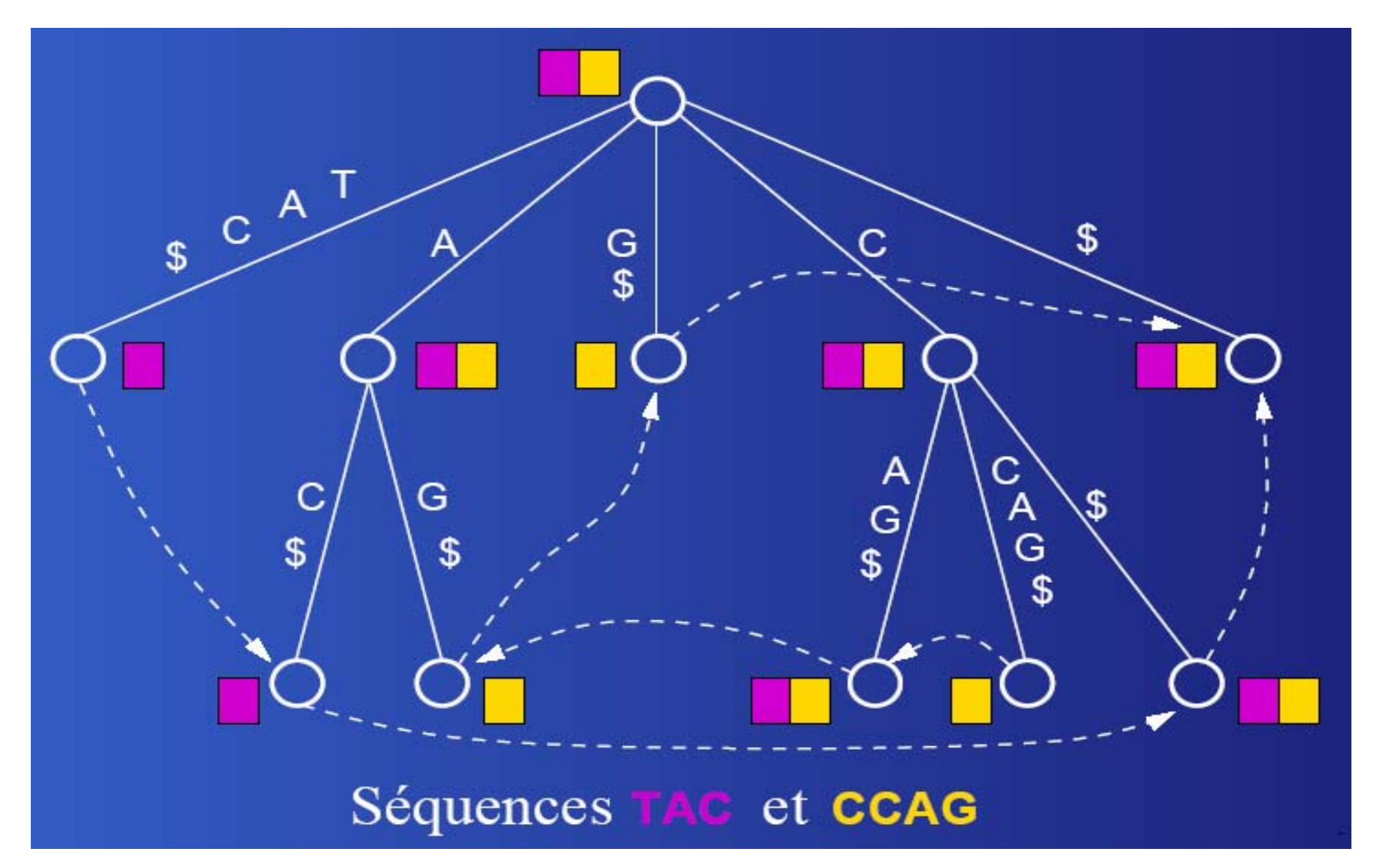

# Algorithme de base

# Simuler le parcours prefixe d'un arbre virtuel des modèles

A

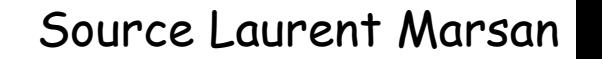

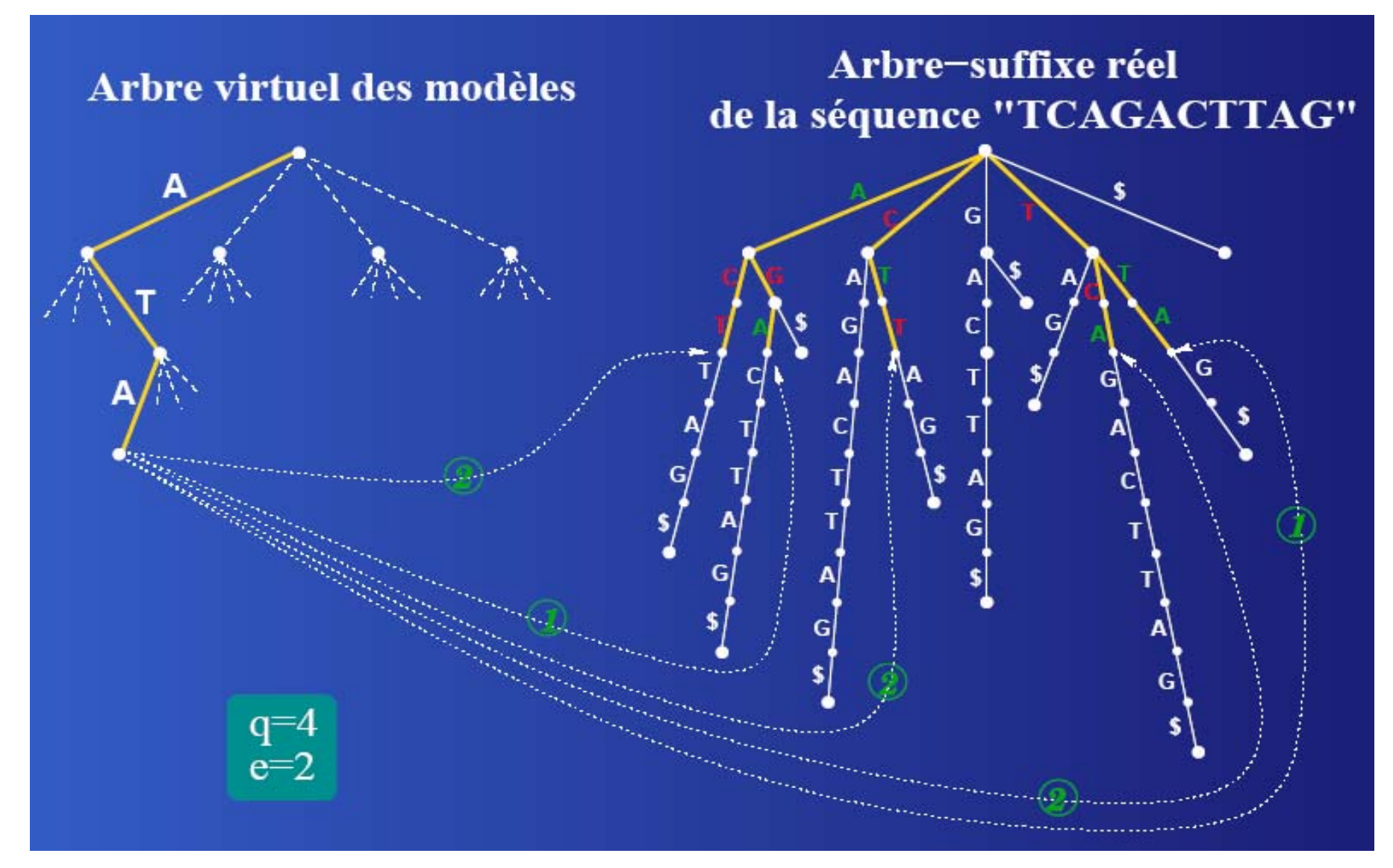

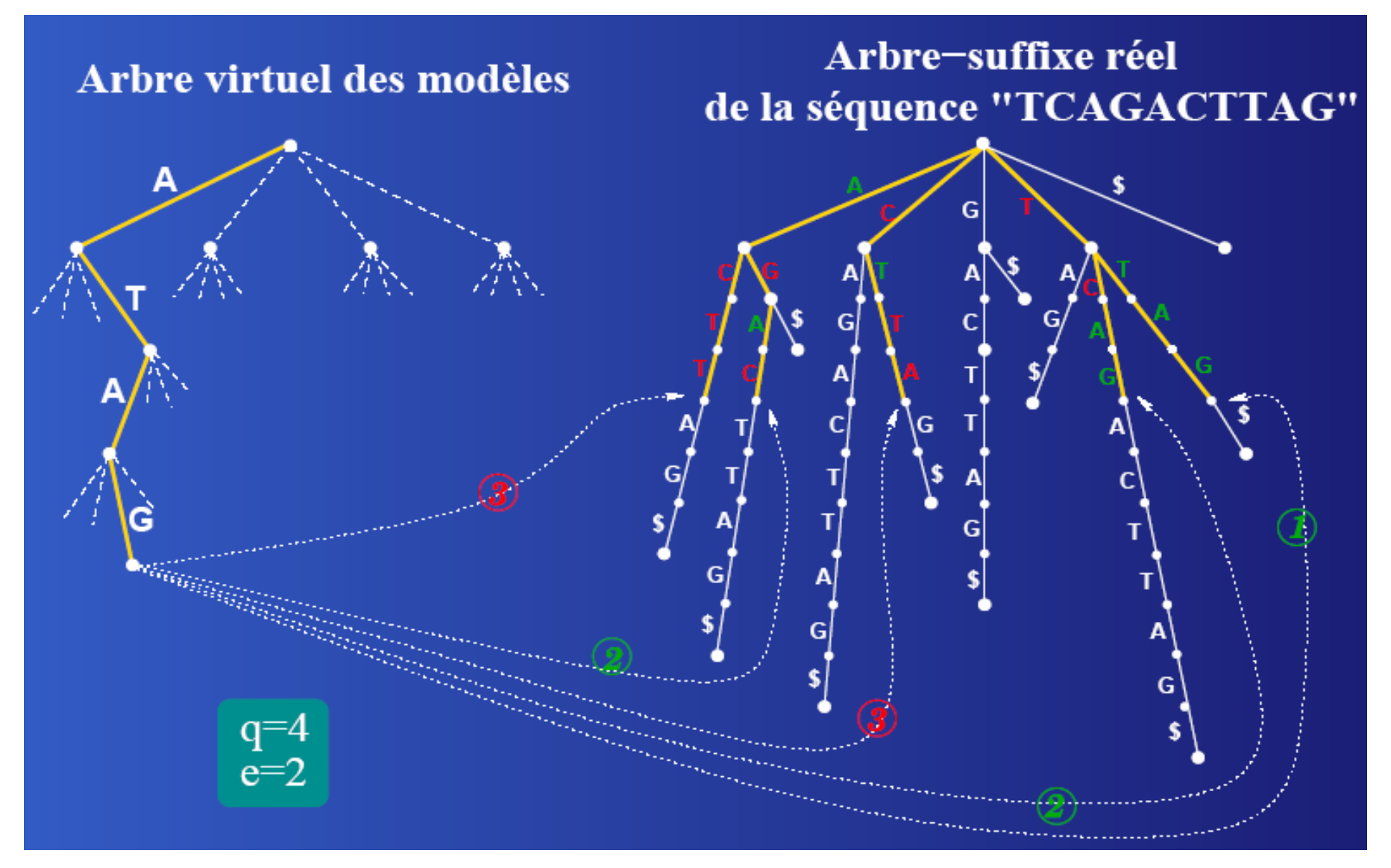

# Arrêt de la descente récursive

quorum non respecté longueur maximum atteinte

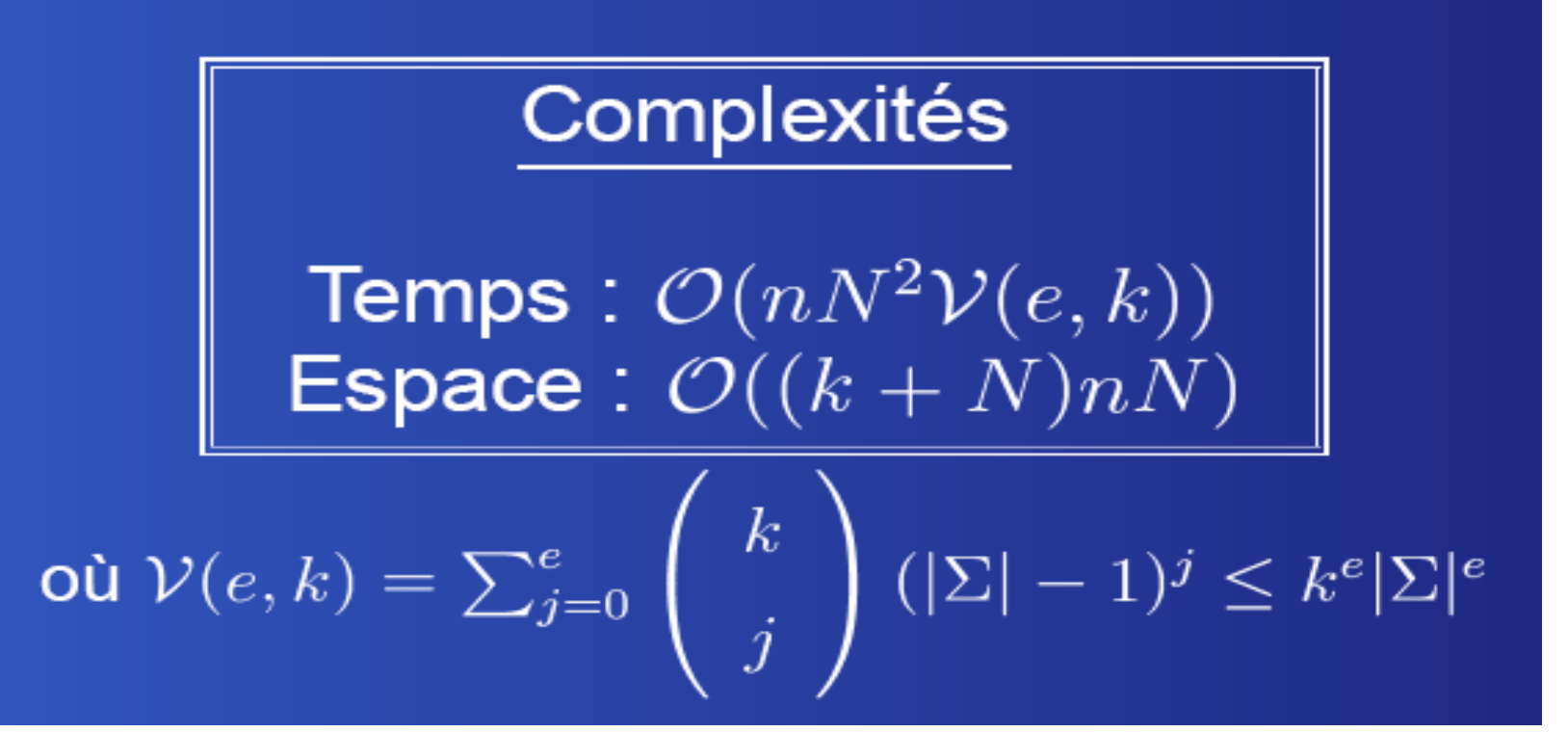

Dyades

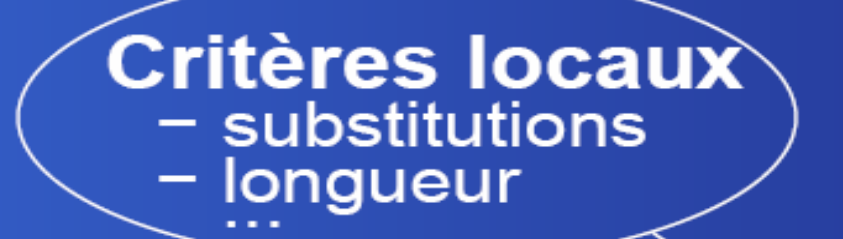

**Critères de saut**  $-$  intervalle - sous-intervalles

### **Critères globaux**  $-$  substitutions - longueur - quorum

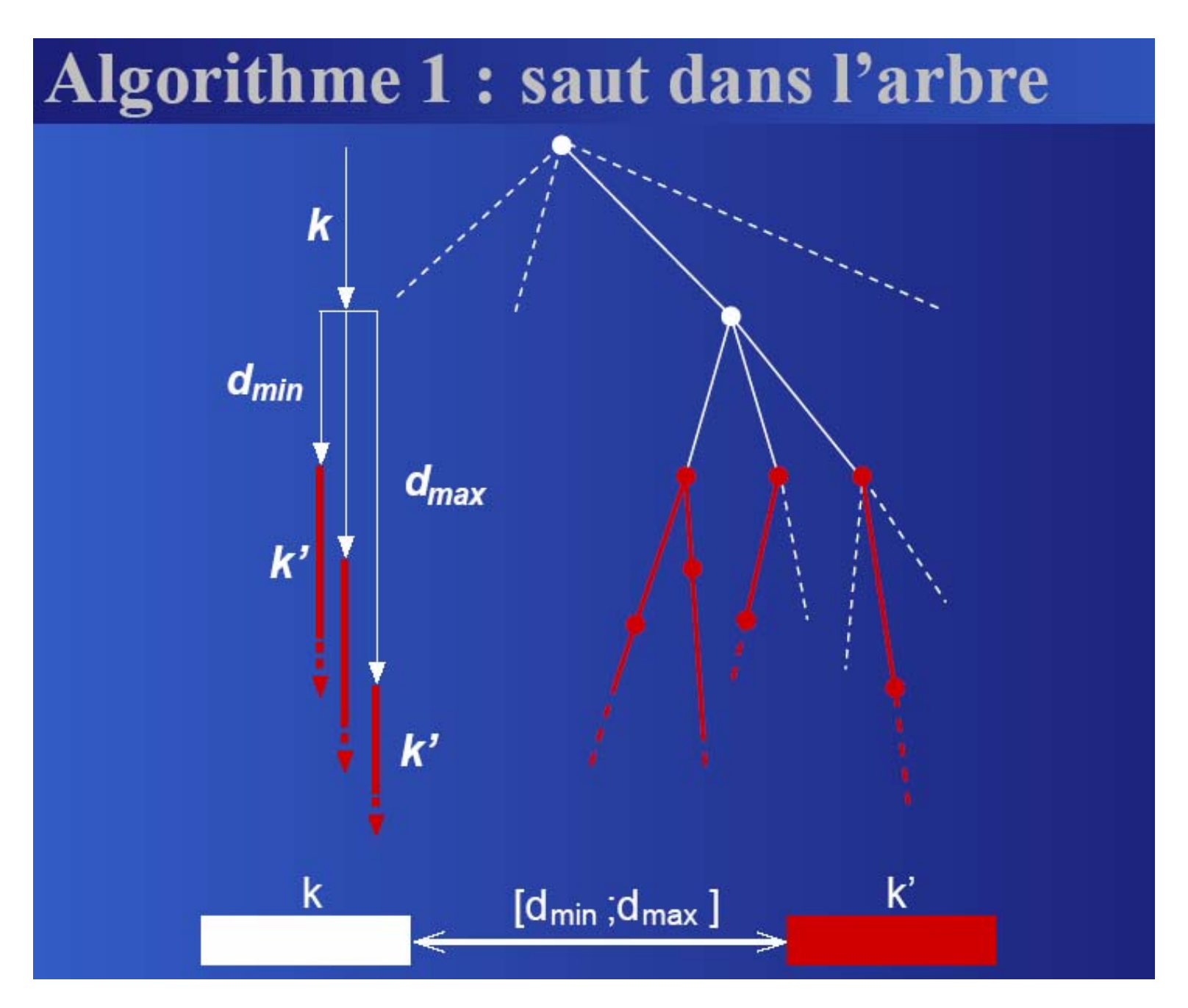

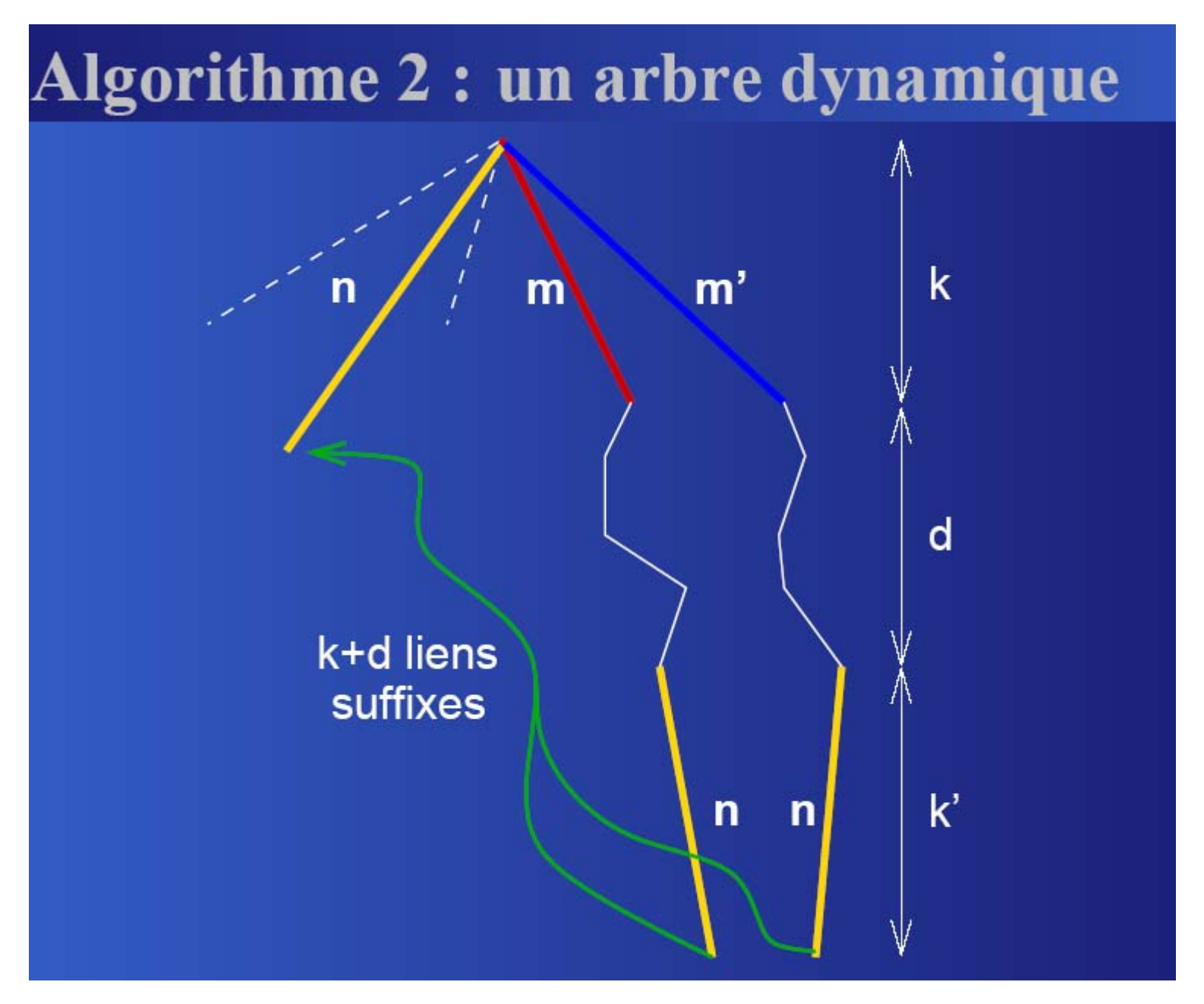

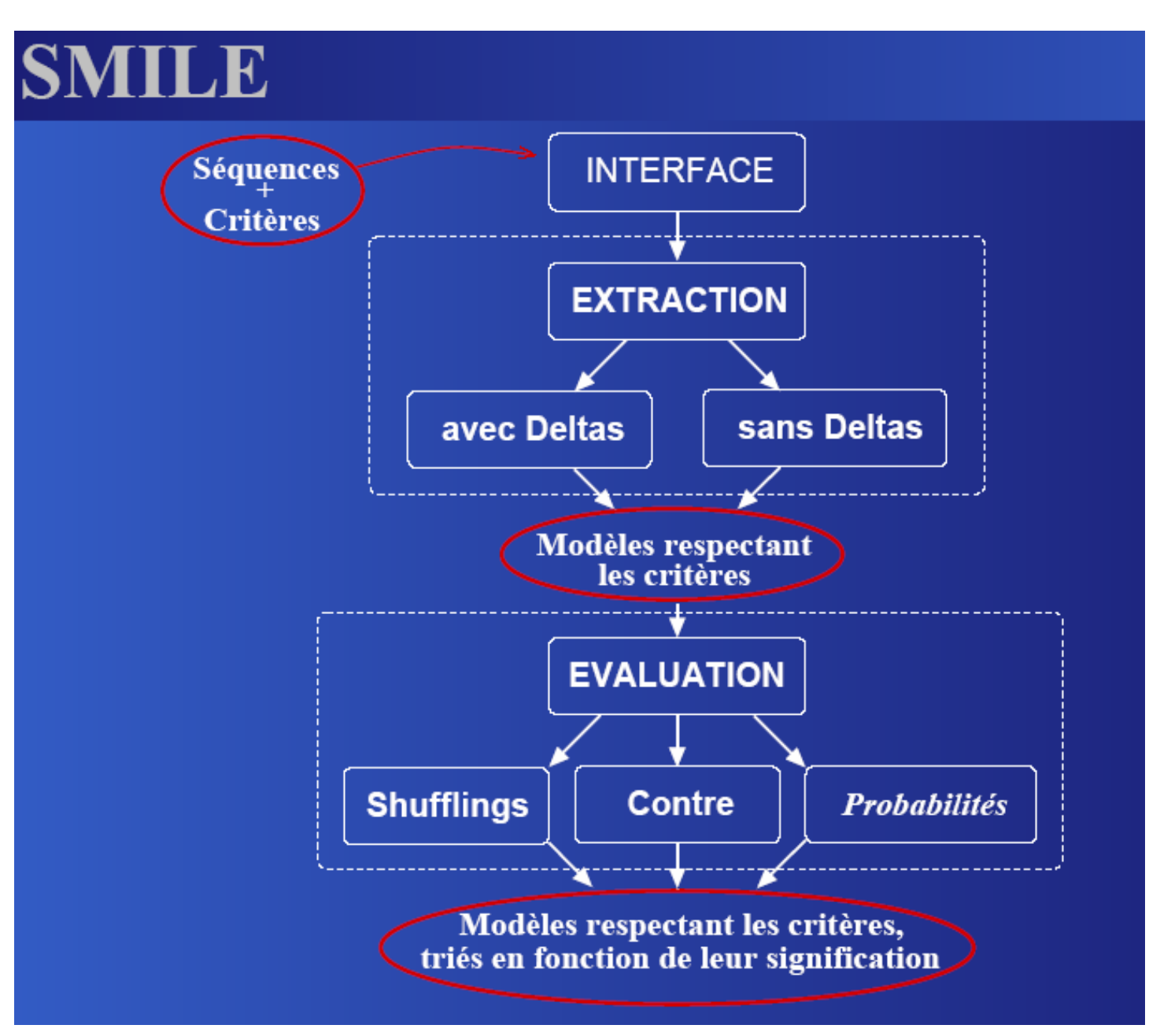

Source Laurent Marsan

# **SMILE**

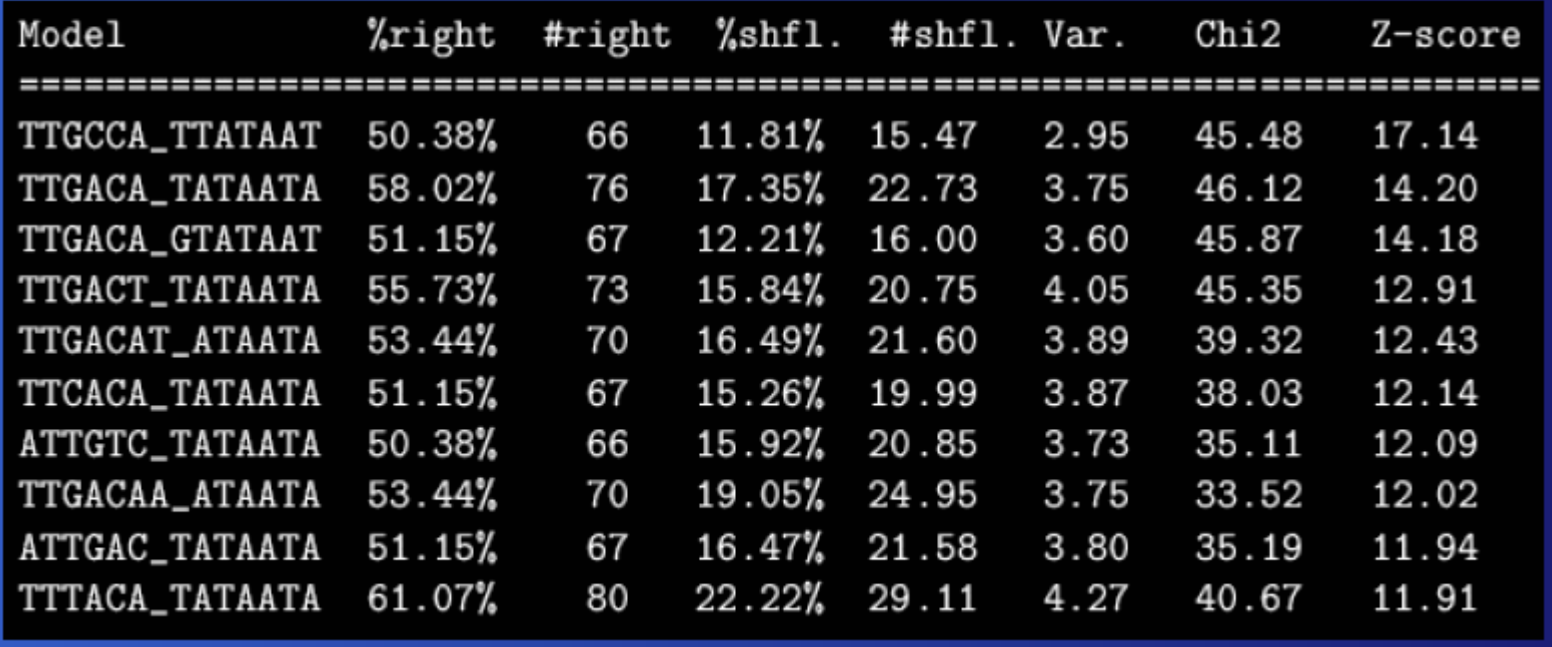

## Helicobacter pylori: protocole

- données directement issues des banques
- sélection d'au plus 300 bases en amont des gènes divergents
- 308 séquences, 52Kb
- inférences de deux boîtes avec delta :
	- longueur 6 ou 7 pour chaque boîte  $\mathbf{D}^{\top}$
	- une substitution globale
	- $\approx$  quorum 6%
	- intervalle  $[4;25]$  $\mathcal{L}$
	- sous-intervalles de largeur 2
- shuffling conservant les di-nucléotides

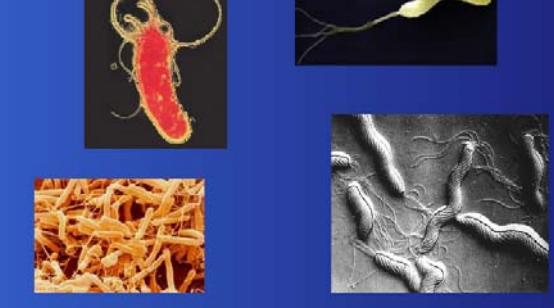

Séquencée en 1997 : 1,6Mb, 1590 gènes

# Helicobacter pylori : résultats

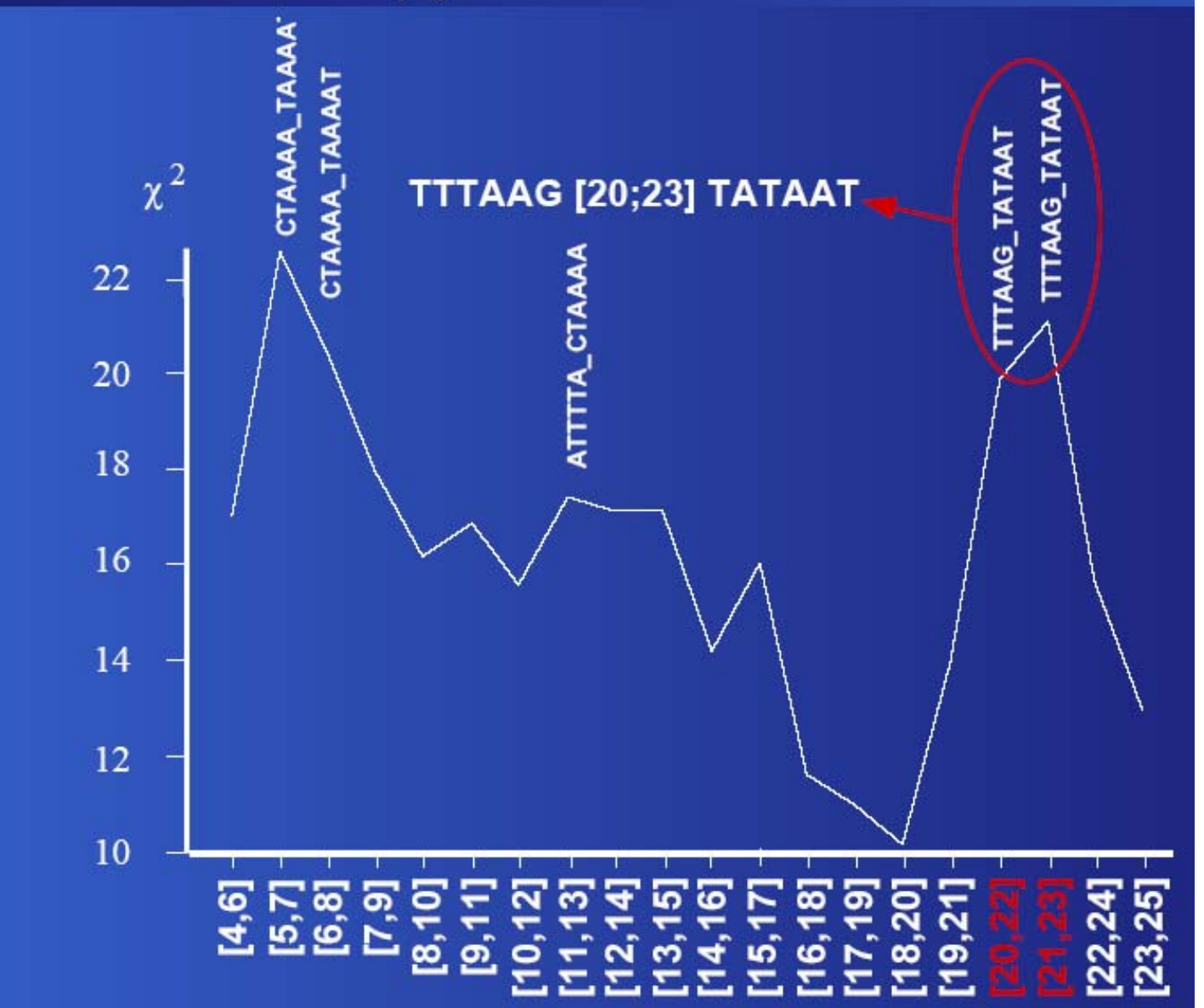

# Helicobacter pylori: résultats

## Intervalle [20; 23], boîtes étendues, un joker N

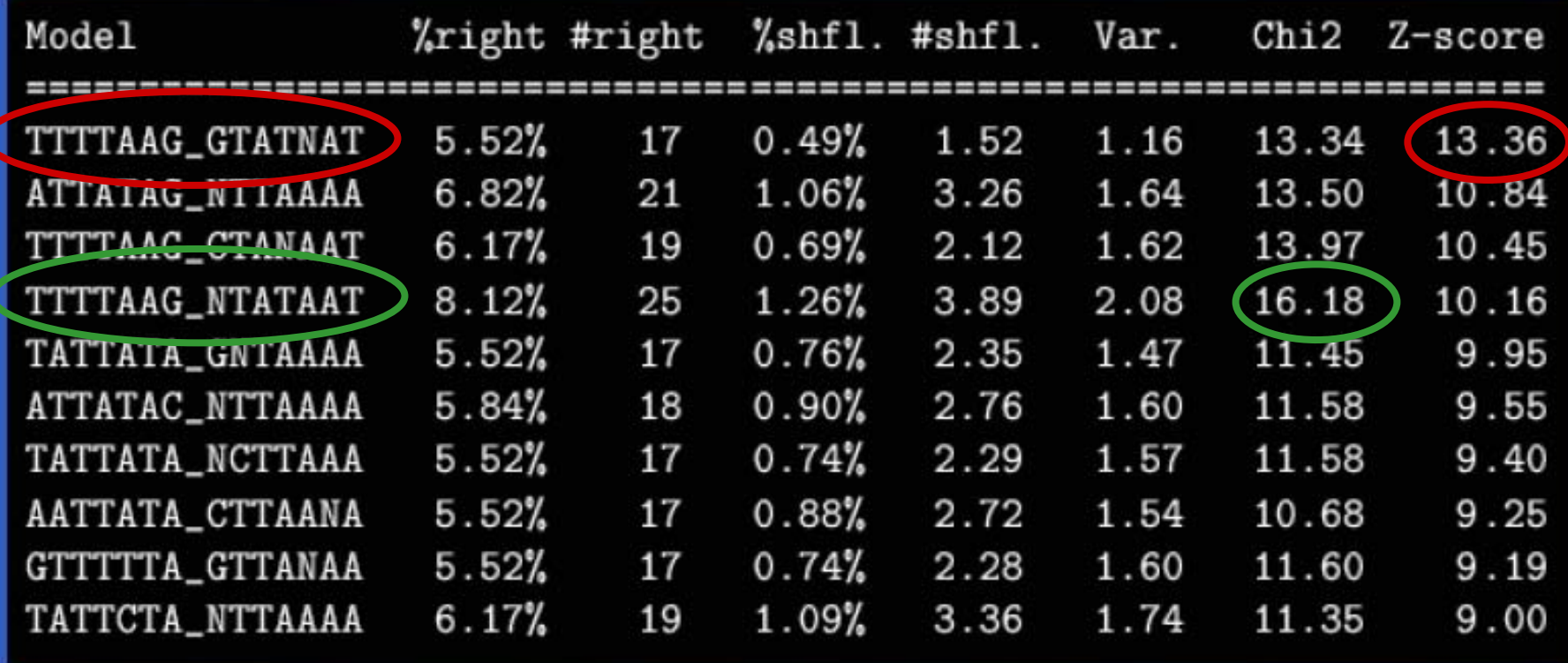

Approaches using a "vertical" conservation measure

### **Objective**

Find the set of words that is the "most surprising possible"

It is an optimisation problem, which in general leads to an unique solution

### **Algorithm**

Only approach possible: test all set of words and, for each of them, calculate the value of the formula

Too time consuming  $(O(n^N k))$ , one must therefore use heuristics

"Conserved" element(s): "Most surprising" set(s) of words

$$
\sum_{i=1}^{L} \sum_{\alpha \in \Sigma} f_{i\alpha} \log_2 \frac{f_{i\alpha}}{f_{\alpha}}
$$
 relative entropy

L corresponding matrix of letter frequencies per position

Lawrence (EM 1990, Gibbs 1993); Stormo & Hertz (greedy 1989) Bailey (MEME 1995); Buhler and Tompa (Projection 2000) Thijs (MotifSampler 2001); Keich & Pevzner (MultiProfiler 2002)

Formal definition of the: "Most Surprising Set(s) of Words Problem"

**INPUT:** 

```
data: a set of N sequences
parameters: a length k, a "quorum" of N
```
**OUTPUT:** 

the set(s) of N words of length k, each belonging to a distinct sequence, that has maximum relative entropy

# Heuristiques

- • Expectation-Maximization
	- –MEME, Bailey, 1995
- • Gibbs Sampling
	- –Lawrence et al, 1993
	- –Thijs et al, 2001
- • Algorithme glouton
	- –(w)consensus, Hertz et al, 1999
- • Projection
	- –Buhler et al, 2000
#### Simplified Principle of deterministic algorithm EM

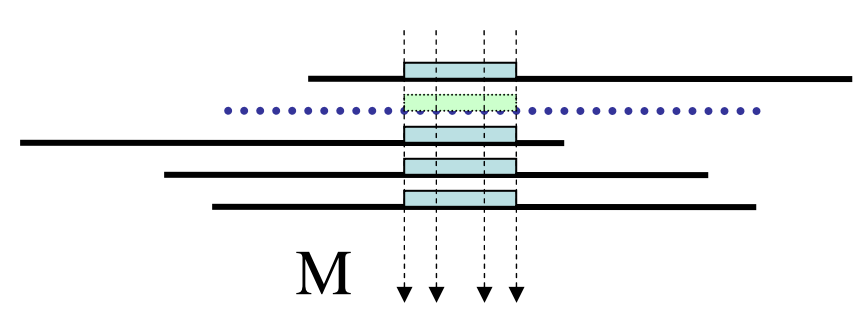

( Used in MM of MEME ) Words of size k

- •Initialization : For all sequences, select at random a site (window of size k).
- $\bullet$  Do
	- – « Expectation » Compute on the set of sites of sequences <sup>a</sup> model M from the frequency matrix (letters x positions).
	- « Maximization » For each sequence Compute a likelihood score for each site (window of size k), based on its probability with respect to M and the Background (vector estimated on a larger sample). Select the site of best likelihood score for the sequence
- •Until stability of model M

## Gibbs Sampling

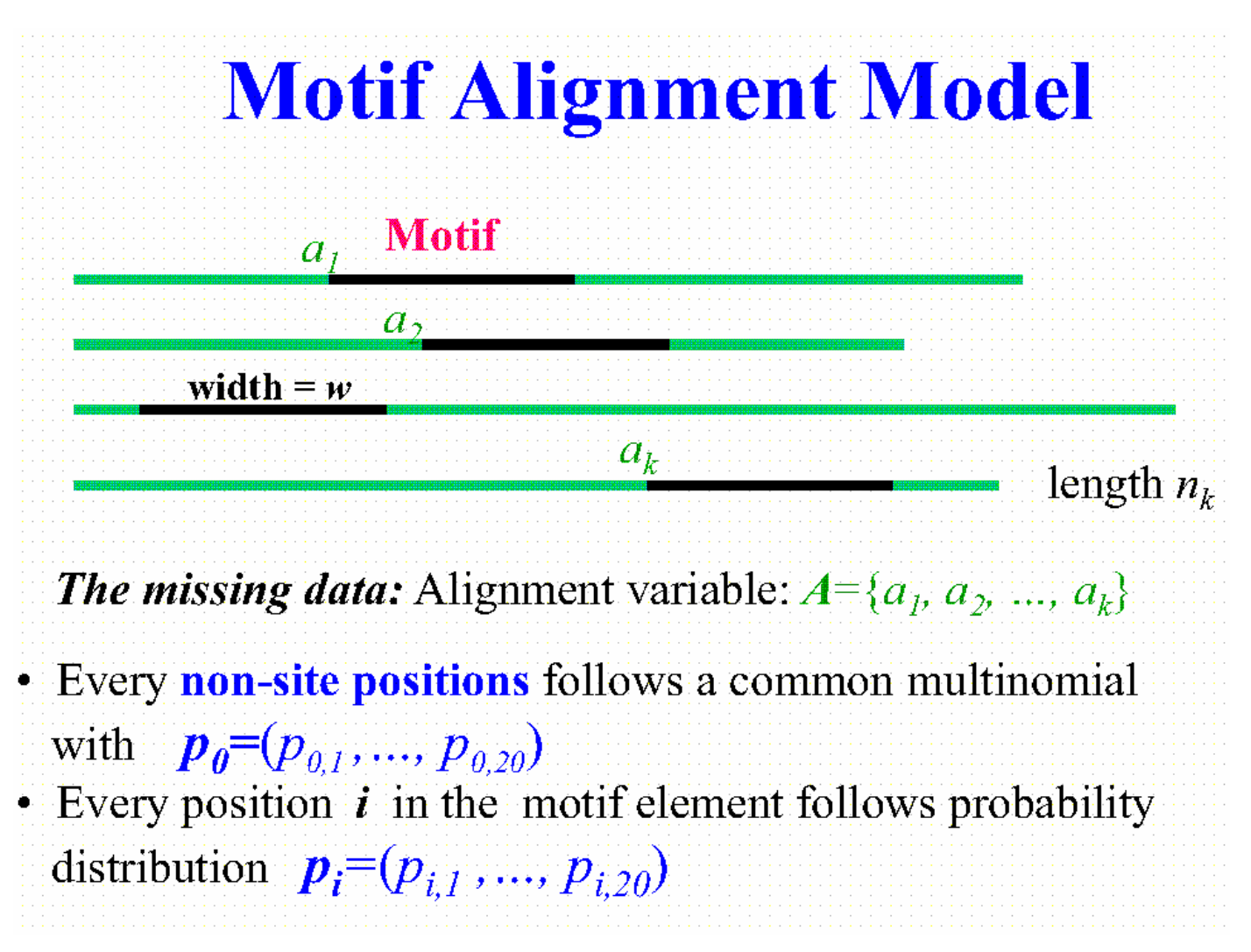

Source: Jun Liu

## Gibbs Sampling (cont'd)

# **The Algorithm**

- Initialized by choosing random starting positions  $a_1^{(0)}, a_2^{(0)}, \ldots, a_k^{(0)}$
- Iterate the following steps many times:
	- Randomly or systematically choose a sequence, say, sequence  $k$ , to exclude.
	- Carry out the *predictive-updating* step to update  $a_k$
- Stop when no more observable changes in likelihood

## Gibbs Sampling Example

- • The following slides illustrate Gibbs sampling to discover a motif in yeast DNA sequences.
- • This example uses a sequence model that allows multiple sites per sequence.
- •Columns are sampled as well as sites.

#### **The Input Data Set The Input Data Set**

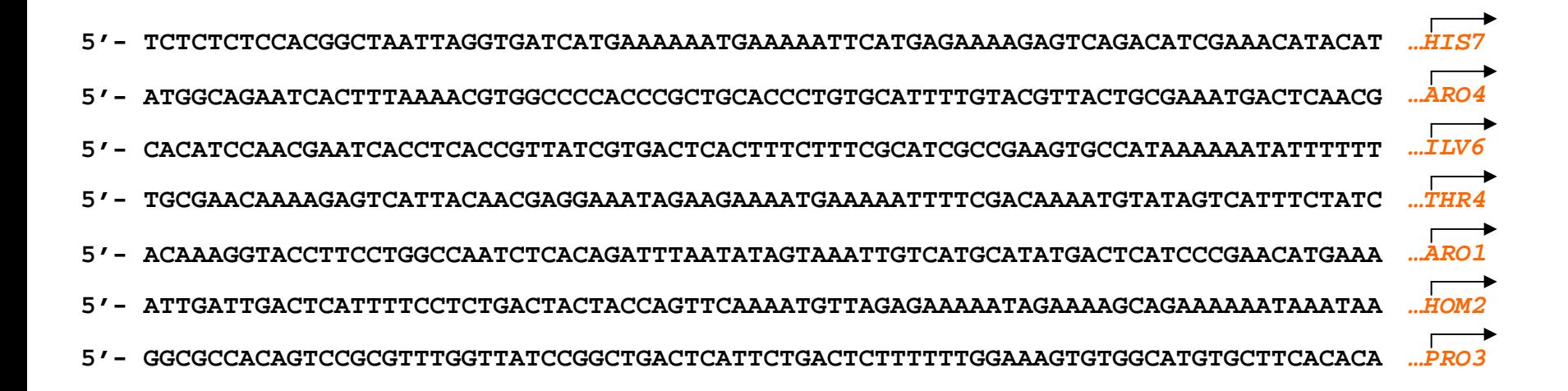

#### 300-600 bp of upstream sequence per gene are searched in *Saccharomyces cerevisiae*.

#### **The Target Motif The Target Motif**

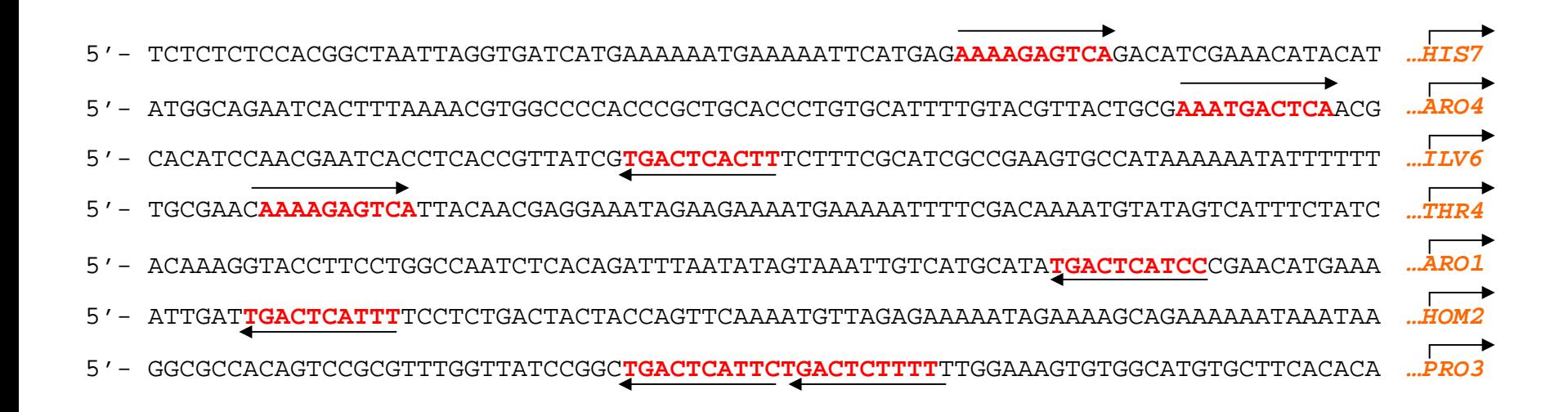

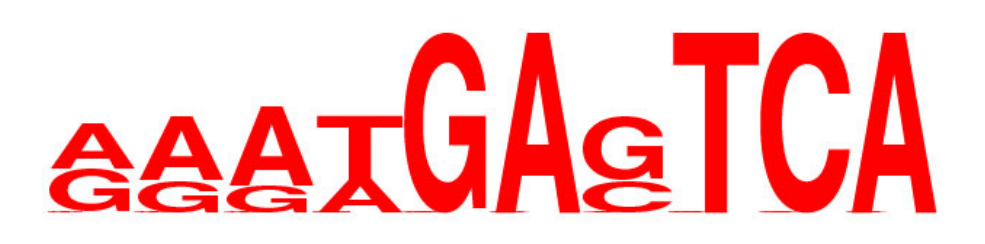

**MAP score = 20.37 (maximum)**

Source: G.M. Church

**AAAAGAGTCAAAATGACTCAAAGTGAGTCAAAAAGAGTCAGGATGAGTCAAAATGAGTCAGAATGAGTCAAAAAGAGTCA\*\*\*\*\*\*\*\*\*\***

#### **Initial Seeding Initial Seeding**

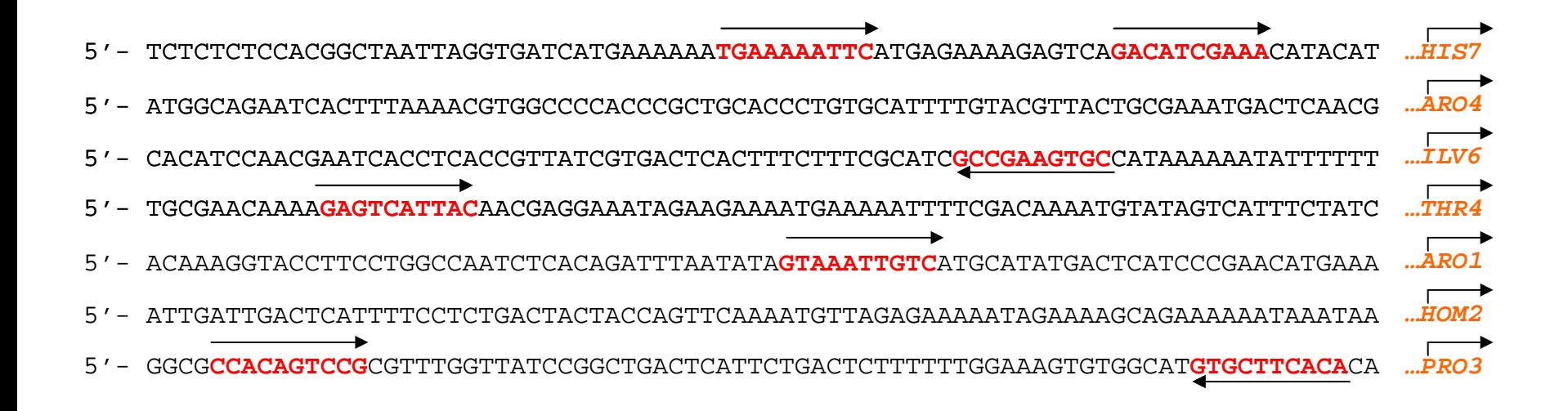

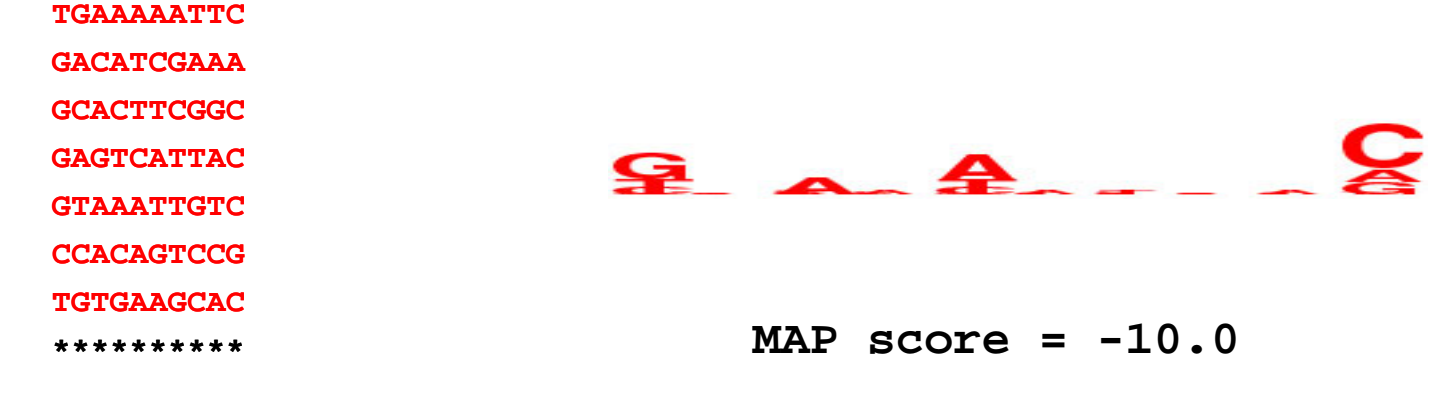

#### **Sampling Sampling**

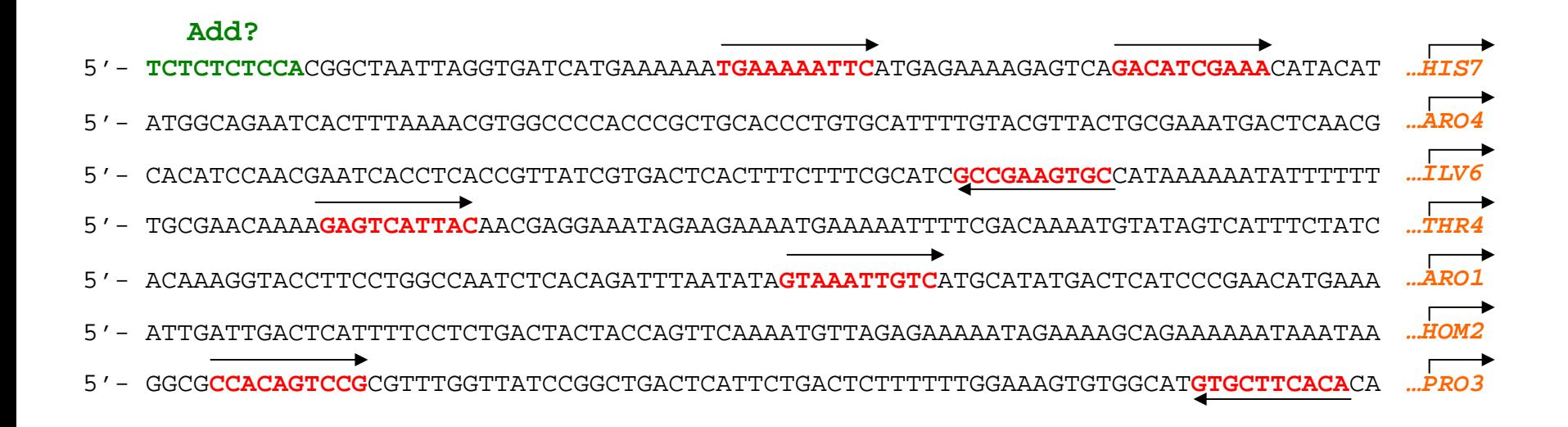

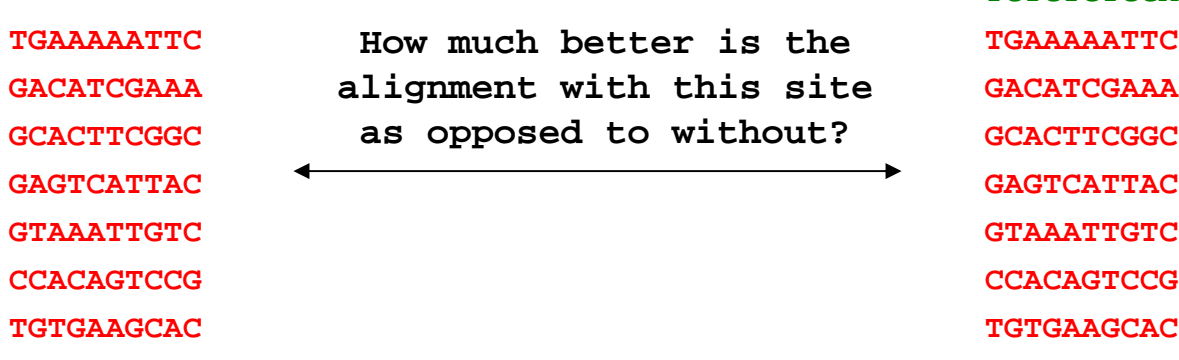

**\*\*\*\*\*\*\*\*\*\***

Source: G.M. Church

**\*\*\*\*\*\*\*\*\*\***

**TCTCTCTCCA**

#### **Continued Sampling Continued Sampling**

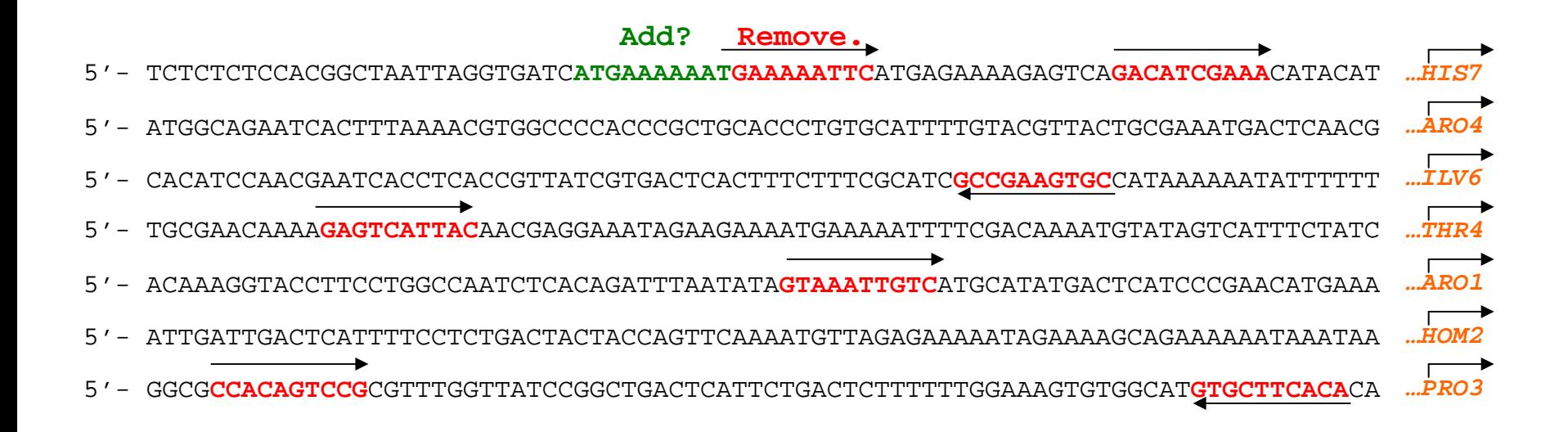

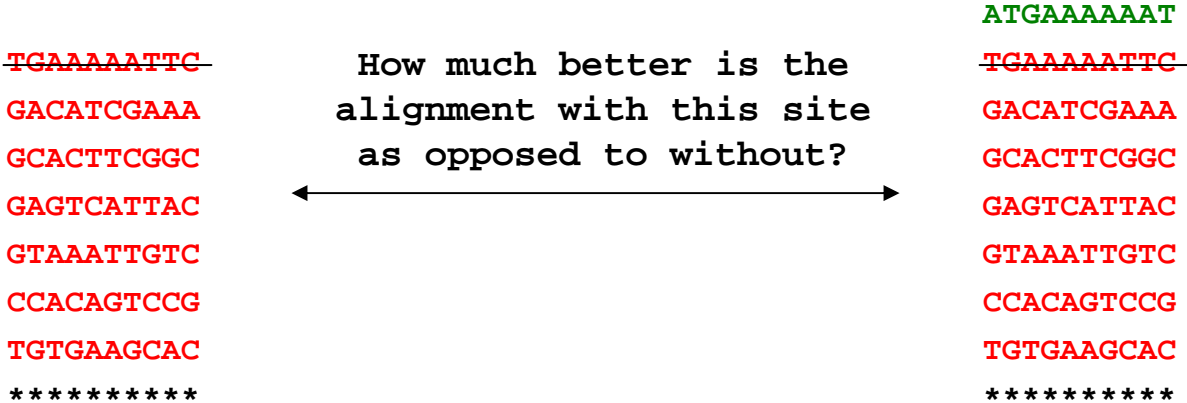

**\*\*\*\*\*\*\*\*\*\***

**TGTGA** 

**TGAA** 

**GAGTC** 

#### **Continued Sampling Continued Sampling**

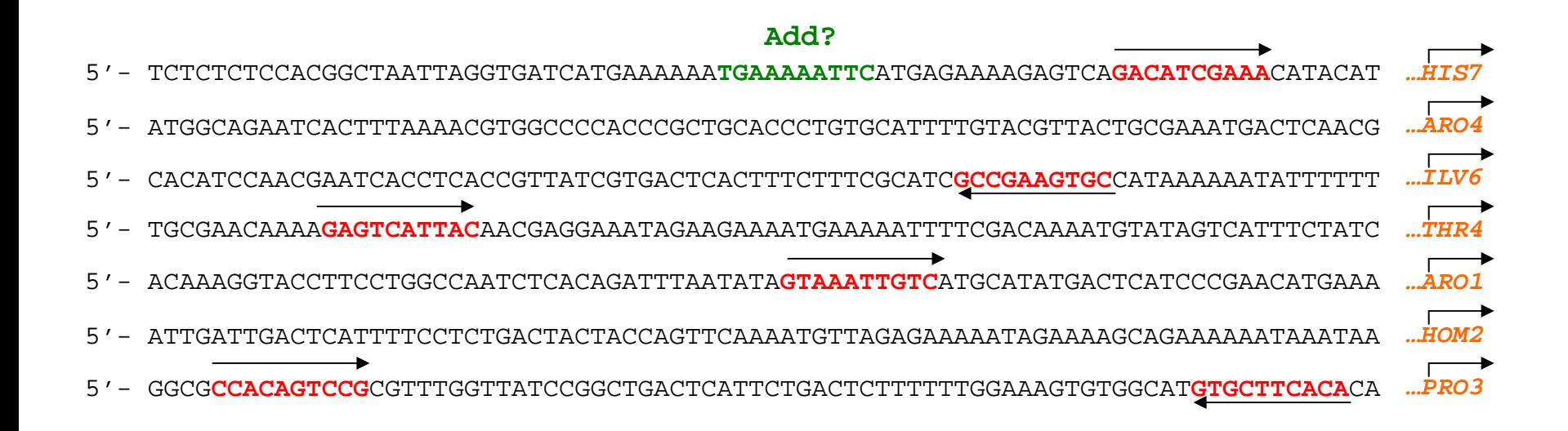

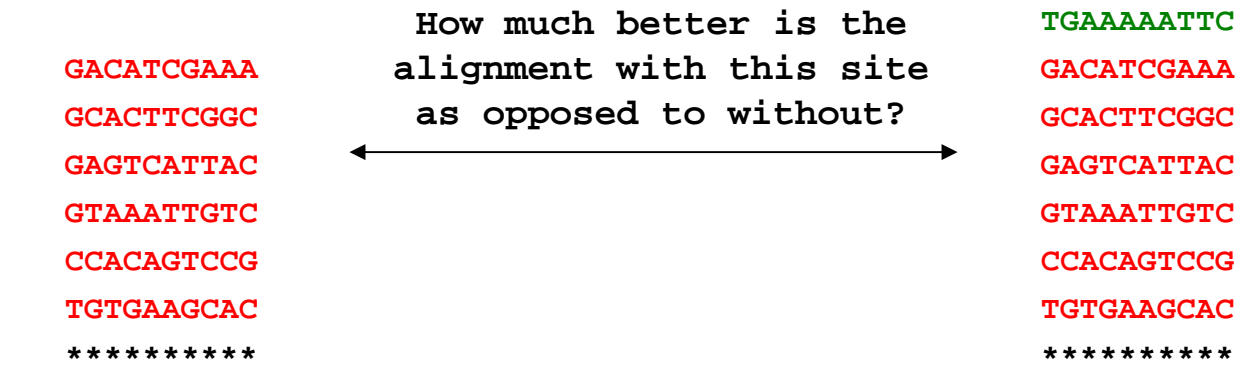

#### **Column Sampling Column Sampling**

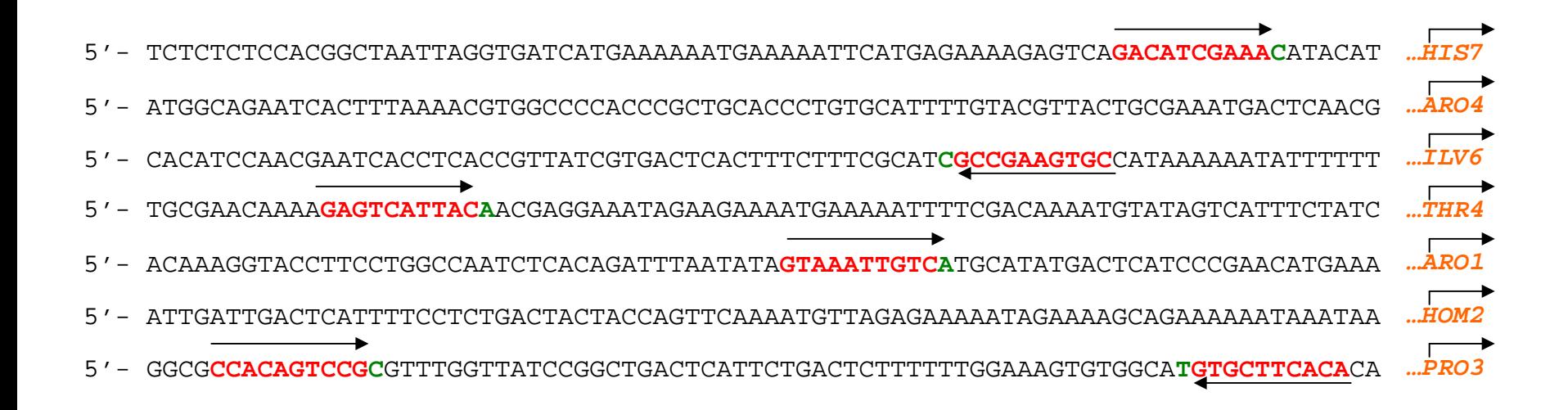

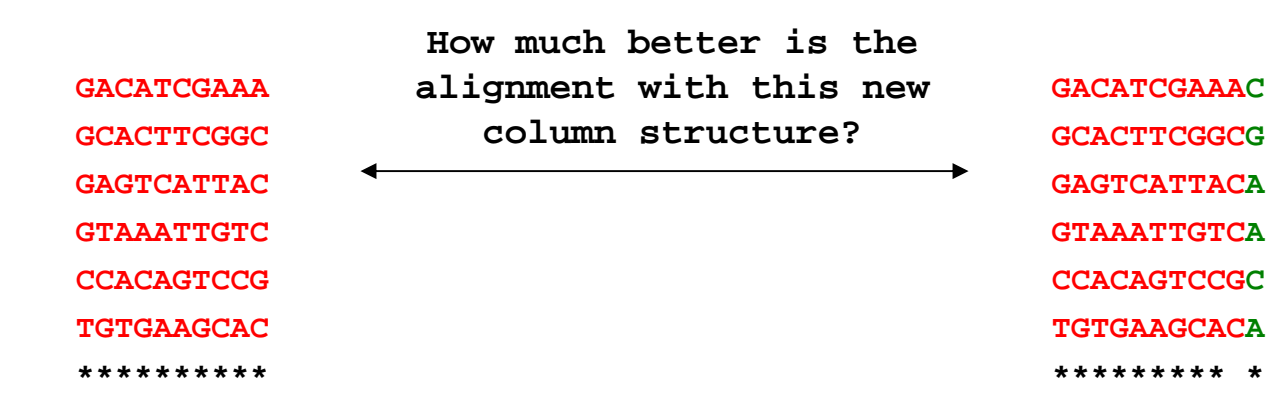

#### **The Best Motif The Best Motif**

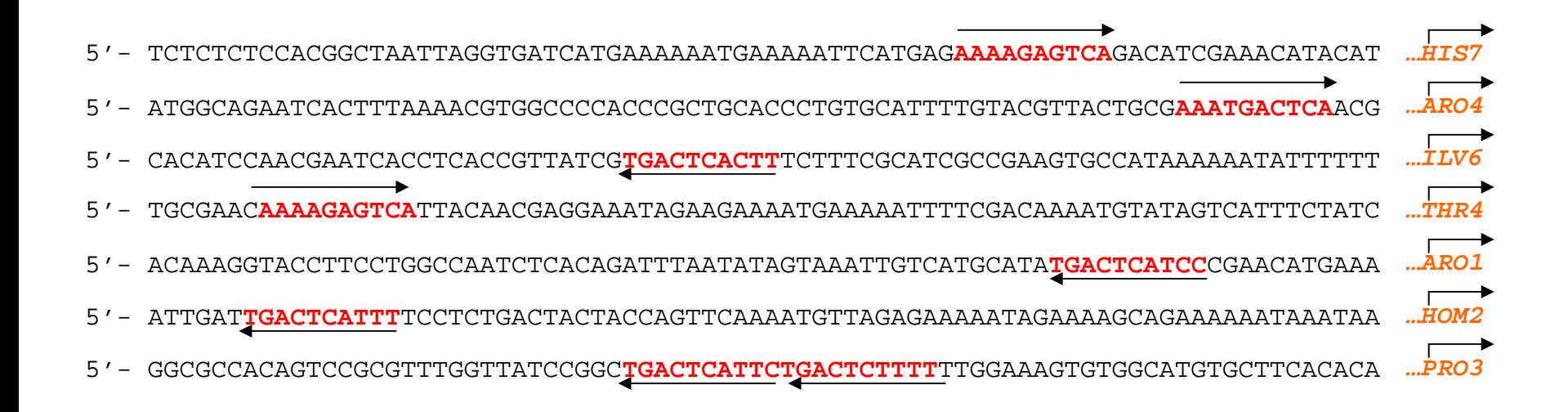

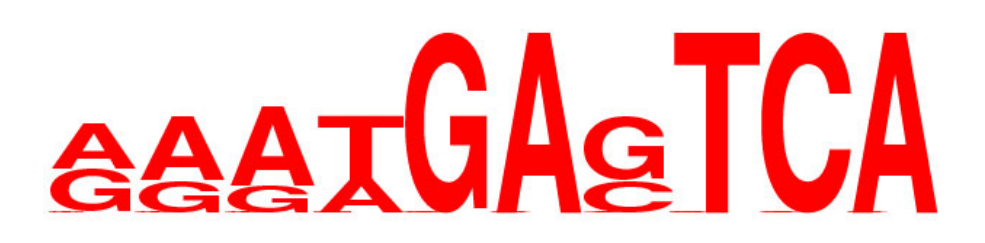

**MAP score = 20.37**

Source: G.M. Church

**AAAAGAGTCAAAATGACTCAAAGTGAGTCAAAAAGAGTCAGGATGAGTCAAAATGAGTCAGAATGAGTCAAAAAGAGTCA\*\*\*\*\*\*\*\*\*\***

## Profile HMM

• Profile HMMs: were introduced into computational biology in the late 1980's, and for use as profile models since 1994. Profile HMMs and HMM-based genefinders are the most successful HMM applications in computational biology.

### Profile HMM

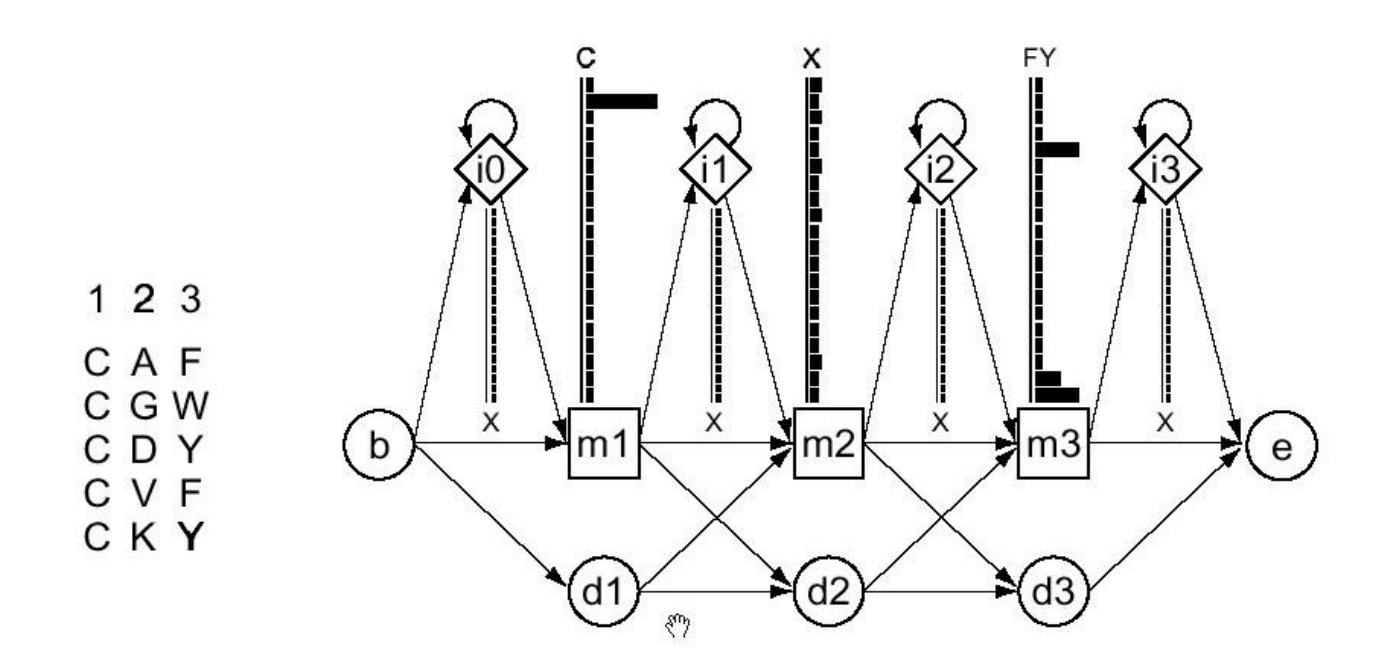

A small profile HMM (right) representing a short multiple alignment of five sequences (left) with three consensus columns.

### Des HMM simplifiés

- Dynamic HMM algorithms: Forward (for scoring) and Viterbi (for alignment) were used. They have a worst case of O(NM 2) in time and O(NM) in space for a sequence of length N and an HMM of M states.
- For profile HMMs: that have a constant number of state transitions per state rather than the vector of M transitions per state in fully connected HMMs, both algorithms run in O(NM) in time and O(NM) in space.

#### Entraînement

Parameters set: an HMM can be built from prealigned (prelabeled) sequences (i.e, where the state paths are assumed to be known). It's simply a matter of converting observed counts of symbol emissions and state transitions into probabilities. In building a profile HMM, an existing multiple alignment is given as input.

HMM training algorithms: BaumWelch expectation maximization or gradient descent algorithms. Gibbs sampling, simulated annealing and genetic algorithm training methods seem better at avoiding spurious local optima in training HMMs and HMM like models.

- • The primary advantage of these models over standard methods of sequence search is their ability to characterize an entire family of sequences.
- •Thus, each position has a distribution of amino acid, as do *transitions* between states. That is, these linear HMMs have position-dependent character distributions and position-dependent insertion and deletion gap penalties. The alignment of each of a family to a trained model automatically yields a multiple alignment among those sequences.

## Building Profile HMM

GGWWRGdy .ggkkqLWFPSN<br>IGWLNGynettgerGDFPGT ΥV PNWWEGG1...nnrrgIFPS<br>DEWWCArr...degiGIVPS<br>GEWWKAgs..tggeGFIPF<br>GDWWLArs..sggtGYIPS<br>GDWWLArs...sgrrgKVPS PFN F V  $\frac{e}{r}\frac{1}{s}$  į  $\mathbf E$  A ssğhrG P S Υ ΥA rslit nse S D M G WKA rslatrkedyf<br>rslvtgredyv ΕW S G LА D W P S EWWKAkslsskreGF<br>EWCEAgt.kngq.GW<br>DWWRVvnlttrqeGL S P G M V ΡS S I PЬ LPWWRArd.kngdeGY<br>RDWWEFrsktvytpGY<br>EHWWKVkd.algnvGY  $P S$ I YES ΡS THWWRVqd.rngheGYV<br>KDWWRVev..ndrqGPV<br>VGWMPGlnertrqrGDF<br>PDWWRGel..ngqrGDF<br>PDWWRGei..gnrkGIF<br>ENWWRGei..gnrkGIF<br>ENWWRGei..gnrkGIF  $P S$ P FPG ΡA PК EXAMESC . . RYKVGIFFE SNYV<br>DGWWRGSY . . ngqvGWFPSNYV<br>OGWWRGe1 . . ygrvGWFPANYV<br>GRWWKArr . angetGIIPSNYV<br>GGWTQGe1 . ksgqkGWAPTNYL<br>GDWWEArsn . tgenGYIPSNYV<br>NDWWTGrt . . ngkeGIFPANYV

rigure 4.4: An angument of 50 short amino acid sequences chopped out of a The unshaded area was represented by the main states in the HMM. The unshaded up to the unshaded by the main states in the HMM. lower-case letters was chosen to be represented by an insert state.

Result

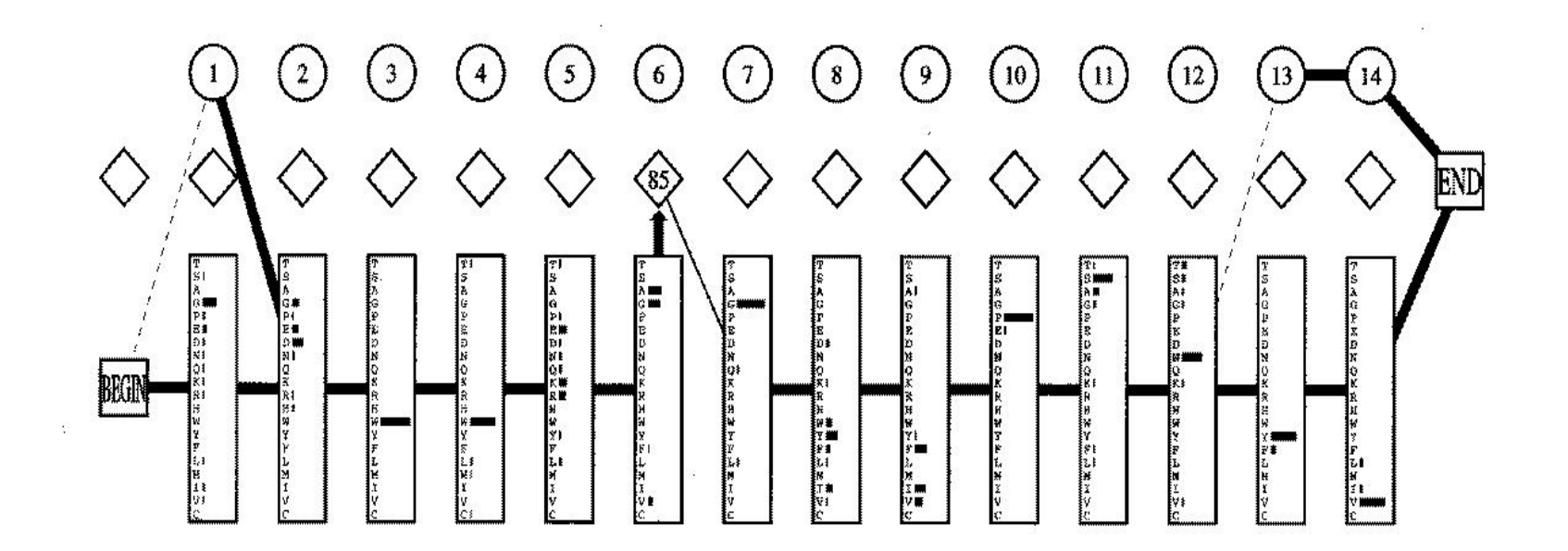

Note: transition lines with no arrow head are from left to right. Transitions with probability zero are not shown, and those with very small probability are shown as dashed lines. Transitions from an insert state to itself are not shown; instead the probability times 100 is shown in the diamond. The numbers in the circular delete states are just position numbers. (from SAM package of programs)

#### Pseudocounts

- Adding one to all the counts can be interpreted as assuming a priori that all the amino acids are equally likely. However, there are significant differences in the occurrence of the 20 amino acids in known protein sequences. Therefore, the next step is to use pseudocounts proportional to the observed frequencies of the amino acids instead. This is the minimum level of pseudocounts to be used in any real application of HMMs.
- Because a column in the alignment may contain information about the preferred type of amino acids, it is also possible to use more sophisticated pseudocount strategies. If a column consists predominantly of leucine (as above), one would expec<sup>t</sup> substitutions to other hydrophobic amino acids to be more probable than substitutions to hydrophilic amino acids. One can e.g. derive pseudocounts for a given column from substitution matrices.

See also SAM Tutorial…

#### Result + pseudocounts

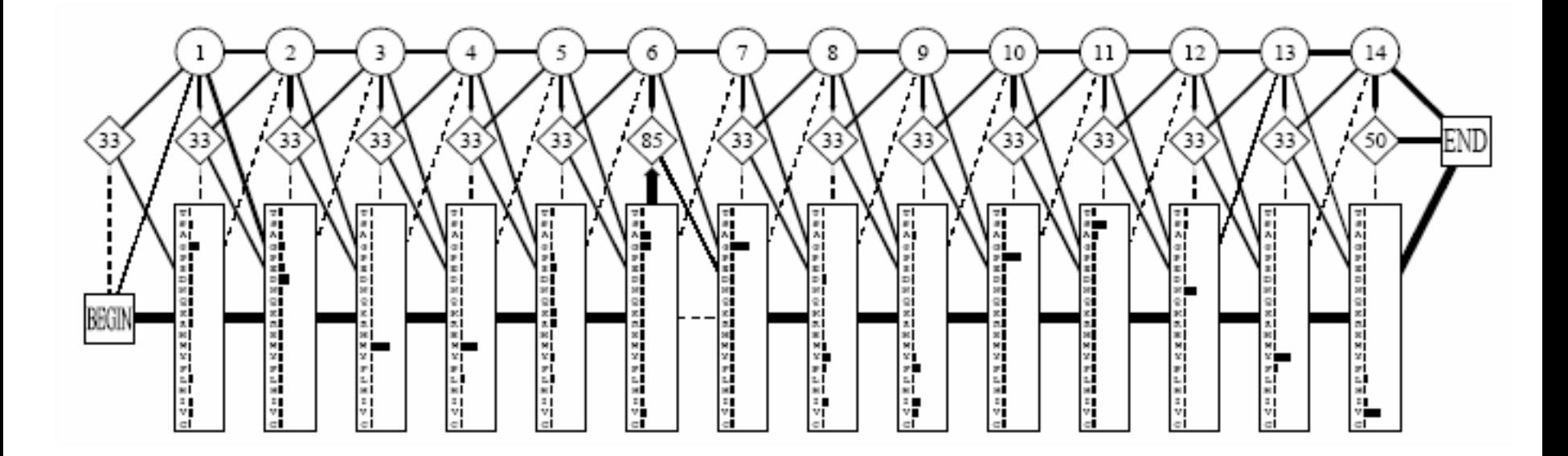

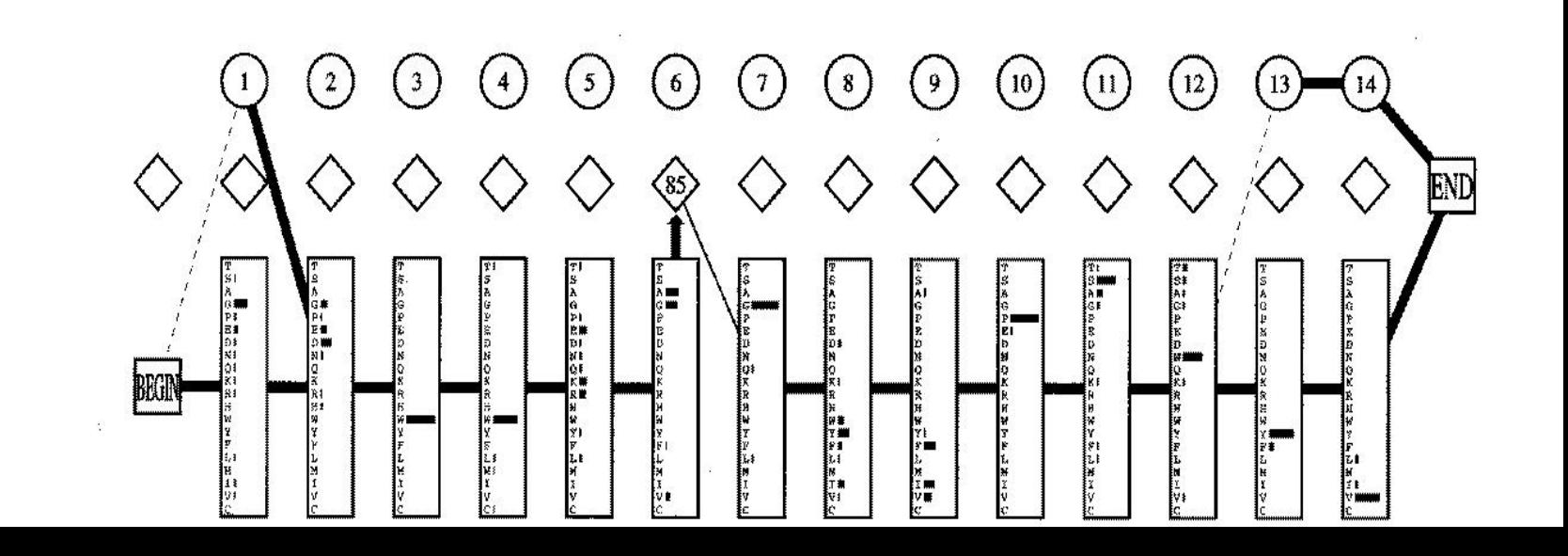

### A partir d'une seule séquence

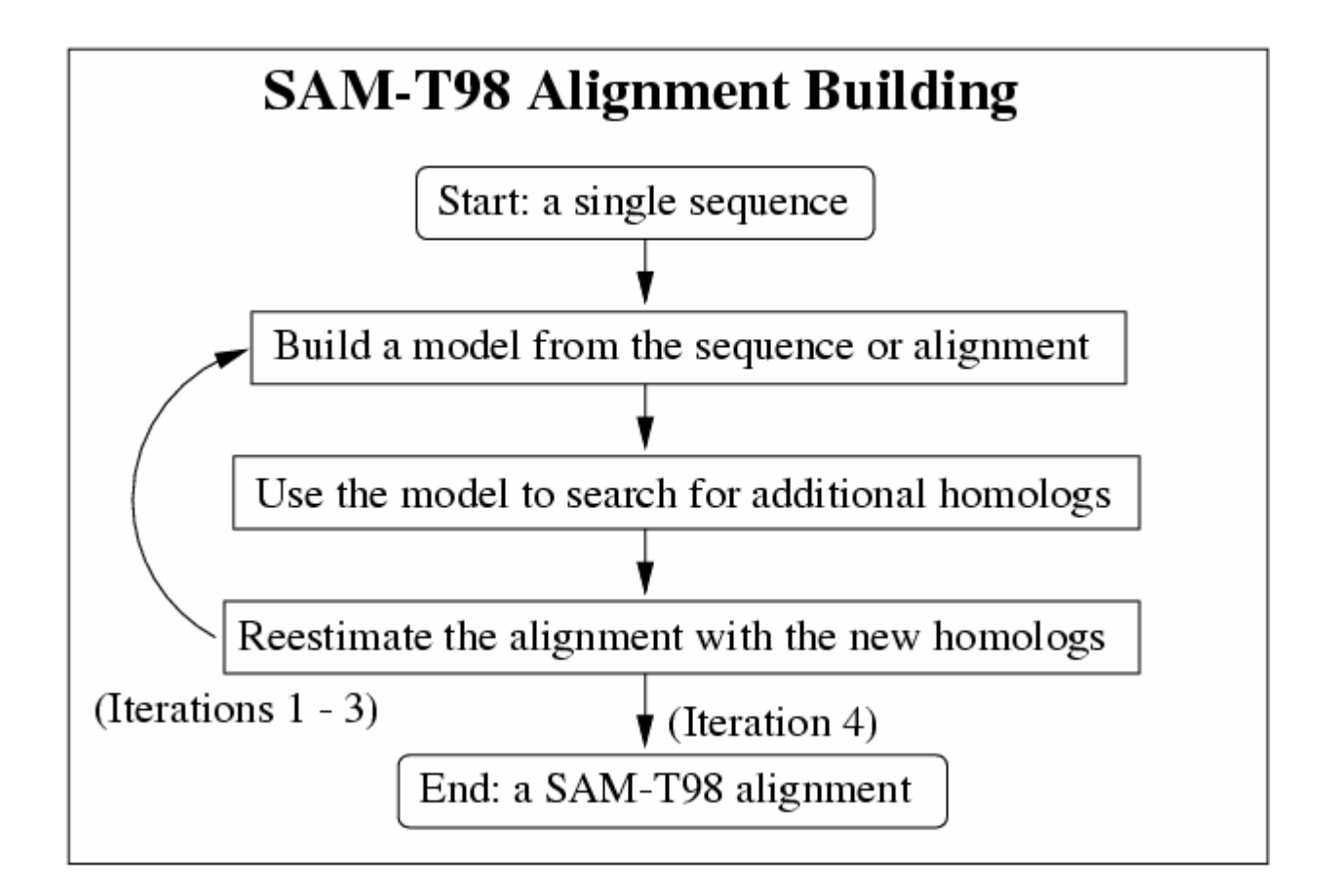

Logiciels

The difference between these software packages is the model architecture they adopt: "profile" models & "motif" models.

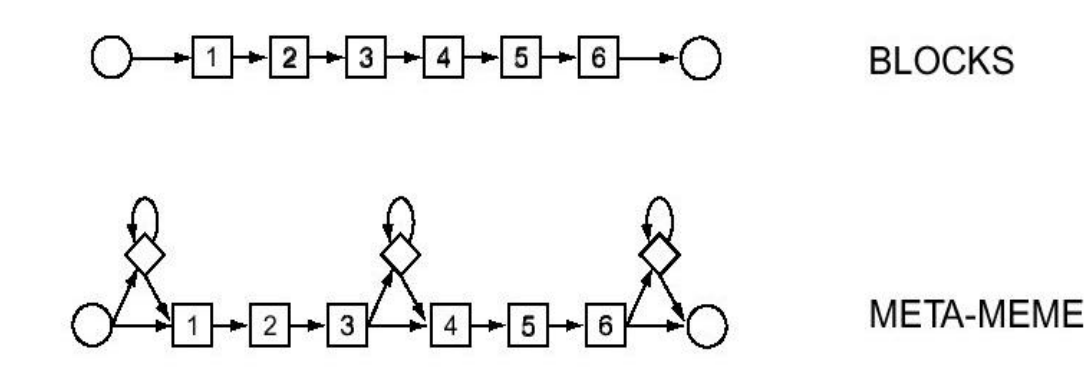

Motif model architecture: modeling one or more ungapped blocks of sequence consensus separated by a small number of insert states. Can be viewed as special cases of profile HMMs.

#### Logiciels

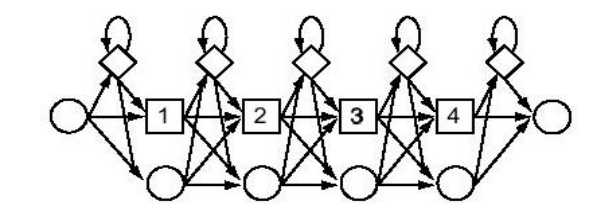

profile HMM

 $\mathcal{E}^{\eta}$ 

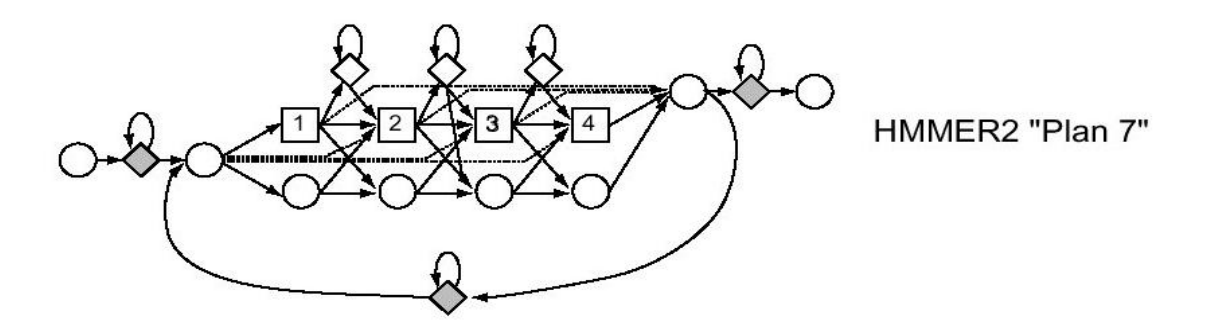

Profile model architecture: models with an insert and delete state associated with each match state, allowing insertion and deletion anywhere in a target sequence.

### Conclusions (PHMM)

Three principal advances on Profile HMM methods:

- 1. Motif based HMMs have been introduced as an alternative to the original Krogh profile HMM architecture.
- 2. Large libraries of profile HMMs and multiple alignments have become available, as well as compute servers to search query sequences against these resources.
- 3. There has been an increasing incursion of profile HMM methods into the area of protein structure prediction by fold recognition.

Profile HMM method is a complement to BLAST and FASTA analyses It will provide a second tier of solid, sensitive, statistically based analysis tools, based on the combination of powerful new HMM software and large sequence alignment databases of conserved protein domains.

## Découverte de motifs expressifs sur les protéines

Pratt

## An example of combinatorial method

- • Aim generally at finding an expression, i.e. a pattern belonging to a language that is user-restricted with various parameters;
- For this purpose, explore the space of possible patterns in an ordered way, following the degree of generality (covering degree) and a fitness score.
- • Pratt : Inge Jonassen 1996, program easily available, good expressivity.

#### Pratt's patterns

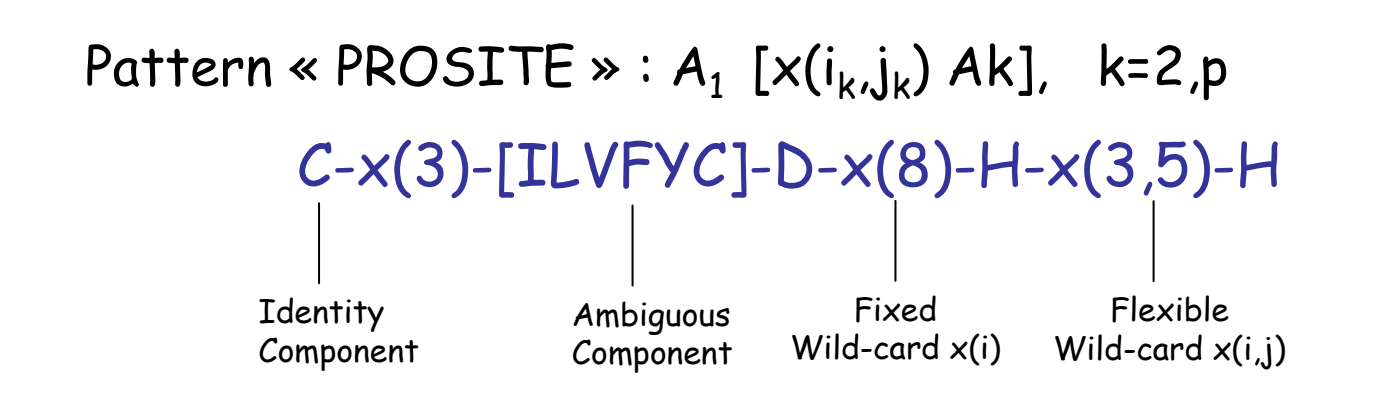

Limitations :

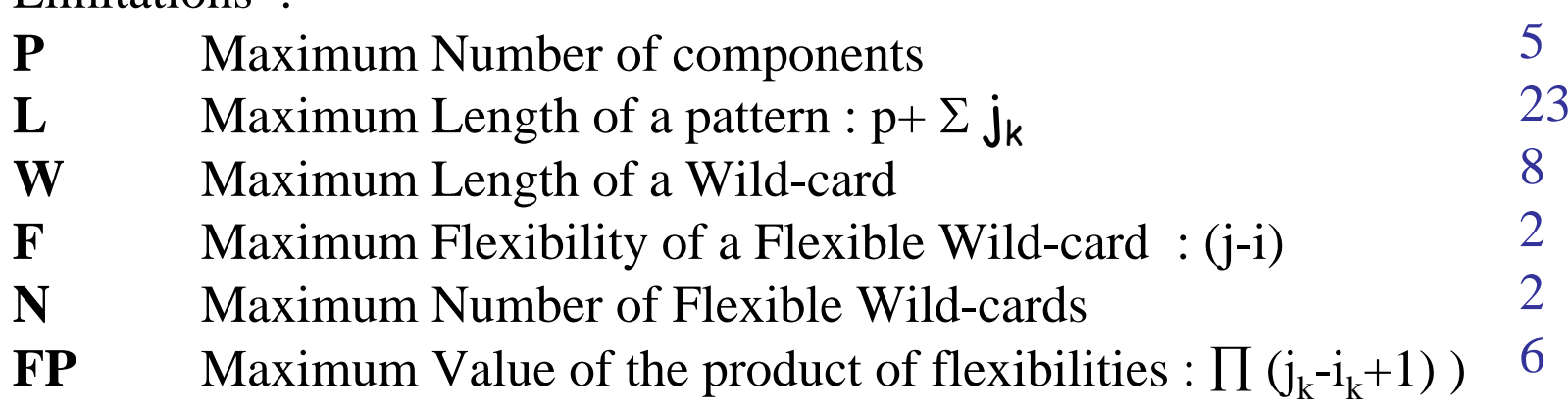

## Principes

- • Pattern Driven basé sur Jonassen et al. 1995
- • Partir d'un petit motif (un acide aminé) et l'étendre (avec d 'autres acides aminés) tant que l'on respecte les limites de complexité choisies (longueur du motif, nombre de wildcards, …)

# Principes (2)

- • On peut distinguer l'utilisation pratique de deux types d'approches
	- – Bottom-up
		- trouver des motifs par extension de motifs plus petits
	- – Top-down
		- trouver des motifs par intersection entre séquences

# Principe (3)

- • BU Arbre de recherche de l'espace des solutions NP(-) A C D E … N … YNPA NPC NPE … NPNNPAx
	- NPAxT

## Algorithme combinant BU et TD

- • Utilisation de l'approche Bottom-up pour faire émerger des motifs candidats
- • Positionnement des candidats sur les séquences
- • Alignement des séquences par rapport à ces candidats (points d'ancrage)
- • Extension à gauche et à droite et évaluation des scores des nouveaux candidats de manière à poursuivre s'il y a augmentation

## Points d 'ancrage

- • La version 1 de Pratt permet d'orienter la recherche en fonction de Blocks (petits alignements locaux sans gaps de sousséquences de même taille)
- • La version 2 permet de restreindre les motifs à ceux qui valident les séquences tout en respectant un alignement multiple

## Paramètres utilisés dans Pratt

- • Nombreux paramètres pour définir l'espace de recherche
- • Paramètres pour orienter la stratégie de recherche
	- –Compromis complexité/exhaustivité
	- – Utilisation d'un alignement ou d'une séquence imposée.
- • Paramètre de choix du score
	- –Quantité d'information
	- –MDL (Minimum Description Length)

# Pratt's algorithm (v2)

- •Construction of a pattern graph of allowed patterns ;
- $\bullet$ Patterns:={(ε,0,Root )};
- •While Patterns  $\neq \emptyset$  #initial search# do

For each (P, Score, Node) in Patterns #initial search# do

- •LQ:= add\_one\_edge(P,Node);
- LQ':=Generalize2or3(P);
- For each Q' in LQ' If Q covers at least M instances Then Patterns := Patterns  $\cup \{(\mathsf{Q}',\mathsf{score}(\mathsf{Q}'))\}$
- $\bullet$ Patterns:= Sort\_H\_best\_scores(Patterns);
- •While Patterns  $\neq \emptyset$  #refinment# do

For each P in Patterns

- •LQ:=Specialize \_with\_ambiguity(P); R:= ∅;
- •For each Q in LQ

If Q covers at least M instances

Then Patterns := Patterns  $\cup \{(\mathsf{Q},\mathsf{score}(\mathsf{Q}))\}$ 

 $\bullet$ Patterns:= Sort\_H\_best\_scores(Patterns)

### Pratt Ouest Genopole

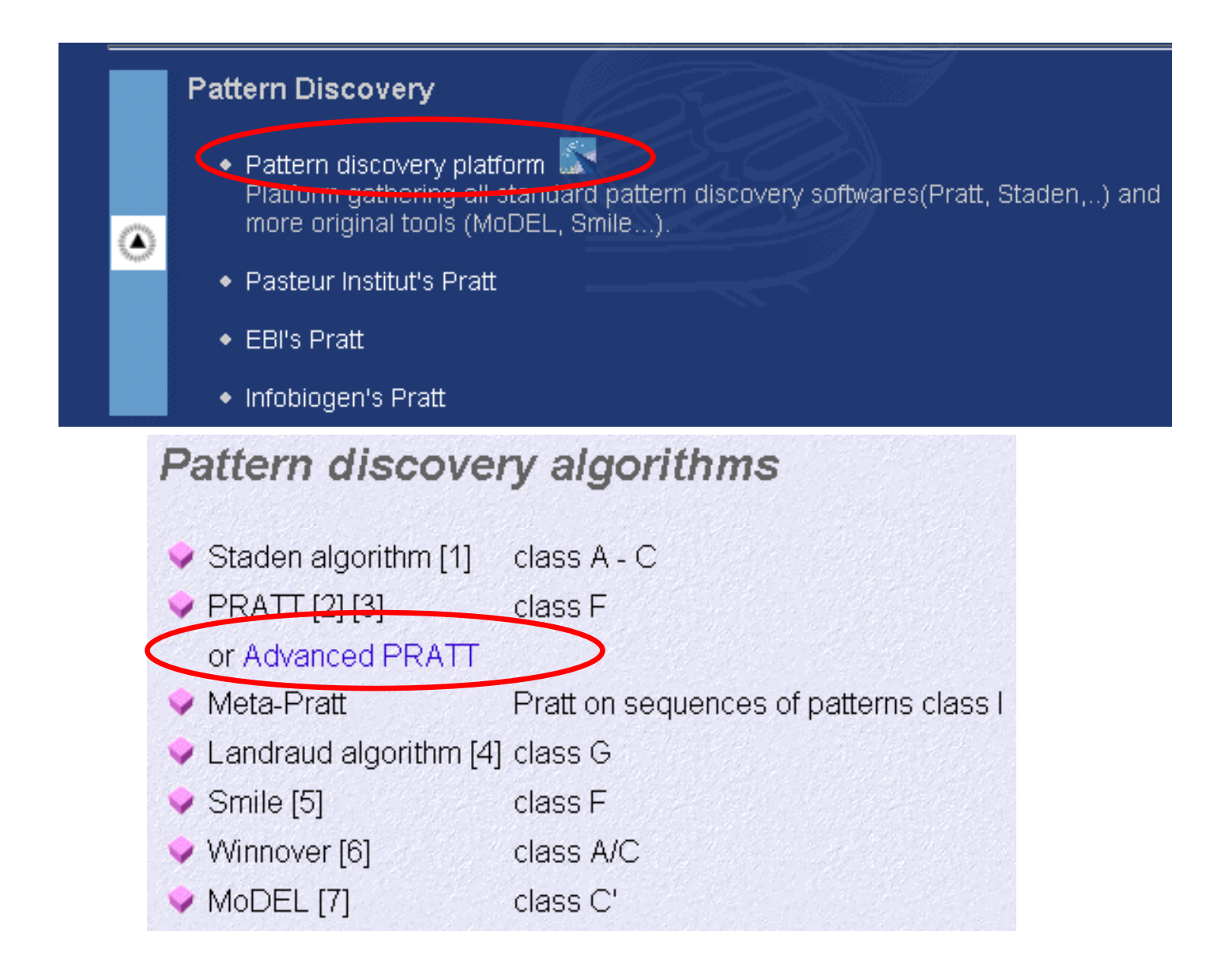
## Doigts de Zinc : paramètres Pratt

Pratt version 2.1

Analysing 44 sequences from file /tmp/tmpweb/analseq,

PATTERN CONSERVATION:

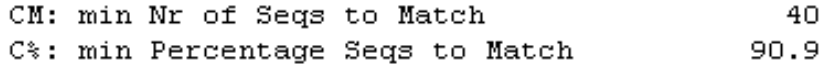

#### PATTERN RESTRICTIONS :

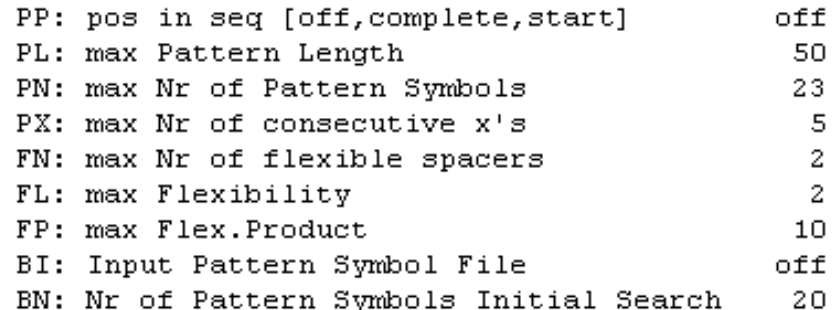

#### PATTERN SCORING:

S: Scoring [info, mdl, tree, dist, ppv] info

#### SEARCH PARAMETERS:

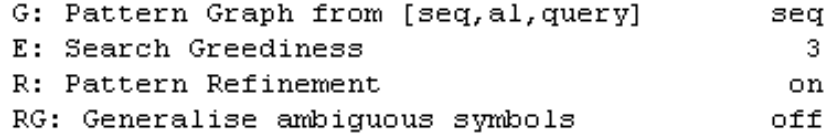

#### OUTPUT:

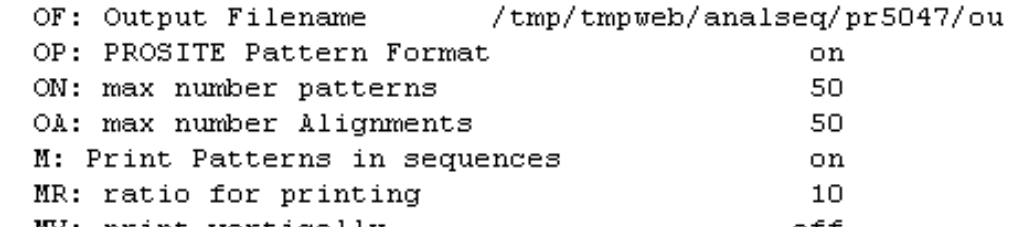

### Doigts de Zinc : motifs Pratt

Best Patterns (after refinement phase): · fitness hits (segs) Pattern 16,6802  $1:$  $42 (-41)$  C-x-H-x (2) -C-x (2) -C A 15.6802 . 42 (41)  $C-x-H-x(2) -C-x(0,2) -C$ B  $2:$  $H - x (2) - C - x (2) - C$ 12,5102 C 3:  $-48$  (  $41$  ) 11,5102  $99(40)$   $L-x(1,2)-S-x(2,3)-S$ D.  $4:$  $209 (+ 40)$ E  $5:$ 11,5102  $S - x(3, 4) - S - x(1, 2) - S$  $\overline{1}$   $\overline{1}$   $\overline{$  $\overline{v}$  and  $\overline{v}$  and  $\overline{v}$  and  $\overline{v}$  $\epsilon$  .  $\sim$   $\sim$   $\sim$   $\sim$  $A \cap V$ 

PATTERN MATCHES:

each . represents 10 sequence symbols

A symbol A-Z, a-z (for example A) in the place of a dot indicates the starting point of a match to this pattern (in the example; pattern A).

-----------------------------------sw|Q02084|A33 PLEWA: ....w......Fw...HAEo.c..b.m.G.X...dbFRS..u.G.P.....L..mD.w...W. sw|P35226|BMII HUMAN: cC.AS.dG..w.....Wc.b.i..DLEP.LIEL sw|P25916|BMI1 MOUSE: cC.AS.dG..w.....W..b.i..DwE.vLeD.  $\texttt{sw}$ | P38398 | BRC1 HUMAN: ...AC..D...X..EI..D......ML.OF........NDWFLPE..t.i.......rL...  $\texttt{swIP22681ICBL HUMAN: ...L...G.mb...UPn...SOm.O.G...i...i...AD..N.uhtdLEN.w..O.LL$  $\texttt{sw}$ | P22682 | CBL MOUSE: ......G.mb....UP.....SO..O.G.....i....AD..N..uhwdNEN....kE..D. sw|P43254|COP1 ARATH: U.....A...Pfu...bGt.i...L.ODDW...b..1....NN..FFE...w...uNG.uw. sw|P23799|ESA8 TRYBB: e....A......SDbFGc.OHcc.YN...E.TbGQ.HIWDbG.d.NU.mb.JGmbu.dWHR sw|P26337|ESA8 TRYEQ: ..A.......SDbFGc.OHcPnYN...E.TbGQuHIWDbG.dcNU.mb.JGrb..dWHGL.i sw|P08393|ICP0 HSV11: ....D..w..T...A...L...G.......E...ij...w....L..wwD.v...DEwELU sw|P28284|ICPO HSV2H: ...bDQw......mA.GL....G.....L.......E.........EEW..wLEEEE sw|P29128|ICPO HSVBJ: m.ACGD..........Wd....bd...DEE.......Ei....S.......E.w.i.... sw|P29836|ICPO HSVBK: m.ACGD..........Wd....bd...DEE.......Ei....d.....W..E.w.i.... sw|P28990|ICPO HSVEB: .NA...FT...WGu....m.EE.el...N...N.EL.LiSLw....i.N..... sw|P29129|ICPO PRVIF: ...db.AmGX...FL.k...W...ELLM.ii.F.vEELEE... sw|P09309|ICP0 VZVD: P.NA.GXFeGDvL.L..N....i.b..iW......c.i.DwREN.. sw|P35227|ME18 HUMAN: cC.AS.DG...FR....W.u.i..hEPELE.WL.. sw|P23798|ME18 MOUSE: cC.AS.DG....b....W.u.i..hEPEL...L.. sw|P23801|PE38 NPVAC: .Si.....P.ACa....P..FFSSG.FDM.L.. sw|P32512|PE38 NPVOP: o.D..mA....c.MF.S..bDOGR.iEN... sw|043490|PML1 HUMAN: WQ..WG.....p......wmS.DN..FPDDbEDtb...D.n.TG....HH.c.Fm..DhH..

# Résultats avancés de Pratt sur les doigts de Zinc

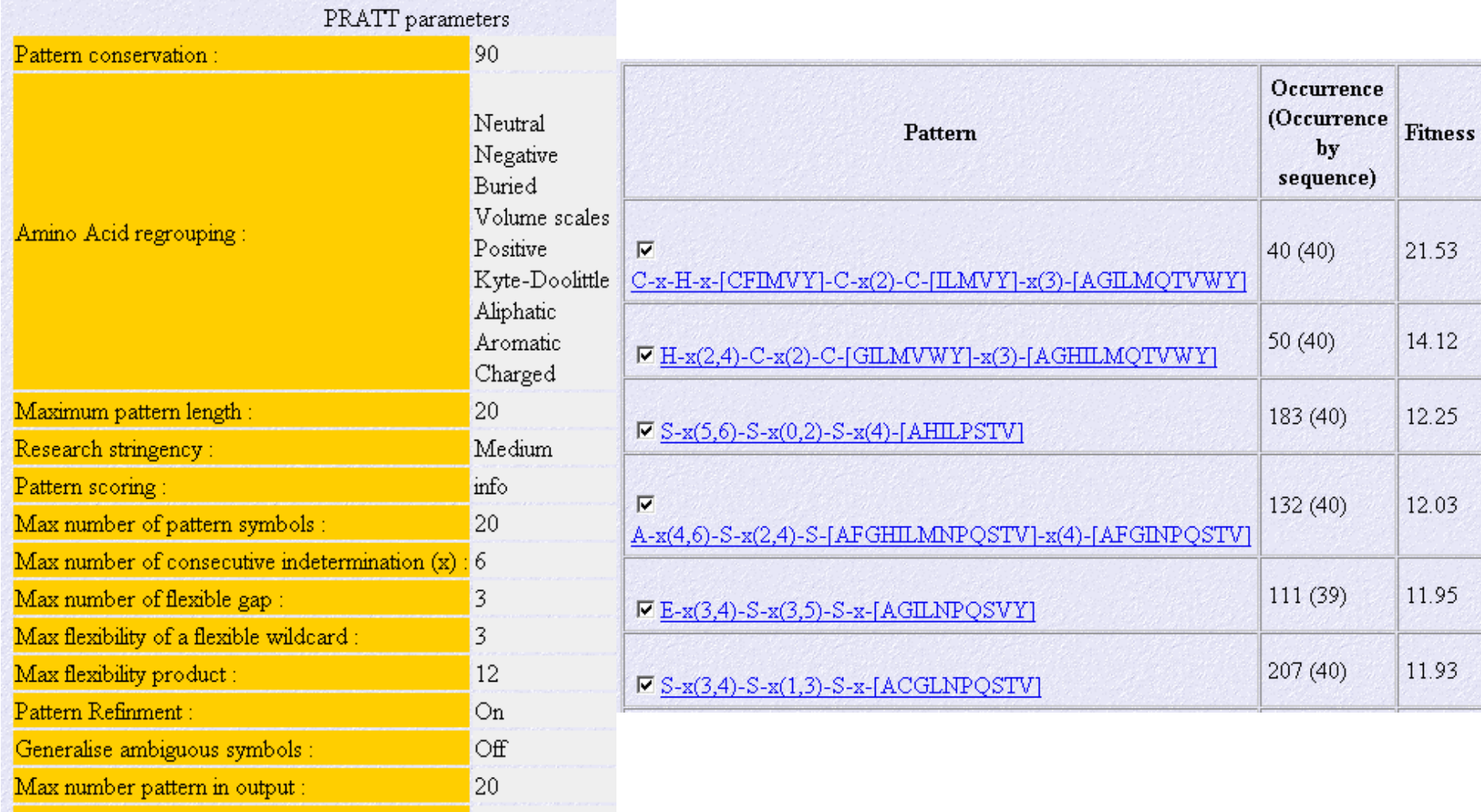

high

Results screening

## Vue graphique des occurrences dans les séquences de doigts de Zinc

 $\blacksquare$  C-x-H-x-[CFIMVY]-C-x(2)-C-[ILMVY]-x(3)-[AGILMOTVWY] H-x(2,4)-C-x(2)-C-[GILMVHY]-x(3)-[AGHILMQTVHY]  $\blacksquare$  S-x(5,6)-S-x(0,2)-S-x(4)-[AHILPSTV]  $R-x(4,6)-5-x(2,4)-5-[AFGHILMNPQSTV]-x(4)-[AFGINPQSTV]$ 

 $E-x(3,4)-S-x(3,5)-S-x-[AGILNPOSVY]$ 

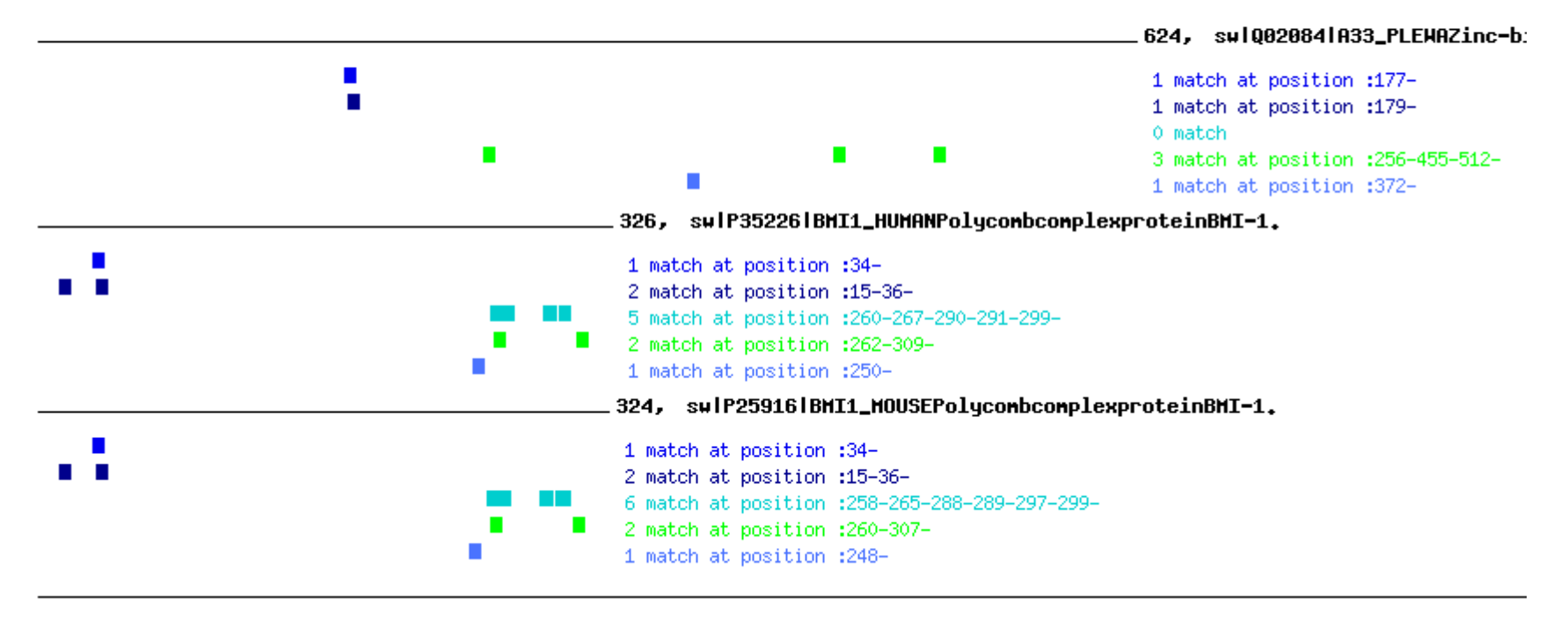

# BONSAI

[1] A Machine Discovery from Amino Acid **Sequences** by **Decision Trees** over Regular Patterns , S. Arikawa, S. Kuhara, Y Mukouchi, T. Shinohara New Generation Computing, pp 361-375, 1993

#### **[2] Knowledge Acquisition from Amino Acid Sequences by Machine Learning System BONSAI**,

S. Shimozono, A. Shinohara, T. Shinohara, S. Miyano, S. Kuhara, S. Arikawa Transactions of Information Processing Society of Japan, 1994

[3] BONSAI Garden: Parallel Knowledge Discovery System for Amino Acid

Sequences,

International Conference on Intelligent System for Molecular Biology (ISMB'95),

T. Shoudai, M.Lappe, S. Miyano, A. Shinohara, T. Okazaki, S. Arikawa, T. Uchida, S.Shimozono, T.Shinohara, S.Kuhara

<http://www.i.kyushu-u.ac.jp/~shoudai/papers/BONSAI-Garden.html>

<http://bonsai.ims.u-tokyo.ac.jp/services/services.html> (« soon »)

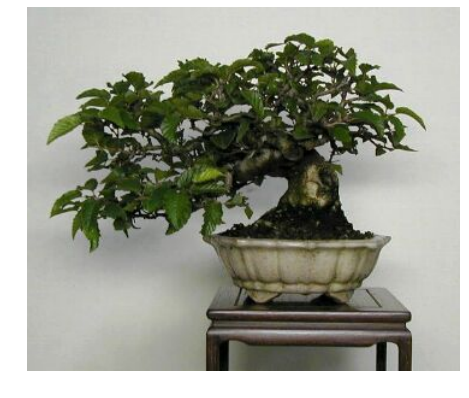

# Vue générale de BONSAI

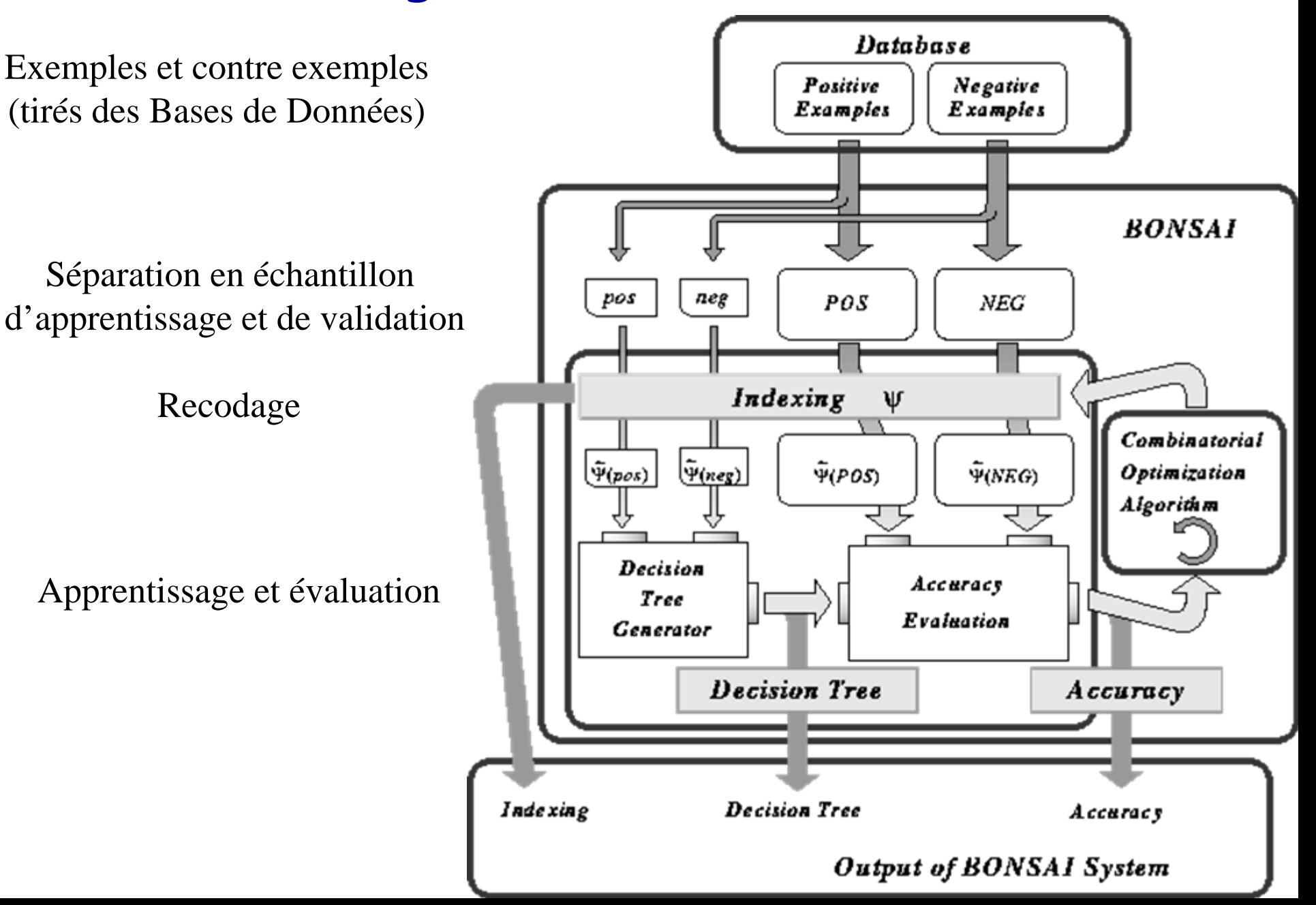

#### Exemple : prédiction de domaines transmembranaires

GLLECCARCLVGAPFASLVATGLCFFGVALFCGCEVEALTGTEKLIETYFSKNYQDYEYL INVIHAFQYVIYGTASFFFLYGALLLAXGFYTTGAVRQIFGDYKTTICGKGLSATVTGGQ **KGRGSRGQHQAHSLERVCHCLGCWLGHPDKFVGITYALTVVWLLVFACSAVPVYIYFNTW** |TCQSIAAPCKTSASIGTLCADARMYGVLPWNAFPGKVCGSNLLSICKTAEFQMTFHLFI <del>AAFVGAAATLVSLLTFMIAATYNFAVIKLMGRGTKF</del>

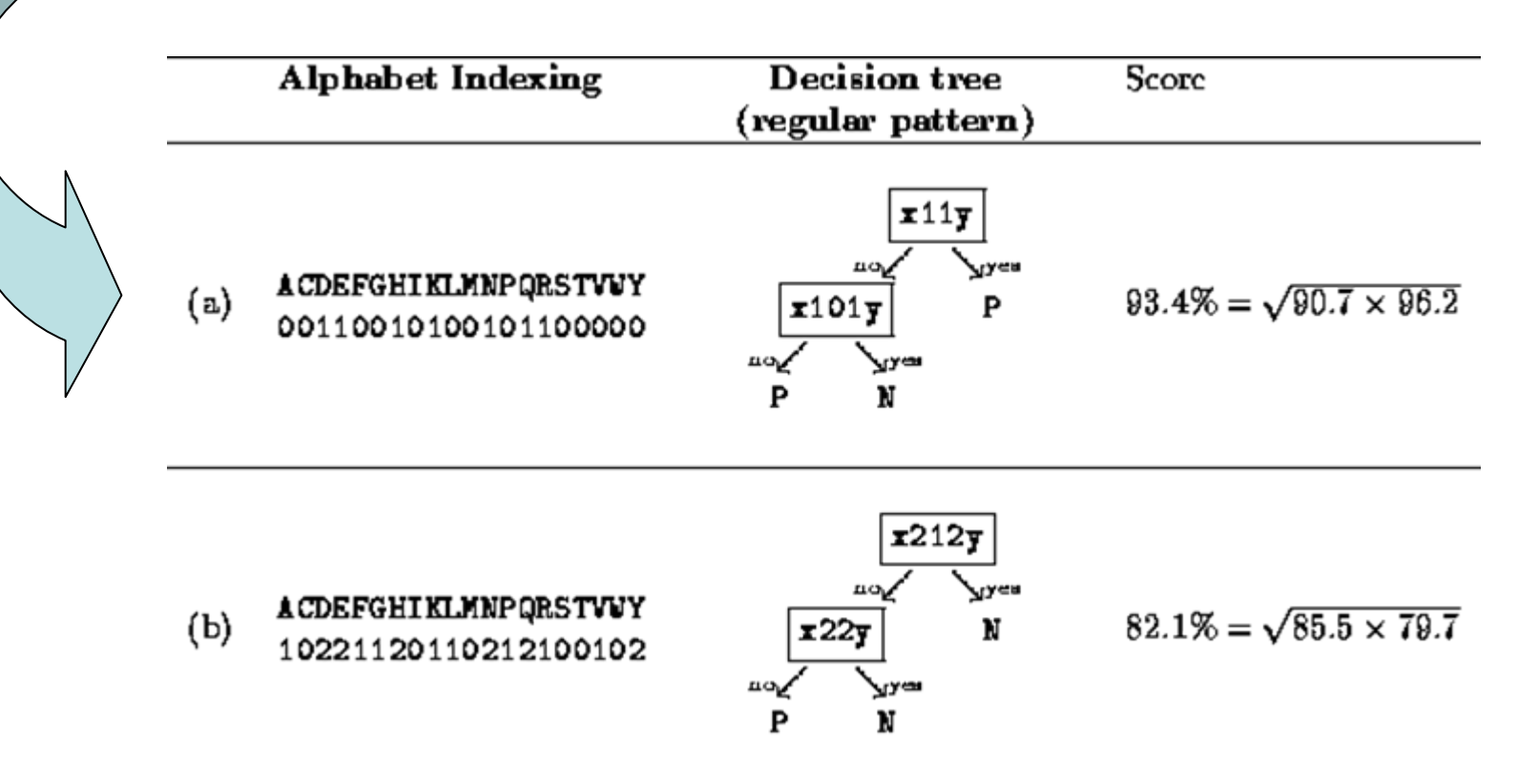

# Construction de l'arbre de décision

```
function MakeTree(P, N: sets of strings): node;
begin
     if N = \emptyset then
           return(Create("1", null, null))
      else if P = \emptyset then
           return(Create("0", null, null))
      else begin
           Find a regular pattern \pi in \Piminimizing E(\pi, P, N);P_1 \leftarrow P \cap L(\pi); \quad P_0 \leftarrow P - P_1;N_1 \leftarrow N \cap L(\pi); \quad N_0 \leftarrow N - N_1;if (P_0 = P \text{ and } N_0 = N) or (P_1 = P \text{ and } N_1 = N)then return( (Create("1", null, null)))
           else
                 return
                 Create(\pi, MakeTree(P_0, N<sub>0</sub>), MakeTree(P_1, N<sub>1</sub>))
           end
end
```
# Choix de l'attribut

Énumération exhaustive des mots Π présents dans P et N et choix de celui minimisant  $\mathsf{E}(\Pi,\!{\mathsf{P}} ,\!{\mathsf{N}} )$ :

(b) The objective function (at line  $9$ ) to be minimized is defined by

$$
E(\pi, P, N) = \frac{p_1 + n_1}{|P| + |N|} I(p_1, n_1) + \frac{p_0 + n_0}{|P| + |N|} I(p_0, n_0),
$$

where  $p_1 = |P \cap L(\pi)|$ ,  $n_1 = |N \cap L(\pi)|$ ,  $p_0 = |P \cap \overline{L(\pi)}|$ ,  $n_0 = |N \cap \overline{L(\pi)}|$ ,  $\overline{L(\pi)} = \Sigma^* - L(\pi)$ , and  $I(x, y) = -\frac{x}{x+y} \log \frac{x}{x+y} - \frac{y}{x+y} \log \frac{y}{x+y}$  (if  $xy \neq 0$ ),  $I(x, y) = 0$  (if  $xy = 0$ ).

cf. critère ID3

# Recodage (Alphabet indexing)

Trouver ψ:Σ→Γ tq ψ(P) ∩ ψ(N) = ∅<br>est un problème NP-Complet

- **Heuristique de recherche locale :** 1. Choix aléatoire de <sup>ψ</sup>
	- 2. Pour chaque voisin  $ψ'$  de  $ψ$ <br>Evaluer le score de  $ψ'$ (score de l'arbre de décision)
		- 3. Si meilleur score,  $\psi \leftarrow$  meilleur( $\psi'$ ) et aller en 2. Sinon retourner ψ
- •Approximation en temps polynomial [Shimonozo 1995] ?
- Cluster analysis [Nakakuni et al 1994] ?
- Expérimentations algos génétiques  $\rightarrow$  trop long.

# Bonsai Garden

- • Proposition de plusieurs solutions
	- –Bruit
	- –Sous classes
- •Parallélisme (avec un jardinier…)

# Bonsai Garden

•Prédiction de promoteurs

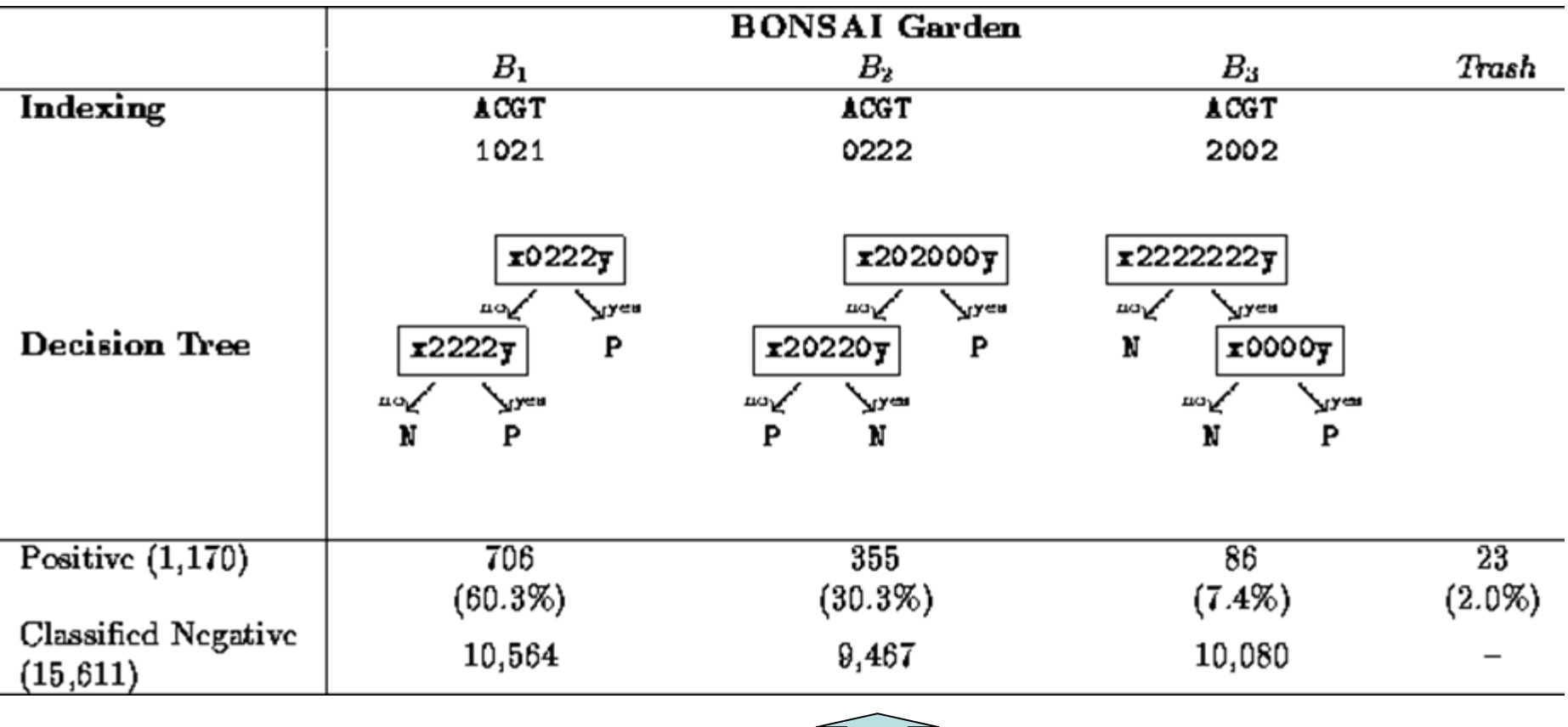

CCAAT, GC et TATA box

# BONSAI Garden

•Prédiction hélices  $\alpha$ 

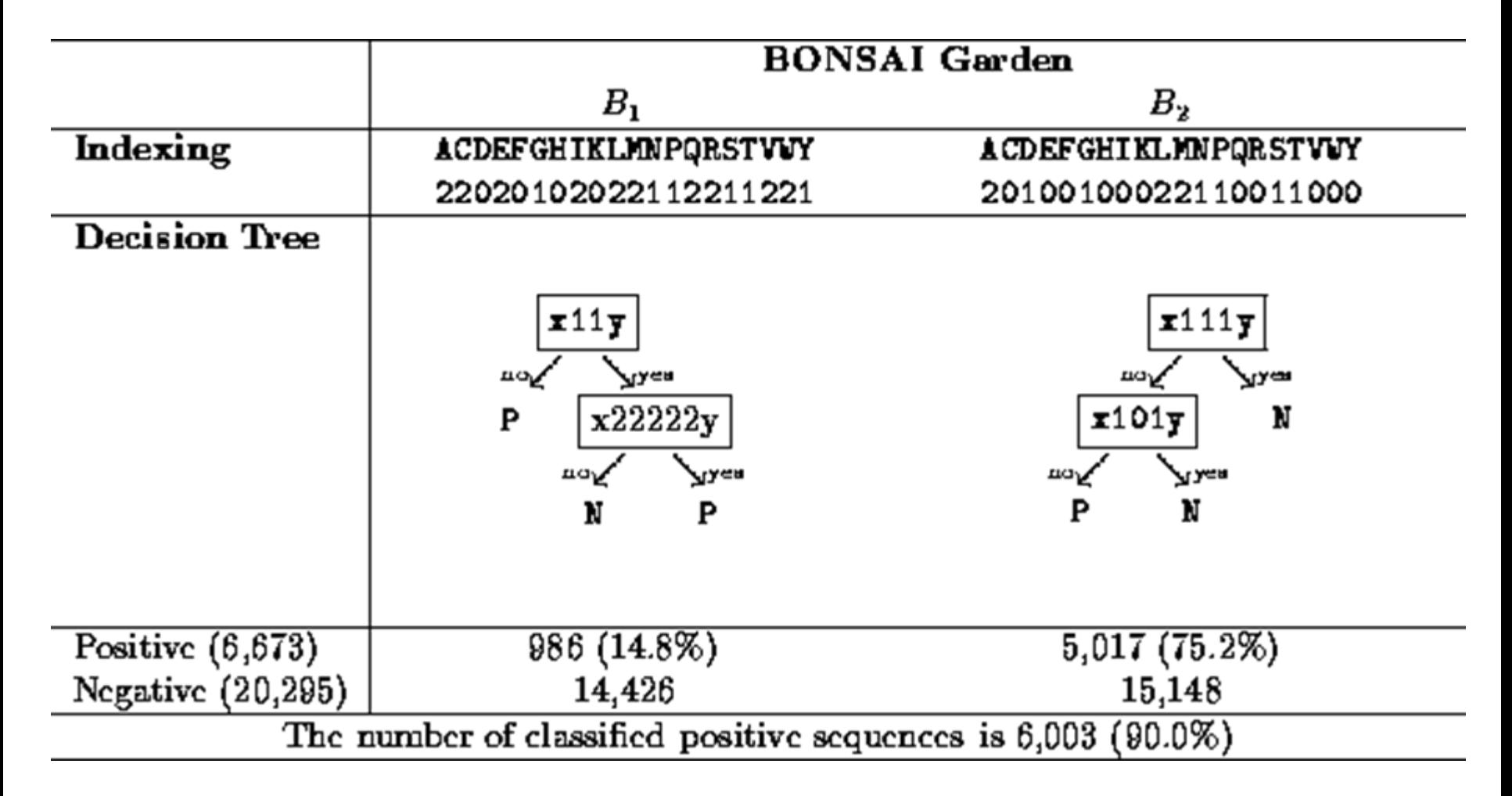

# Utilisation de motifs plus expressifs

- A Practical Algorithm to Find the Best Subsequence Patterns Masahiro Hirao, Hiromasa Hoshino, Ayumi Shinohara, Masayuki Takeda, Setsuo Arikawa, DS 2000 et TCS2003
- A Practical Algorithm to Find the Best Episode Patterns Masahiro Hirao, Shunsuke Inenaga, Ayumi Shinohara, Masayuki Takeda, Setsuo Arikawa DS 2001
- Discovering best Variable-Length-Don't-Care Pattern

Shunsuke Inenaga, Hideo Bannai, Ayumi Shinohara, Masayuki Takeda, and Setsuo Arikawa

DS 2002

Transparents de l'exposé disponible sur la page de Shunsuke Inenaga

# Subsequence Pattern

Sous mot (subsequence) v de w: mot inclus dans w (en respectant l'ordre)<br>Exple: w = abbaaabaab  $w = abbaaabaab$  $v = bbba$ 

- – i.e. v peut être obtenu à partir de w en effaçant certaines lettres
- i.e. en utilisant ∗ pour désigner n'importe quel mot (Variable-Length-Don't-Care (VLDC)) : W = \* V<sub>1</sub> \* V <sub>2</sub> \* … \* V<sub>m</sub> ∗

<code>VLDC</code> pattern  $\in$   $(\Sigma \cup \ast)^{\!\star}$ ∗bb<sup>∗</sup>ba ∗<code>VLDC</code> subsequence pattern  $\in$  \*  $(\Sigma$  \*)\*  $\quad$  \*b\*b\*b\*a\*  $\quad$ 

## **Basic Algorithm**

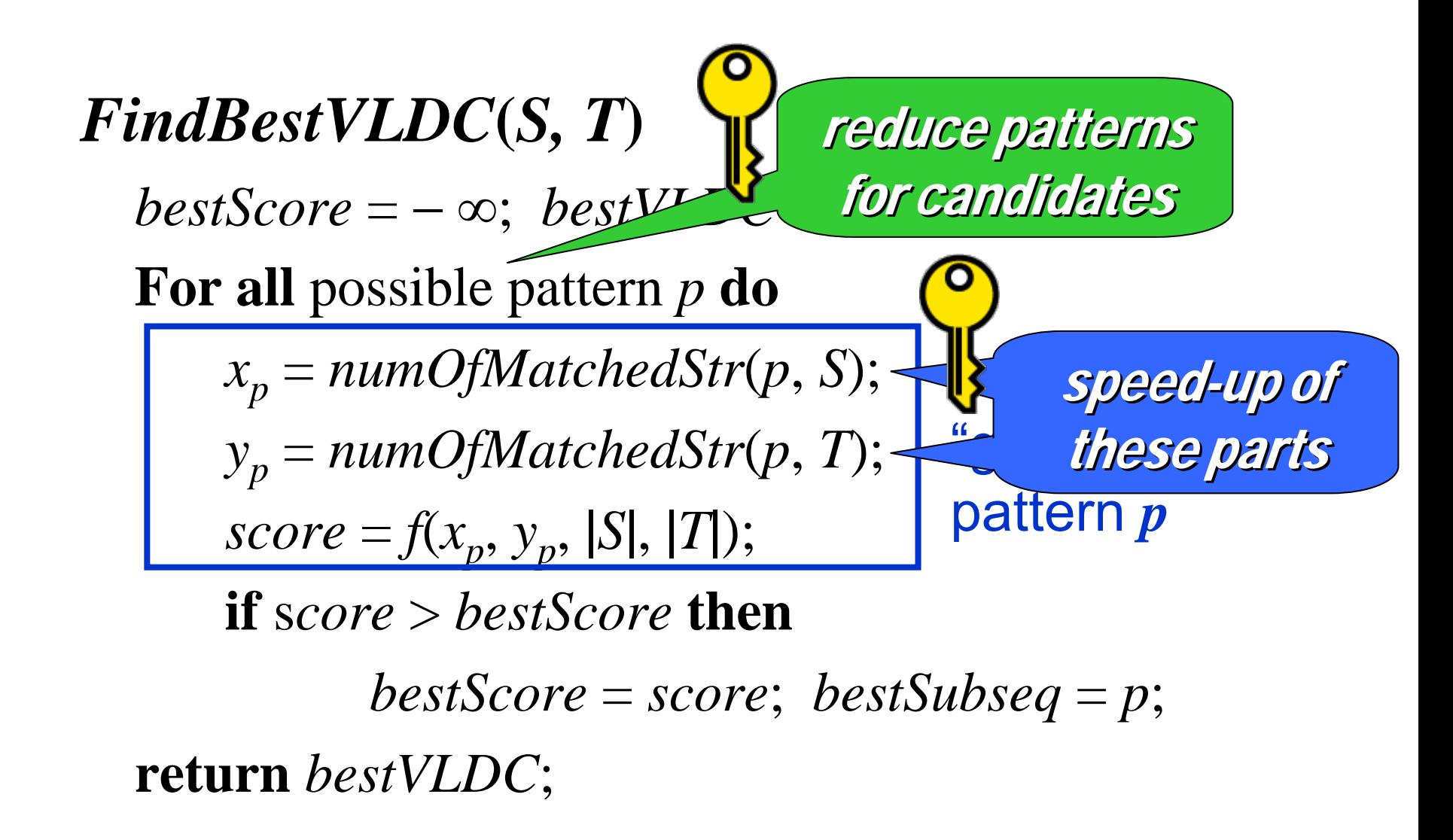

*Discovering Best Variable-Length-Don't-Care Patterns S. Inenaga et al.*

Prune the Search Tree – the first key -

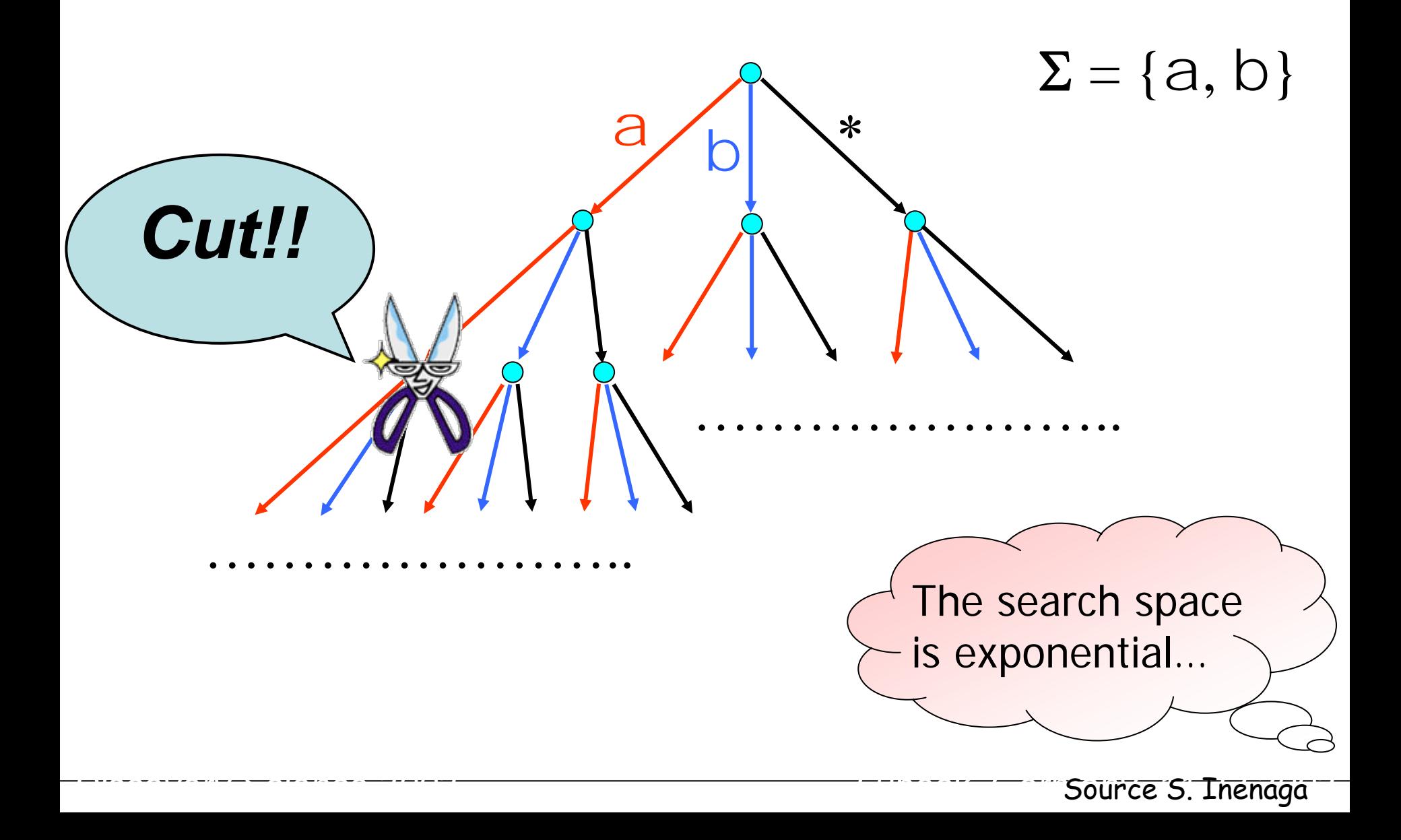

*Discovering Best Variable-Length-Don't-Care Patterns S. Inenaga et al.*

#### **Score Function**

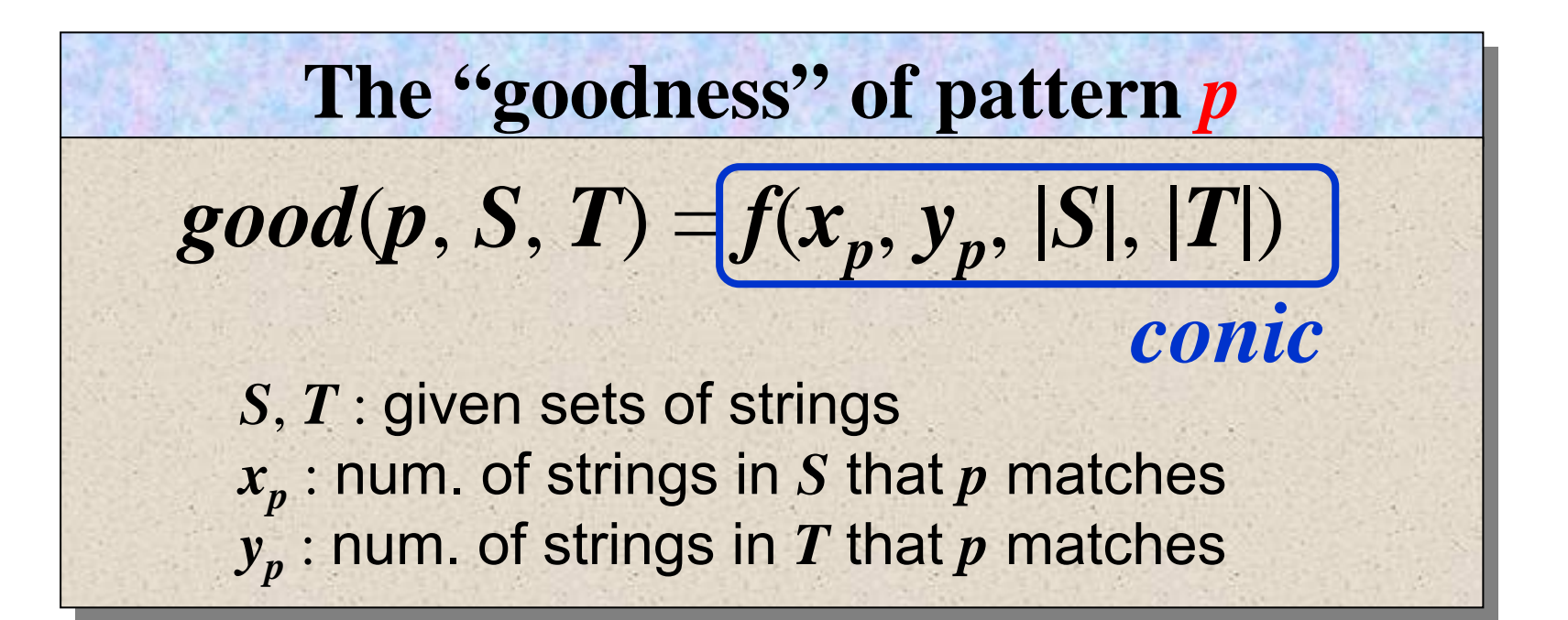

*Discovering Best Variable-Length-Don't-Care Patterns S. Inenaga et al.*

#### Chi2, Gain d'information, Gini sont coniques

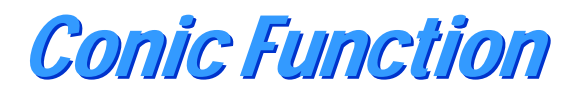

#### Function *f***(***x, y* **)** is *conic* if

 $\bullet$  for non-increasing inere exists some  $x^{}_1$  such that  $f(x, y) \ge f(x', y)$  r any  $0 \le x < x' \le x_1$  $-f(x, y) \leq f(x', y)$  for any  $x_1 \leq x < x' \leq x_{max}$ 

*Discovering Best Variable-Length-Don't-Care Patterns S. Inenaga et al.*

 $\bullet$  for any  $0 \leq x \leq x_{max}$ , there exists some  $y^{}_1$  such that  $-f(x, y) \ge f(x, y')$  for any  $0 \le y < y' \le y_1$  $-f(x, y) \le f(x, y')$  for any  $y_1 \le y < y' \le y_{max}$ 

**Conic Function (Cont.)** 

#### Function *f***(***x, y* **)** is *conic* if

 $\bullet$  for any  $0\leq y\leq y_{max}$ , there exists some  $x_{1}$  such that  $f(x) = \frac{f(x) - f(x)}{f(x)}$  if any  $0 \leq x < x' \leq x_1$  $f(x, y) \leq f(x', y)$  or any  $x_1 \leq x < x' \leq x_{max}$ non-decreasing

*Discovering Best Variable-Length-Don't-Care Patterns S. Inenaga et al.*

 $\bullet$  for any  $0 \leq x \leq x_{max}$ , there exists some  $y^{}_1$  such that  $-f(x, y) \ge f(x, y')$  for any  $0 \le y < y' \le y_1$  $-f(x, y) \le f(x, y')$  for any  $y_1 \le y < y' \le y_{max}$ 

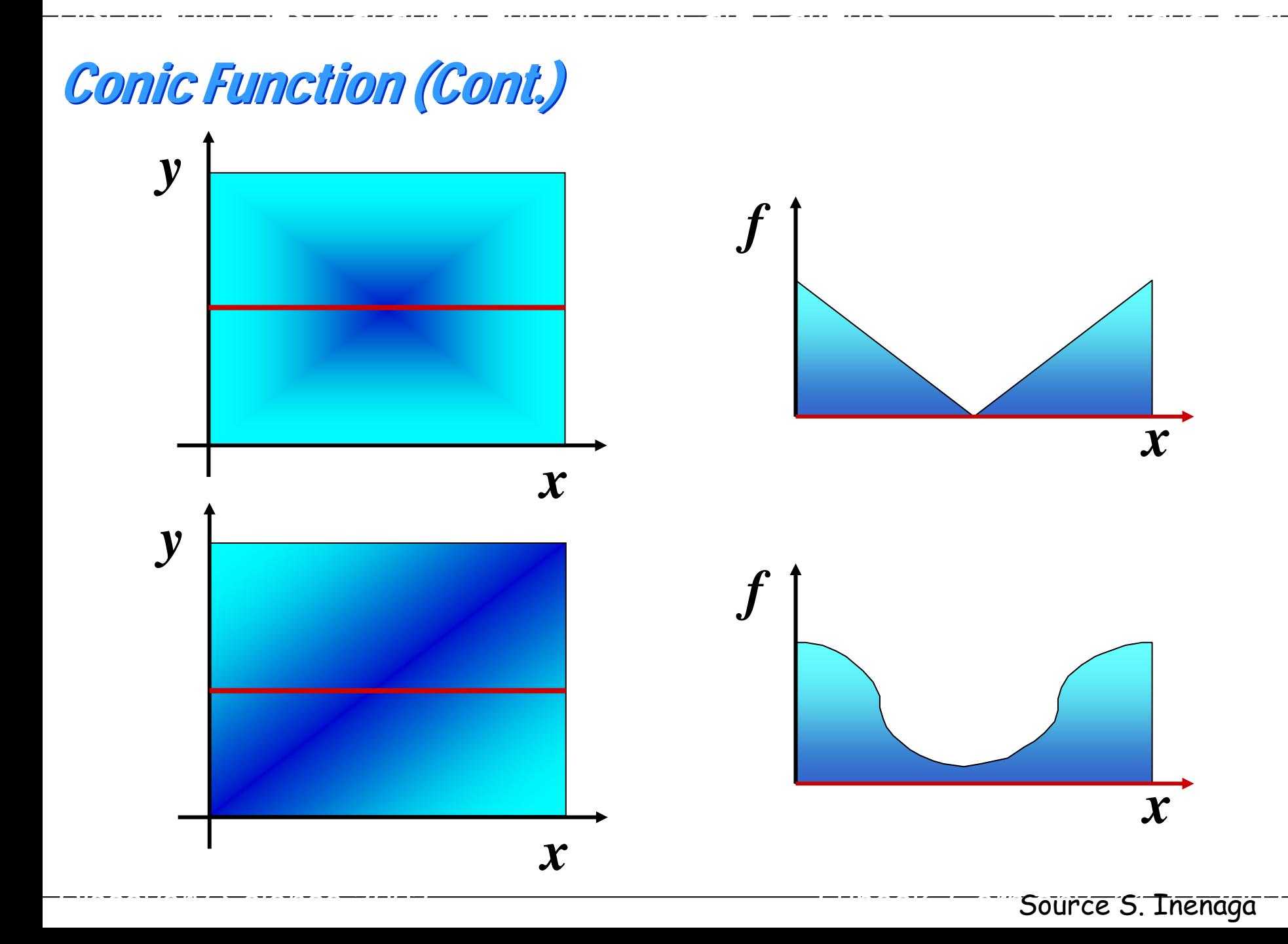

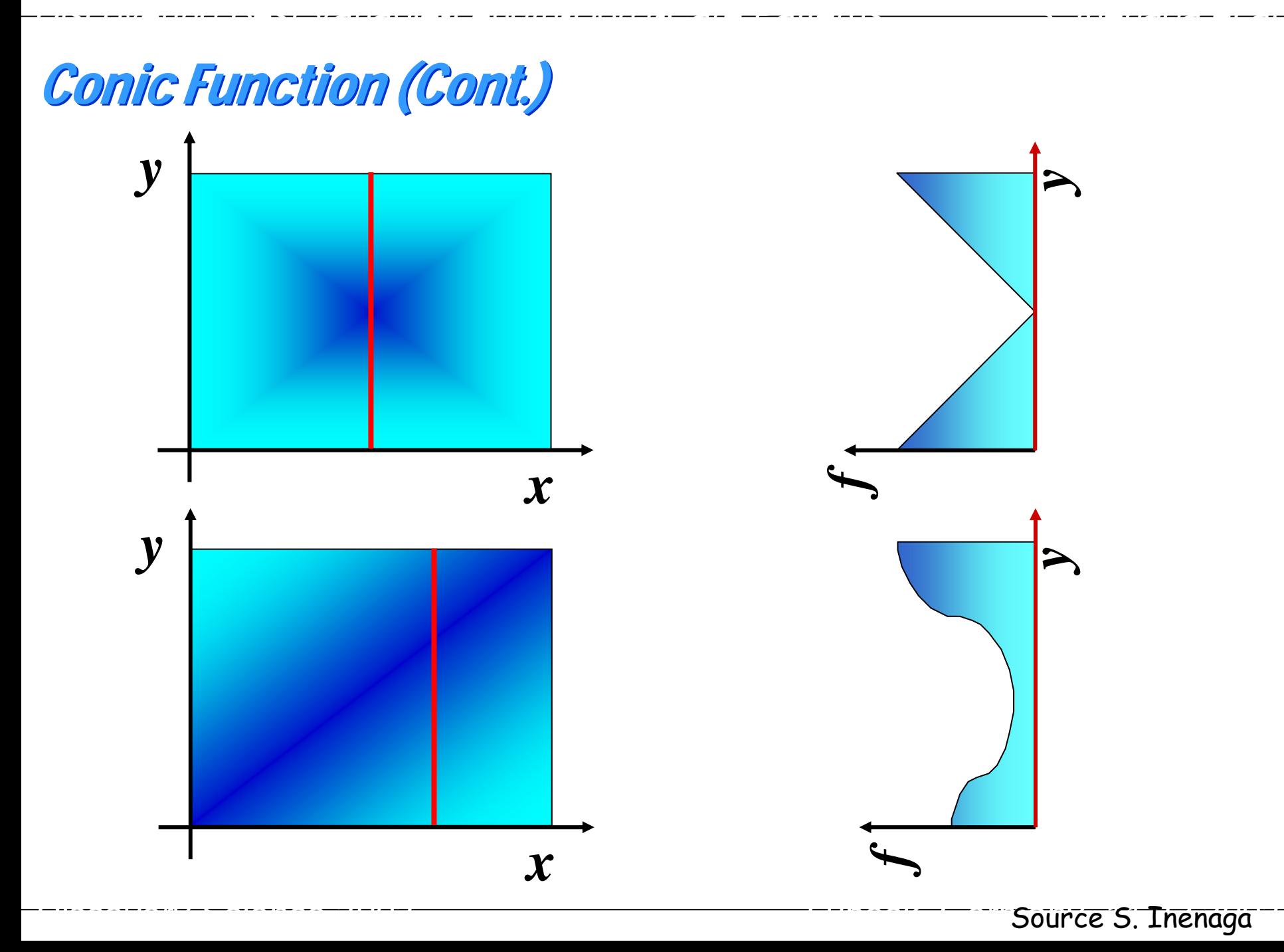

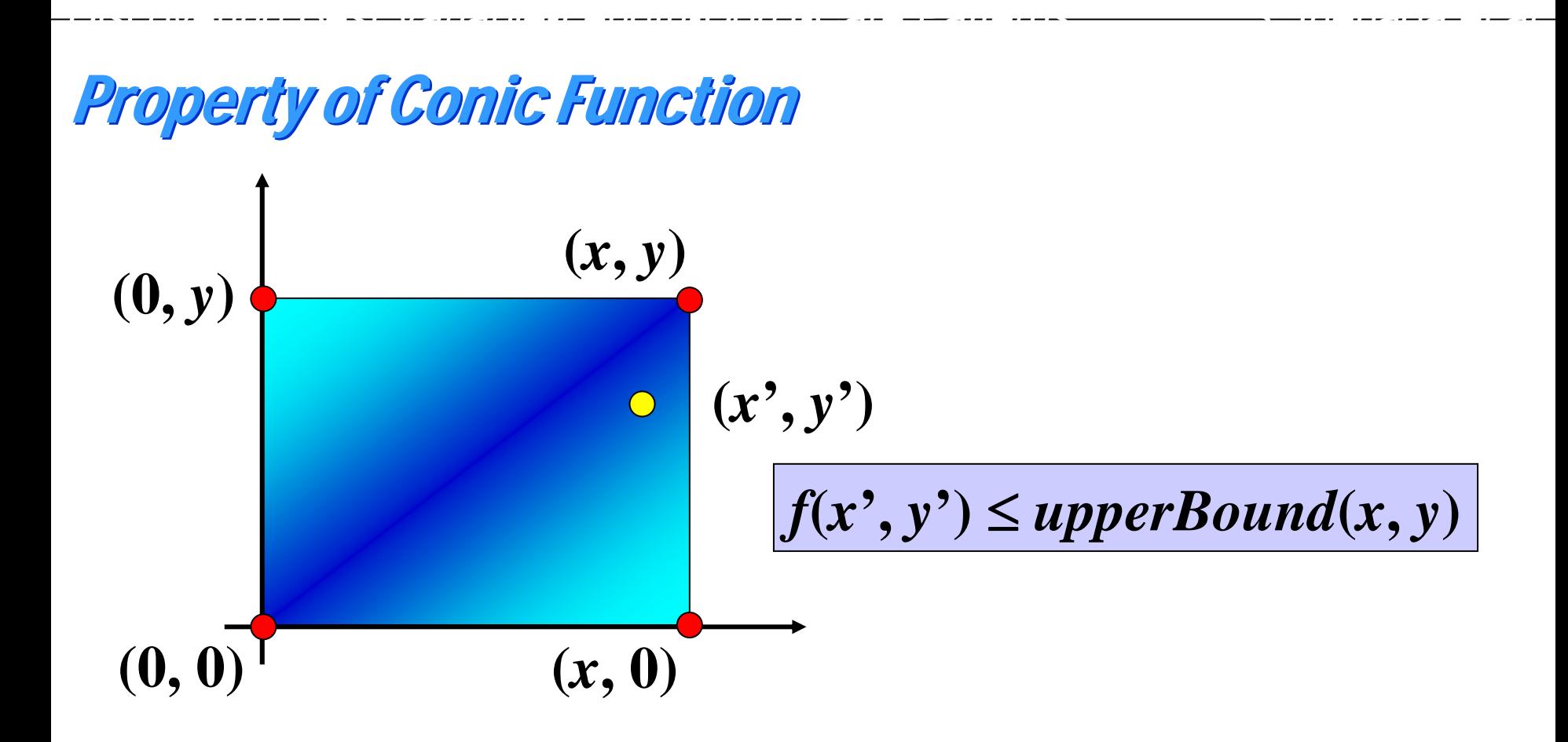

 $\{f(0, y), f(x, y)\}$  $\boldsymbol{upperBound(x,y)}$  : the maximum value on the square

### Pruning Heuristics Pruning Heuristics

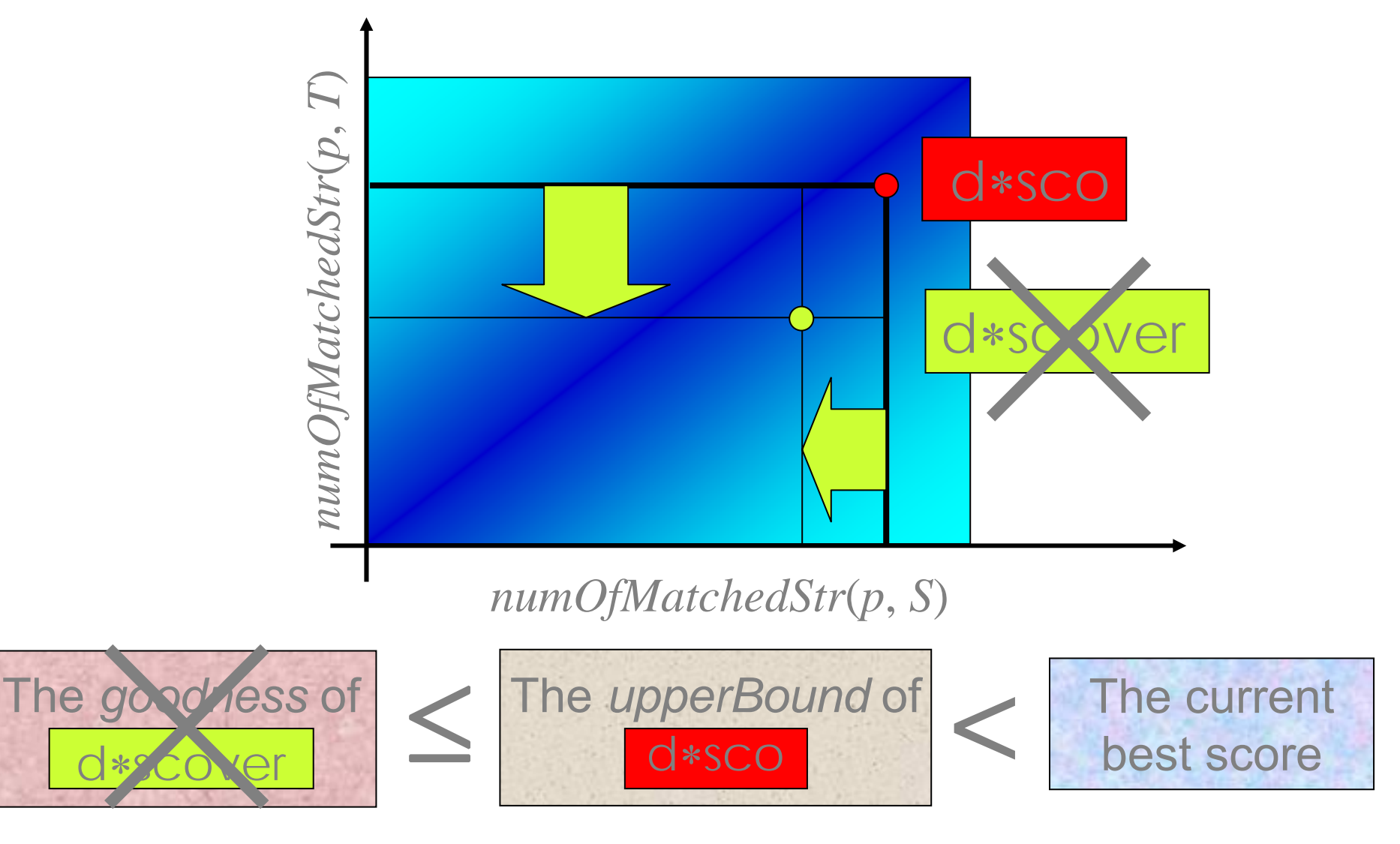

*Discovery Science 2002 Lubeck, Germany, 11.23.2002* ..

## **Basic Algorithm**

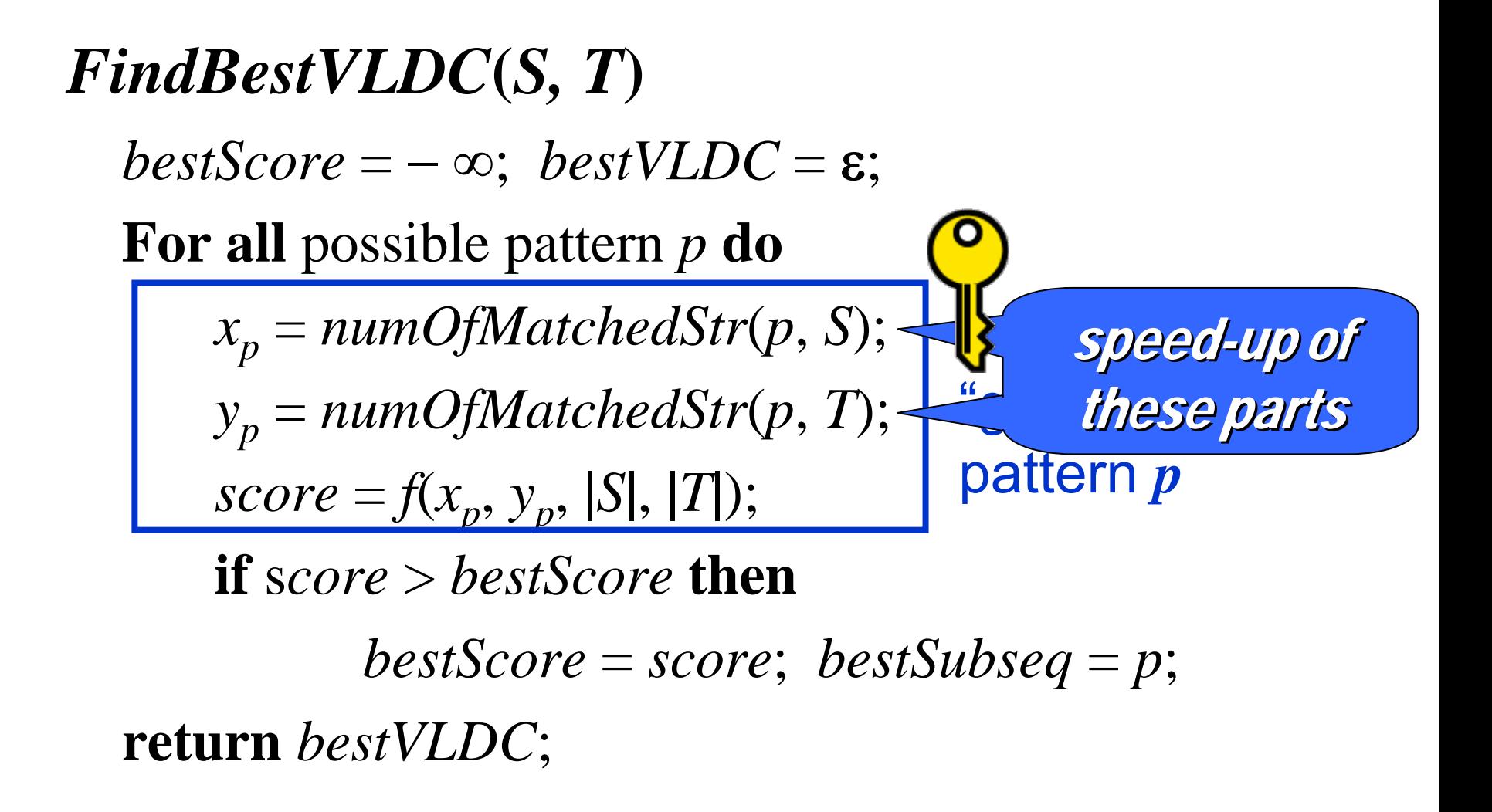

*Discovering Best Variable-Length-Don't-Care Patterns S. Inenaga et al.*

Fast VLDC Pattern Matching – the second key -

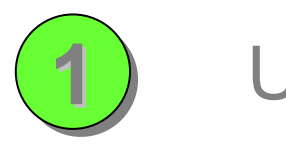

#### Using *DFA* for VLDC patterns

*Discovering Best Variable-Length-Don't-Care Patterns S. Inenaga et al.*

*Pattern Matching Machine*

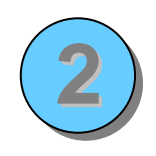

Using *Wildcard Directed Acyclic Word Graphs* for text strings

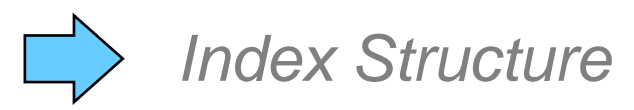

#### Computing the Minimum Window Size (Cont.) **1**Using *DFA* for VLDC patterns

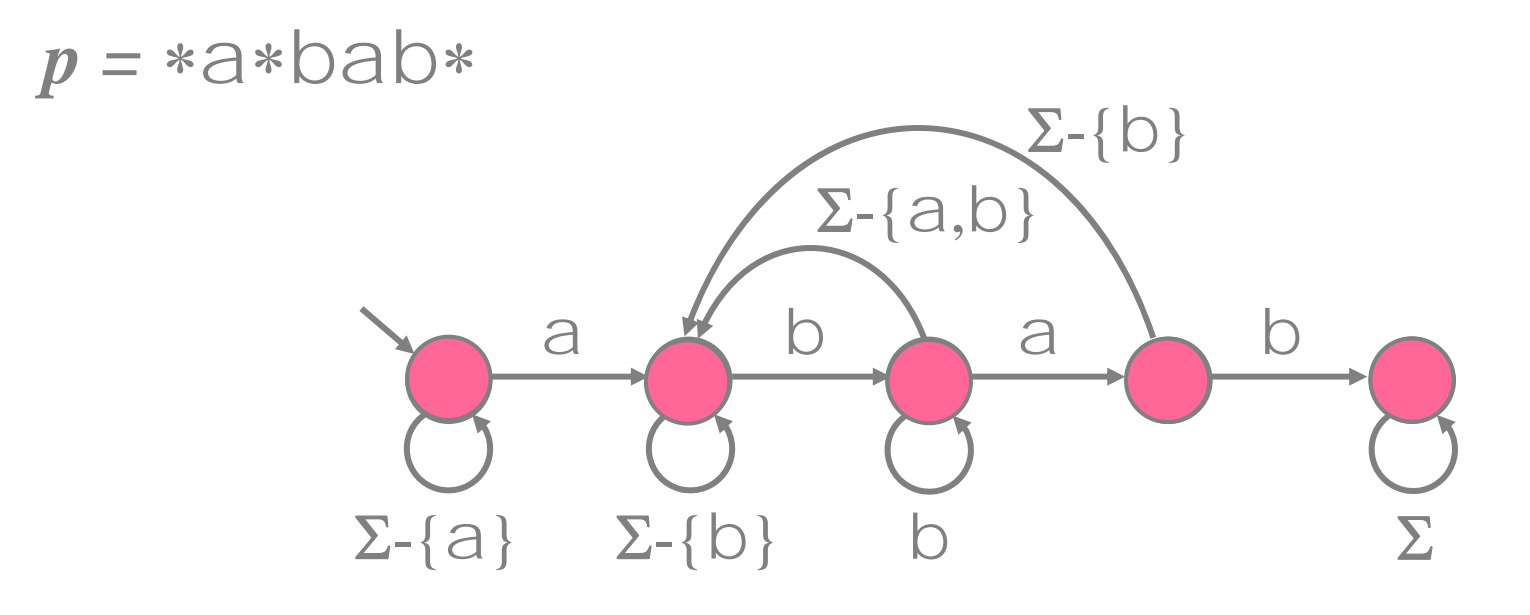

*w =* aabbab

*Discovery Science 2002 Lubeck, Germany, 11.23.2002* Source S. Inenaga

Fast VLDC Pattern Matching – the second key - (Cont.)

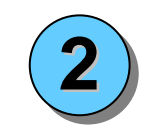

Using *Wildcard Directed Acyclic Word Graphs* for text strings

The *Wildcard Directed Acyclic Word Graph* The *Wildcard Directed Acyclic Word Graph* of a string  $w$ ,  $WDAWG(w)$ , is the smallest automaton that recognizes all VLDC patterns automaton that recognizes all VLDC patterns which matches*w*. which matches*w*.

Inenaga *et al*. CPM 2002, MFCS 2002

*Discovery Science 2002 Lubeck, Germany, 11.23.2002* ..

*Discovering Best Variable-Length-Don't-Care Patterns S. Inenaga et al.*

Fast VLDC Pattern Matching – the second key - (Cont.)

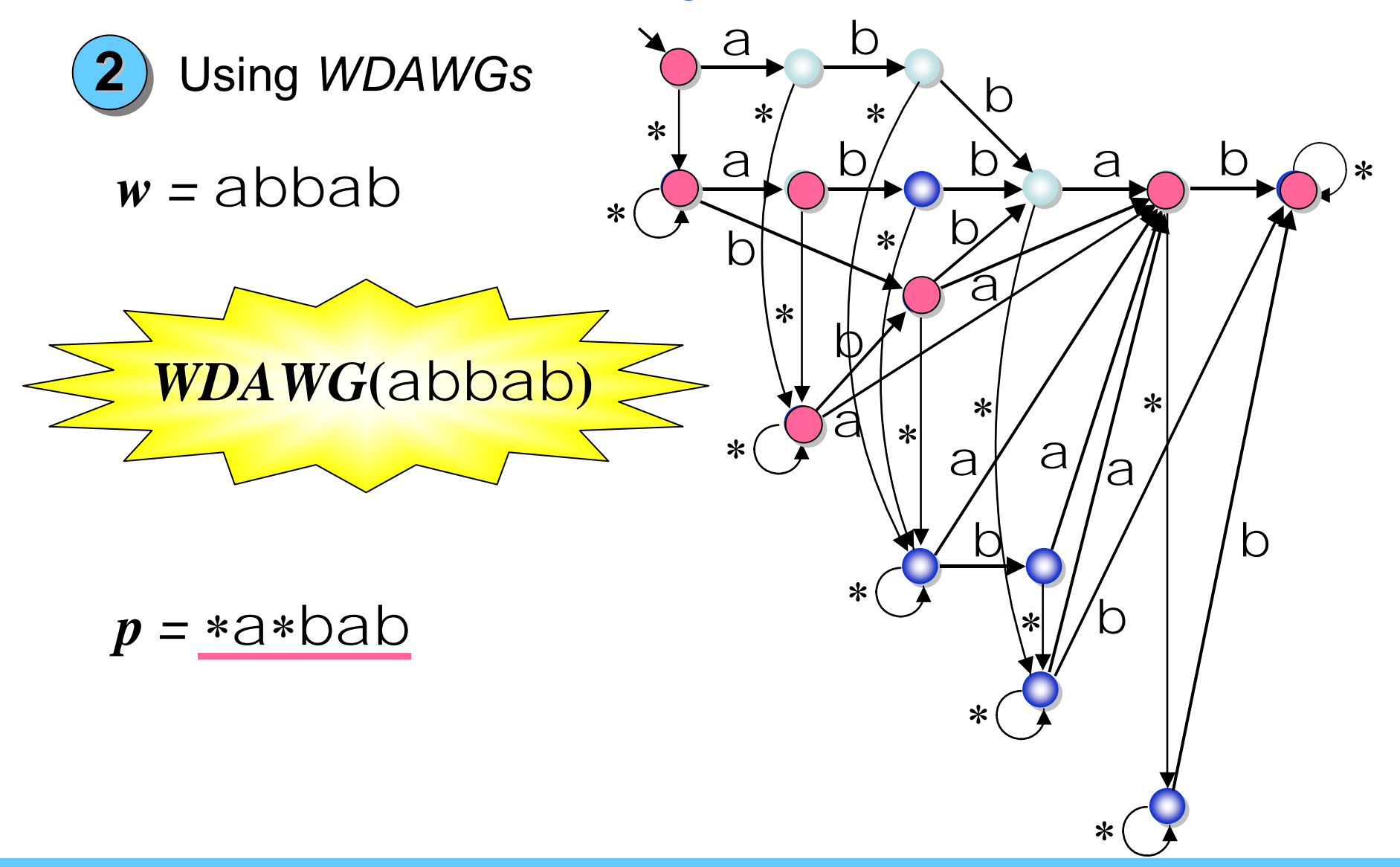

*Discovery Science 2002 Lubeck, Germany, 11.23.2002* ..

# La suite…

- •ARN : plutôt motifs structuraux
- « Junk » DNA
- • Protéines, prise en compte du repliement de la protéine (motifs 3D)
- •Prise en compte des dépendances entre positions, enchaînement des motifs…
- • Apprentissage « croisé » avec :
	- –données d'expressions,
	- –génomique comparative,
	- –topologie des protéines,

–

…

# Quelques références bibliographiques générales…

- • Motif Discovery on Promoter Sequences, Maximilian Haußler, Jacques Nicolas, 2005
- • An Introduction to Hidden Markov Models for Biological Sequences, A. Krogh, 1998
- • Finding Patterns in Biological Sequences, Brejová et al, 2000

# Pour pratiquer

- •RSA tools
- •Packages HMM
- • Plate-forme découverte de motifs Ouest Genopole

# Oups trop loin !